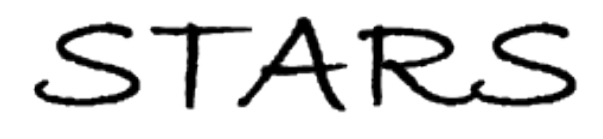

University of Central Florida **STARS** 

[Electronic Theses and Dissertations, 2004-2019](https://stars.library.ucf.edu/etd) 

2011

# Models To Estimate Arrival Counts And Staffing Requirements In Nonstationary Queueing Systems Applied To Long Distance Road Races

Lindon P. Fairweather University of Central Florida

**Part of the [Engineering Commons](http://network.bepress.com/hgg/discipline/217?utm_source=stars.library.ucf.edu%2Fetd%2F1924&utm_medium=PDF&utm_campaign=PDFCoverPages)** Find similar works at: <https://stars.library.ucf.edu/etd> University of Central Florida Libraries [http://library.ucf.edu](http://library.ucf.edu/) 

This Doctoral Dissertation (Open Access) is brought to you for free and open access by STARS. It has been accepted for inclusion in Electronic Theses and Dissertations, 2004-2019 by an authorized administrator of STARS. For more information, please contact [STARS@ucf.edu.](mailto:STARS@ucf.edu)

### STARS Citation

Fairweather, Lindon P., "Models To Estimate Arrival Counts And Staffing Requirements In Nonstationary Queueing Systems Applied To Long Distance Road Races" (2011). Electronic Theses and Dissertations, 2004-2019. 1924.

[https://stars.library.ucf.edu/etd/1924](https://stars.library.ucf.edu/etd/1924?utm_source=stars.library.ucf.edu%2Fetd%2F1924&utm_medium=PDF&utm_campaign=PDFCoverPages) 

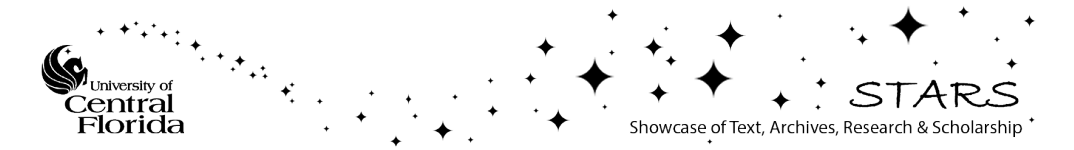

# **MODELS TO ESTIMATE ARRIVAL COUNTS AND STAFFING REQUIREMENTS IN NONSTATIONARY QUEUEING SYSTEMS APPLIED TO LONG DISTANCE ROAD RACES**

by

LINDON P. FAIRWEATHER B.A., Eastern Connecticut State University, 1999 M.A., University of Connecticut, 2002 M.S., University of Central Florida, 2005

A dissertation submitted in partial fulfillment of the requirements for the degree of Doctor of Philosophy in the department of Industrial Engineering and Management Systems in the College of Engineering and Computer Science University of Central Florida Orlando, Florida

> Summer Term 2011

Major professor: Charles H. Reilly

# **ABSTRACT**

We examine the problem of staffing refreshment stations at a long distance road race. A race is modeled as a mixed queueing network in which the required number of servers at each service station has to be estimated. Two models to represent the progress of runners along a long distance road race course are developed. One model is a single-class model that allows a road race manager to staff service stations assuming the runners are identical to those in some historical dataset. Another model is a multi-class simulation model that allows a road race manager to simulate a race of any number of runners, classified based on their running pace into different runner classes.

Both the single-class model and the multi-class model include estimates for the rates at which the runners arrive at specified locations along the course. The arrival rates, combined with assumed service rates, allow us to base staffing decisions on the Erlang loss formula or a lesser known staffing rule that gives a lower bound for the required number of servers. We develop a staffing strategy that we call the Peak Arrival Staffing Bound (PASB), which is based on this staffing bound.

The PASB and the Erlang loss formula are implemented in the single-class model and the multi-class simulation model. By way of numerical experiments, we find that the PASB is numerically stable and can be used to get staffing results regardless of the traffic intensity. This finding is in contrast to the Erlang loss formula, which is known to become numerically unstable and overflows when the traffic intensity exceeds 171. We compare numerical results of the PASB and the Erlang loss formula with a blocking probability level of 5% and find that when the traffic intensity is high, staffing results based on the PASB are more conservative than staffing results based on the Erlang loss formula. As the traffic intensity gets lower, we find that staffing results based on the PASB are similar to staffing results based on the Erlang loss formula. These findings suggest that the PASB can be a valuable tool to aid race directors in making staffing decisions for races of all traffic intensities.

To Bubbles, Peppy, and Vicky

# **TABLE OF CONTENTS**

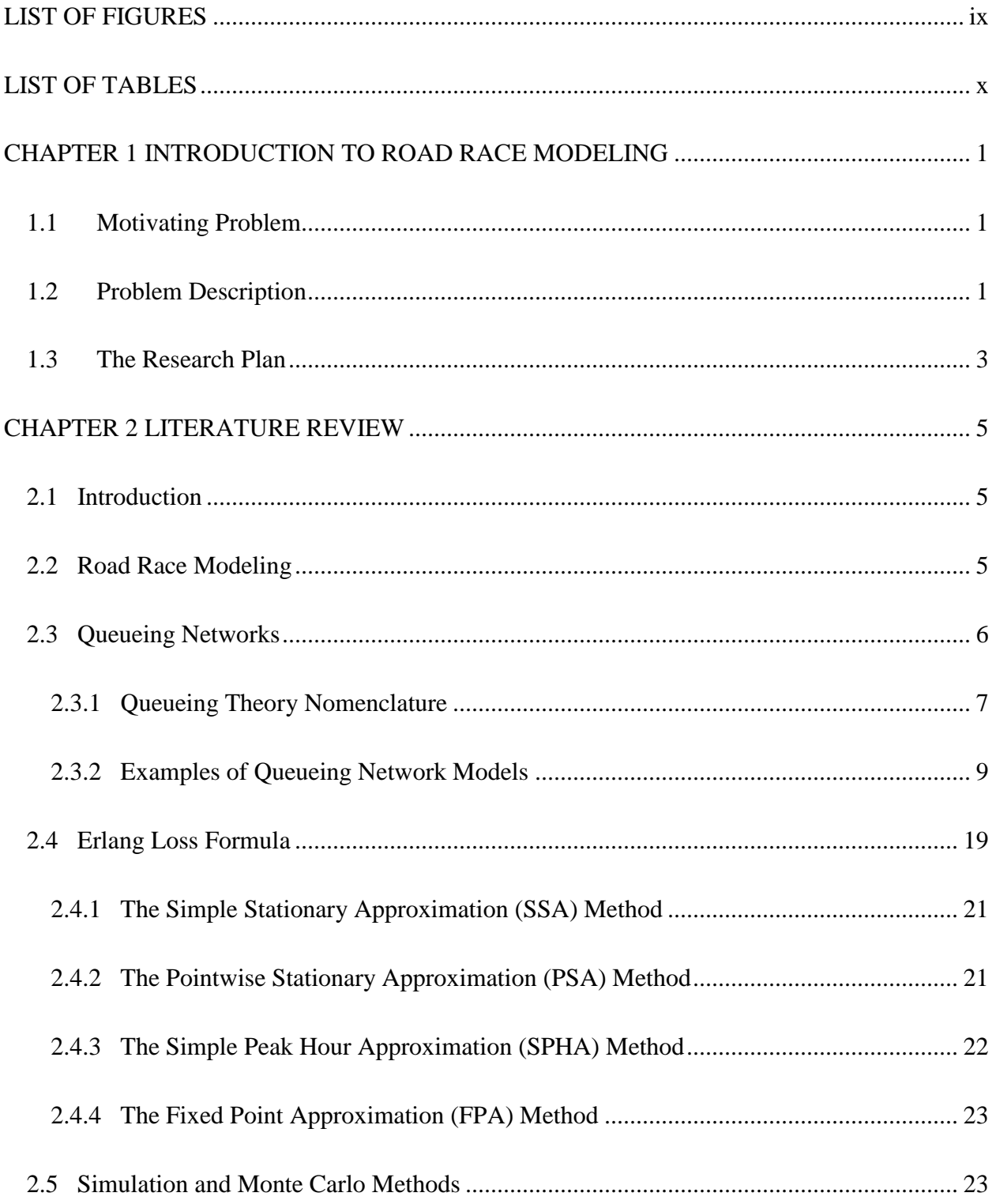

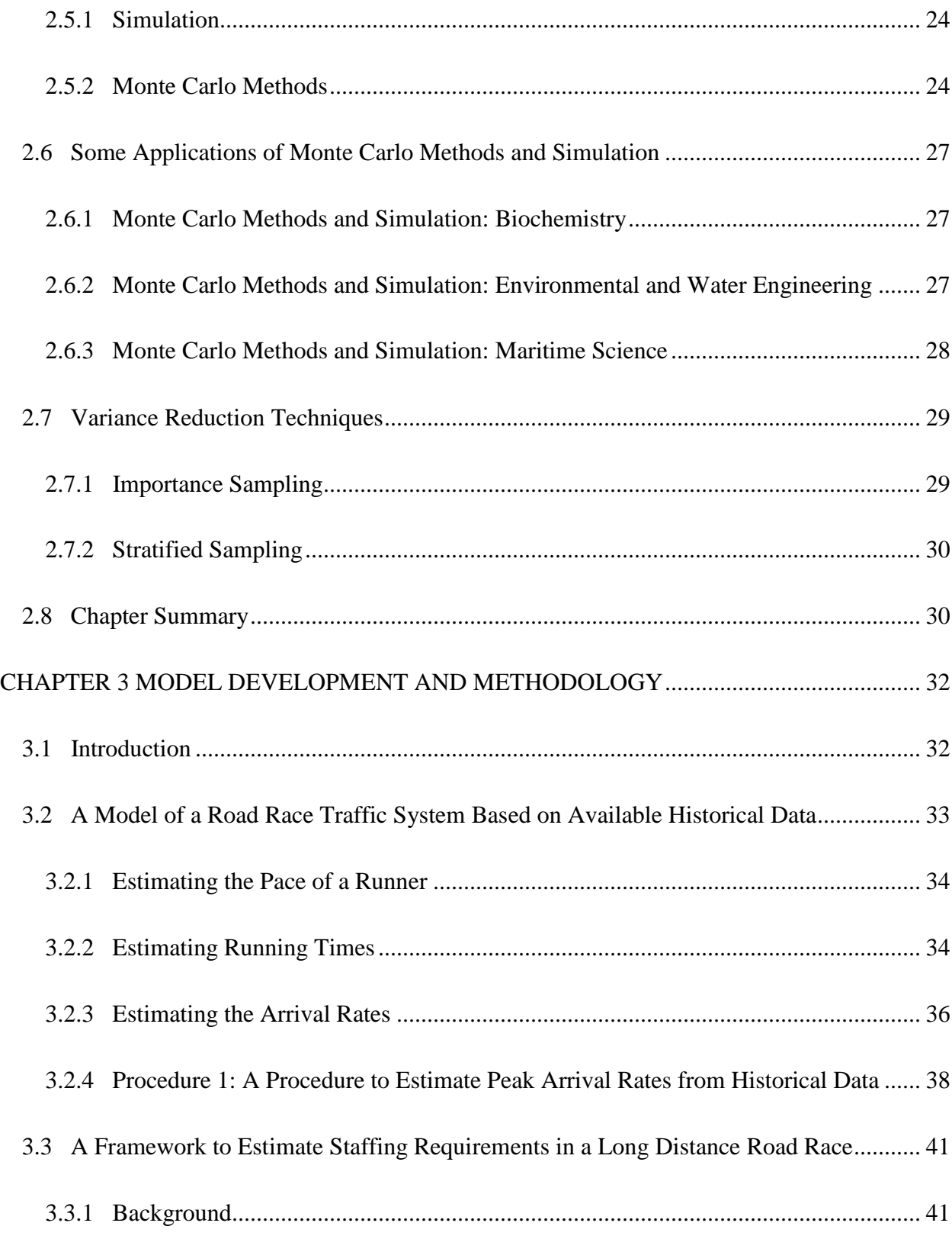

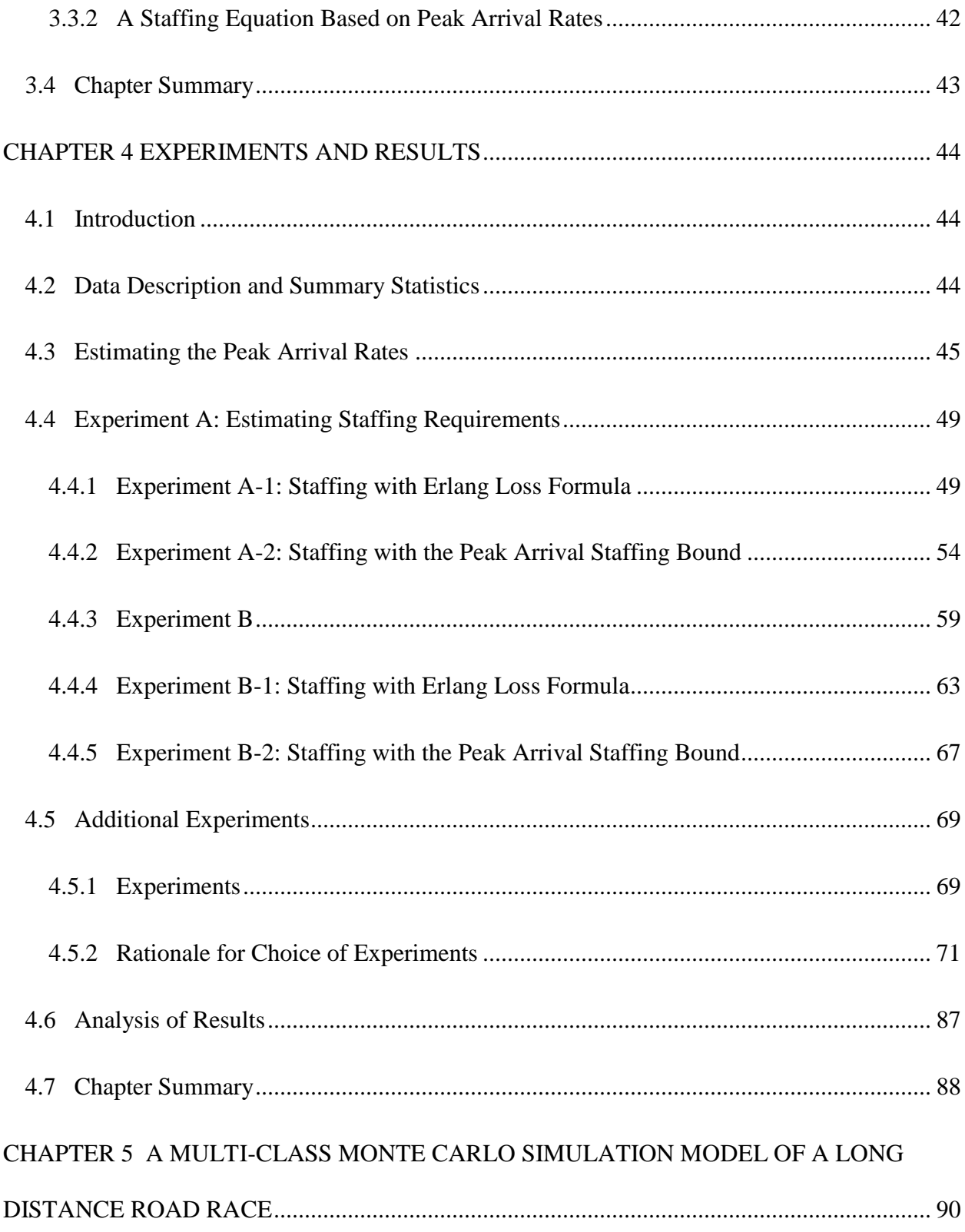

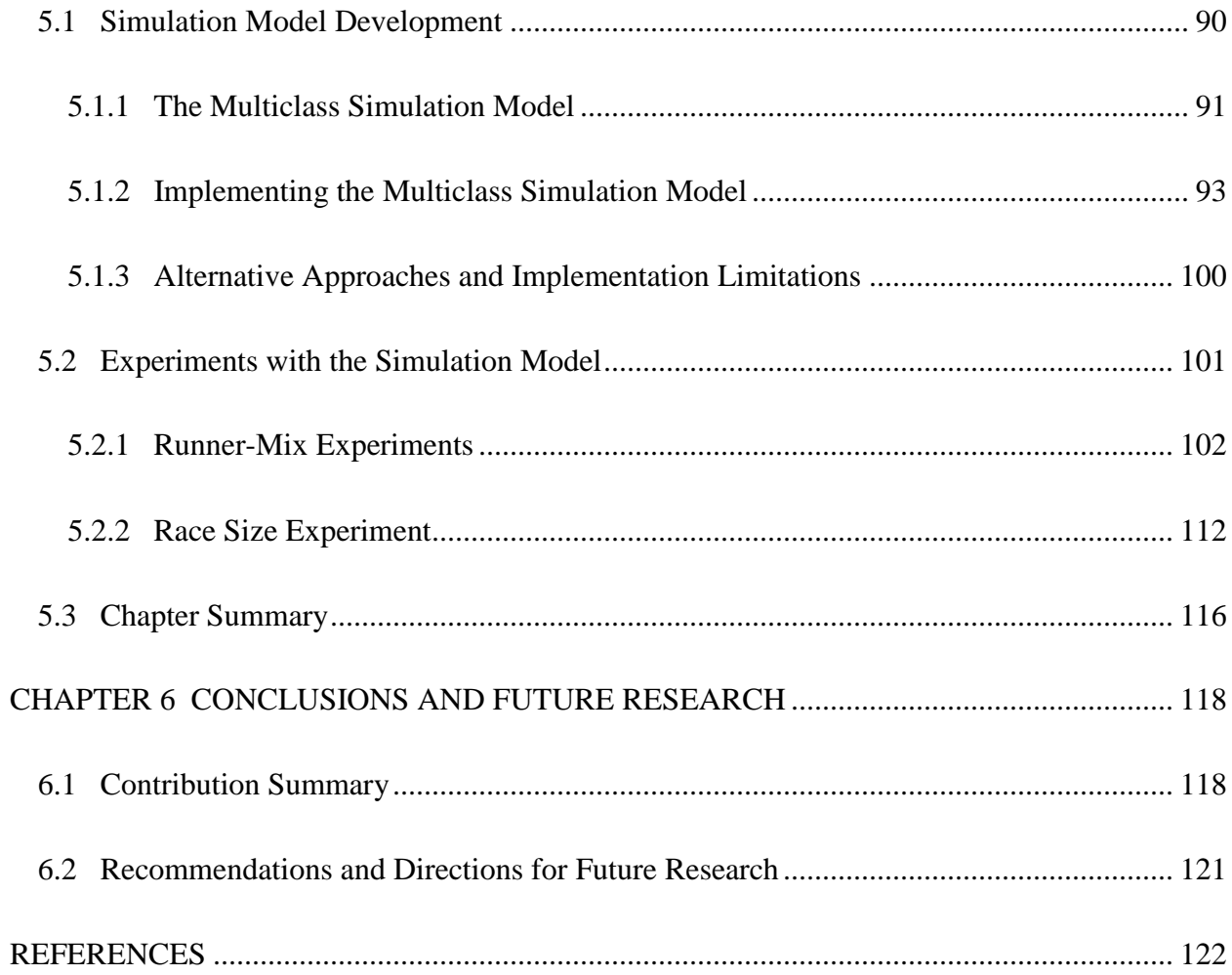

# **LIST OF FIGURES**

<span id="page-9-0"></span>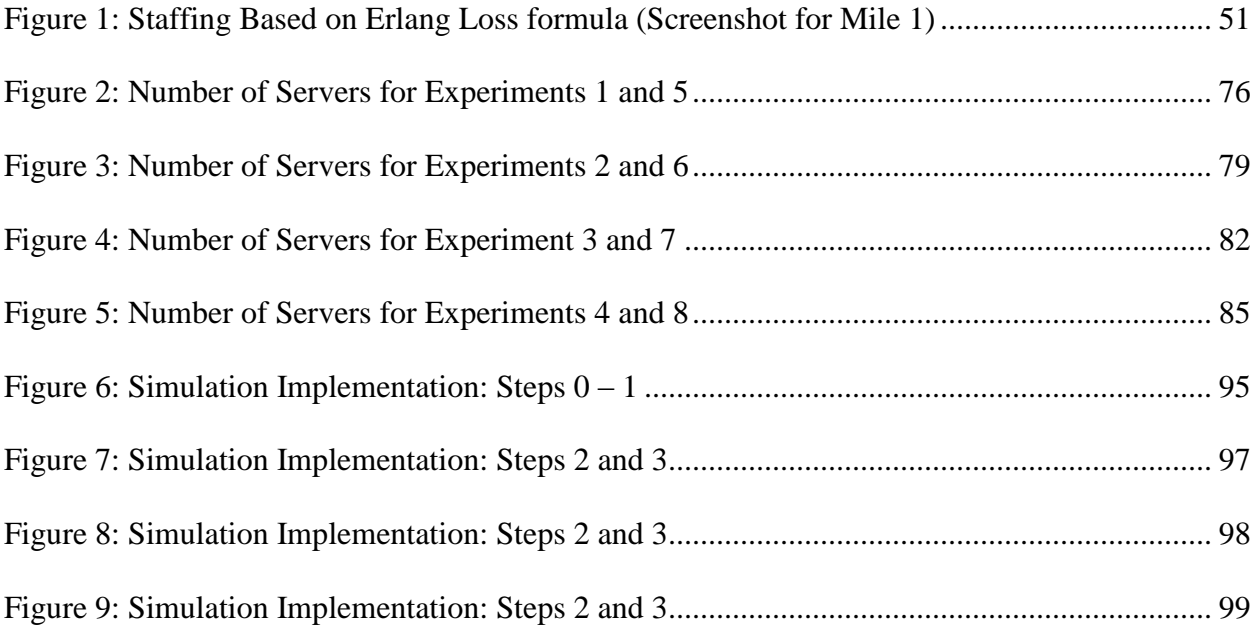

# **LIST OF TABLES**

<span id="page-10-0"></span>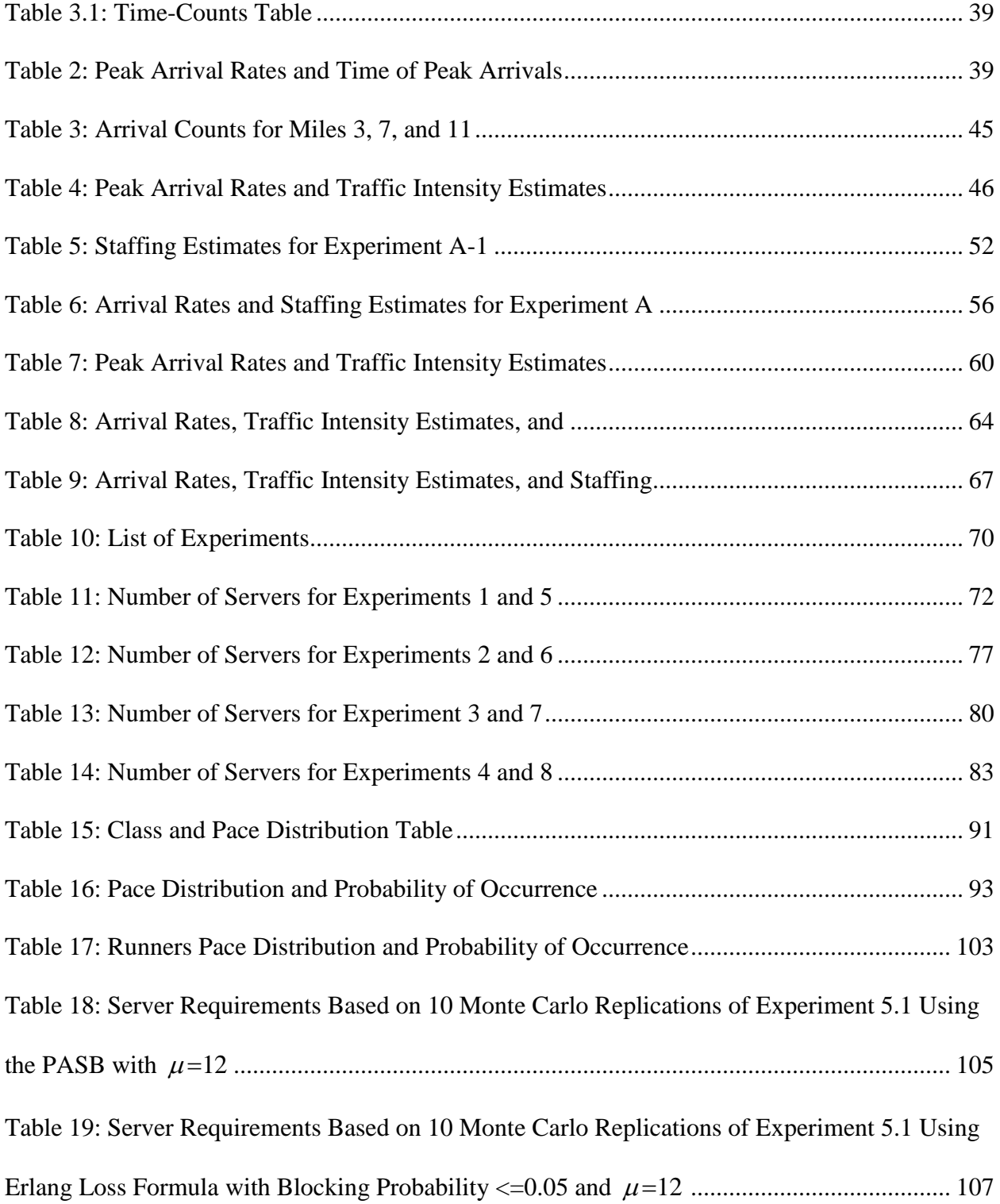

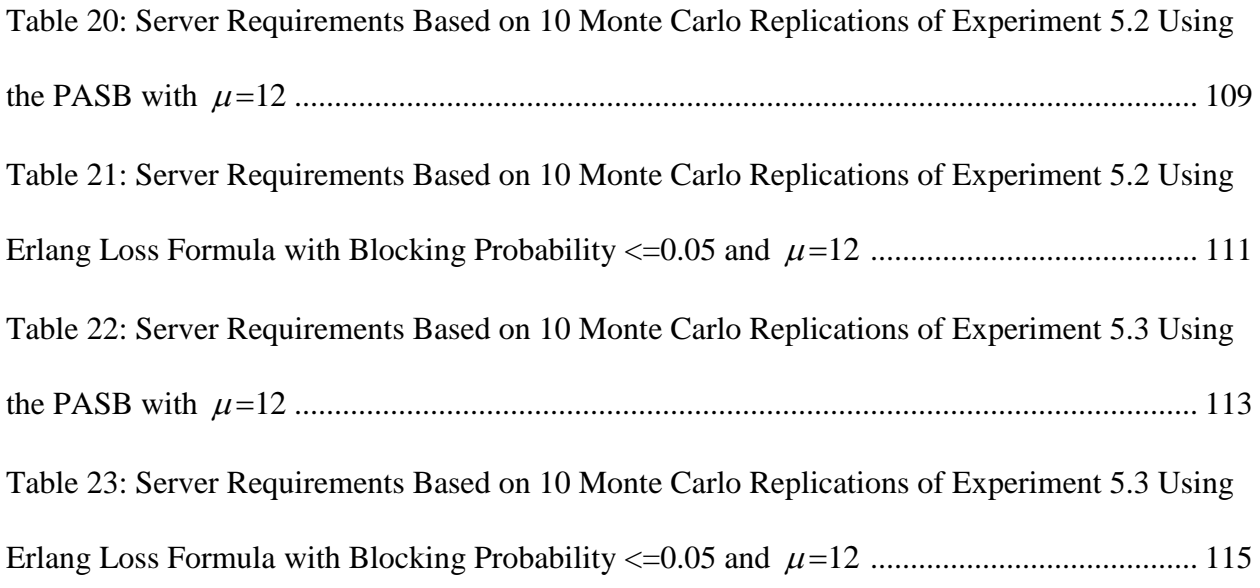

# <span id="page-12-0"></span>**CHAPTER 1 INTRODUCTION TO ROAD RACE MODELING**

#### **1.1 Motivating Problem**

<span id="page-12-1"></span>The motivating problem for this research is matching the service capacity at refreshment stations along a long distance road race course over time to the arrivals of runners at those refreshment stations. Examples of systems that are similar in principle include a convoy of vehicles that are traveling on a defined route and arriving at predetermined locations for servicing, and street parades in which participants move along a planned course with aid stations at predetermined locations.

#### **1.2 Problem Description**

<span id="page-12-2"></span>The road-race course that is described in this manuscript is equipped with  $K+1$  timing detectors placed at selected locations along the course, including the start and finish lines. The first detector is at the start line and the last detector is at the finish line. We let  $d_k$ ,  $k=1,2,\dots,K$ , denote the distance of the  $k^{th}$  detector location from the start line,  $d_0$ , and assume that  $0 = d_0 < d_1 < d_2 < \ldots < d_K$ .

There are a total of N runners traversing the course, and data on their arrival times are only available at each of the  $K+1$  detector locations. For example, there were 9336 runners in

the 2004 WDW Marathon. Each of the  $N$  runners has a unique identifying number,  $n$ , for  $n=1, 2, \dots, N$ . Runner *n* enters the course at time  $t_{0,n}$ , and reaches  $d_k$  at time  $t_{k,n}$ . All runners are assumed to traverse the entire course and eventually reach the finish line  $(d_K)$  at  $t_{K,n}$ . Because each runner wears a chip that transmits a signal so that the current time may be recorded when that runner makes contact with a detector, we are able to collect arrival data on each runner at each detector location.

Road race managers need some method of approximating the numbers of runners that are expected to arrive at the refreshment stations over time in order to make volunteer staffing decisions. To approximate the service requirement along the race course, we model a long distance road race as a network of queues in which we consider refreshment stations to be service stations that are to be staffed with the appropriate numbers of volunteer servers for the runners that approach each refreshment station. We assume that all the runners in the race enter the queueing network at the start line, enter each station along the race course where they seek service for refreshments, and exit at the finish line. This description of the queueing system gives rise to a special type of queueing network that will be described in Chapter 2.

In this research, we address the problem of estimating the staffing requirements in timedependent (nonstationary) traffic systems, such as long distance road races, that have high server requirements. We develop models that allow road race managers to track the flow of runners at each service station, as well as a staffing model that allows road race managers to estimate the required numbers of servers needed in a long-distance road race with *L* service stations.

One example of the type of traffic system that is described above is a marathon, the principal application motivating this research. The data set that will be used for the experiments herein comes from the 2004 WDW Marathon. (This data set will be described in greater detail in Chapter 4.) It is assumed here that there are  $L=25$  service stations, one located at each of the first 25 mile markers.

#### **1.3 The Research Plan**

<span id="page-14-0"></span>The major contributions of this research are: (a) the development of a model for determining staffing requirements for service stations along a marathon course that is modeled as a queueing network, and is characterized by nonstationary arrival processes at each service station, and (b) the development of models to determine how runners transition along the course of a long distance road race, as well as the development of models to estimate the arrival rates of the runners at each service station. The models developed include a simulation model that allows road race managers to simulate the transition of multiple classes of runners along the course of a long distance road race that is modeled as a queueing network. Each of these models is embedded with a staffing model at each service station in the queueing network in order to provide service level requirements at each service station.

We use the Erlang loss formula as the basis for estimating staffing requirements. We also develop another staffing model that uses a modification of a staffing lower bound in Hall [17] for estimating the required numbers of servers. We call this model the Peak Arrival Staffing Bound (PASB).

The rest of this manuscript is structured in the following way. In Chapter 2, we briefly review the literature relating to the basic principles of simulation and Monte Carlo methods,

queueing networks and their applications, and some of the methods that are used to model timedependent arrival rates for no-waiting queueing systems. The Erlang loss formula is intended for this kind of queueing system; it is reviewed in Section 2.4. In Chapter 3, we develop a framework for estimating the peak arrival rates at each of the service stations in the queueing network. We also develop the PASB staffing rule that is based on a server lower bound given by Hall [17]. Chapter 4 contains experimental results based on the WDW 2004 data. In Chapter 5, we develop a simulation model of the queueing network representation of a long distance road race with multiple classes of runners. Experimental results from the simulation model are also presented in Chapter 5. Finally, in Chapter 6, we discuss the benefits and shortcomings of the models, as well as areas for future research.

# **CHAPTER 2 LITERATURE REVIEW**

#### **2.1 Introduction**

<span id="page-16-1"></span><span id="page-16-0"></span>In this chapter, we present an introduction to simulation and Monte Carlo methods, an introduction to queueing networks and some applications of queueing networks, and a review of some of the methods that are used to model time-dependent arrival rates for no-waiting queueing systems, such as the Erlang loss formula.

An exhaustive review of the literature did not turn up a single model for staffing a long distance road race such as the one described in Chapter 1. In Sections 2.2 and 2.3, we give a brief review of the literature related to estimating long distance running times and some of the relevant queueing theory literature, with special focus on some application areas of queueing networks. In Section 2.4, we review the Erlang loss formula, and give a brief review of the literature related to modeling the time-dependent arrival rate for use in the Erlang loss formula. In Section 2.5, we give an introduction to simulation and Monte Carlo methods. In Section 2.6, we present a brief summary of some application areas of simulation and Monte Carlo methods. In Section 2.7, we give a brief review of variance reduction techniques for Monte Carlo methods.

#### <span id="page-16-2"></span>**2.2 Road Race Modeling**

As the popularity of recreational running increases, so does the body of literature dedicated to running. However, Rae et al. [32] notes that the current body of work around recreational running is focused primarily on the health, medical, and physical aspects of runners.

An extensive review of the endurance running literature turned up no articles related to modeling running times of long distance athletes for the purpose of race management and staffing. During the literature review, one article was found with relevance to modeling the times of runners. In this article, Strand and Boes [37] used extreme value theory (EVT) to model the times of competitive runners. EVT was used to estimate the expected rate of change in performance for a runner of any age. The authors did not discuss the impact of the availability of service at refreshment stations on the runners' predicted performance.

## **2.3 Queueing Networks**

<span id="page-17-0"></span>The queueing theory literature is replete with examples of physical systems that are modeled as queueing networks. See, for example, Kelly [23], Saaty [34], or Stidham [36]. However, a thorough review of the literature did not turn up any articles in which a long distance road race is modeled as a network of queues. For this research, we model a long distance road race as a network of queues in which refreshment stations are considered as service stations that are to be staffed with the appropriate numbers of volunteer servers. We assume that the service time duration at a service station can be approximated by any choice of continuous probability distribution and has a service rate per busy server  $\mu$ , and that the time-varying arrival rates at

the  $\ell^{th}$  service station of interest,  $\ell = 1, 2, ..., L$ , are based on a nonstationary arrival process with arrival rate  $\lambda_{\ell}(t)$ . The queueing network framework is described in Section 3.1.

According to Bolch et al. [6], a queueing network is a connected queueing system that consists of at least two service stations. In such networks, the entities of interest, which may be single-class entities or multi-class entities, are transferred between service stations. The queueing network is called an open queueing network if the entities of interest are allowed to enter or exit the network at any of the service stations in the network. The queueing network is called closed if the entities of interest can neither enter nor leave the network. A mixed queueing network combines some of the features of both types of queueing networks. For example, a mixed network may only allow entities to enter or exit the network at predetermined service stations. In the next section, we cover the basics of queueing system notation.

#### **2.3.1 Queueing Theory Nomenclature**

<span id="page-18-0"></span>This section covers the basics of queueing system notation. For additional details on conventions for queueing notations, see Chapter 1 of Gross and Harris [16] or Chapter 5 of Hall [17]. Most queueing systems are classified according to the Kendall-Lee notation, characterized by the following six factors: arrival process, service process, number of servers, system capacity, calling population (of potential customers), and queue discipline. Such a classification is represented by a series of six parameters separated by slashes, as shown below:

 $A/B/s/m/n/x$ 

where

*A* represents the interarrival-time distribution

*B* represents the probability distribution of service times

*s* represents the number of parallel service channels

*m* represents the system capacity

- *n* represents the size of the calling population
- *x* represents the queue discipline

Borrowing from Hall [17], some of the standard probability distributions are denoted as follows:

- $M =$  exponential (Markovian) distribution
- *G* general distribution
- *D* constant (deterministic) service times

For example, an  $M/G/s/s/n/FIFO$  queue has exponential interarrival times, general service times,  $s$  servers, a system capacity of  $s$ , a calling population of  $n$ , and FIFO queue discipline. The  $M(t)/G(t)/s/s/n/LIFO$  queue has time-dependent exponential interarrival times, time-dependent general service times, *s* servers, a system capacity of *s* , a calling population of  $n$ , and LIFO queue discipline.

### **2.3.2 Examples of Queueing Network Models**

<span id="page-20-0"></span>Applications of queueing models abound in the literature; however, we have not seen any applications of a queueing network representation of a long distance road race. We now examine some of the application areas of queueing theory. A compendium of research related to queueing networks can be found in Kelly [23].

### **2.3.2.1** *Communication Network*

An extensive coverage of communication networks is given by Reiser [33] and Kelly [23]. Stidham [36] gives a condensed coverage of the subject. Whitt [40] derives and describes some functional limit theorems that are applicable to communication networks.

Communication networks are telegraph systems in which a graph represents the system with vertices and directed edges corresponding to cities and directed channels, respectively. In a communication network, messages originate in a city and are to be transmitted, possibly via some intermediate relay city or cities, to their destination city. Each channel in the communication network has a maximum capacity, and the various messages interact.

In the queueing network representation of a communication network, each message is regarded as a customer and each channel is regarded as a queue. Messages are assumed to arrive from outside the system in independent Poisson streams. Additionally, each message is assumed to have its own route through the channels of the system.

Kelly [23] discusses two models for the time that it takes a message to pass along a channel. The system has  $L$  channels in which  $n<sub>l</sub>$  represents the number of messages waiting at the  $\ell^{th}$  channel (including the message being transmitted), and  $n_1, n_2, \ldots, n_L$  are assumed to be independent. The first model assumes that the time that it takes a message to pass along the  $\ell^{th}$ channel is distributed as an exponential random variable with mean  $\mu_{\ell}$ , and is independent of the time that it takes to pass along other channels along its route in the communication network. The author derived an analytical expression for the steady state behavior of this type of communication network.

The second model assumes that the service requirement for a message along its route in the communication network is the same at every queue, follows a general distribution with mean  $\mu_{\ell}$ , and is independent from customer to customer. The author derived an expression for the steady state behavior of this type of communication network that shows that the mean number of messages waiting at the  $\ell^{th}$  queue is  $\frac{\lambda_{\ell}}{\mu_{\ell} - \lambda_{\ell}}$  $\lambda$  ,  $\mu_{\ell}$  –  $\lambda_{\ell}$ ), and the mean waiting time of a message at the  $h$ <sup>th</sup> queue is  $\frac{1}{2}$  $\H(\mu_{_\ell} - \lambda_{_\ell})\, .$ 

#### **2.3.2.2** *Machine Interference*

The basic form of the machine interference problem is described by Kelly [23], and an extensive treatment is discussed by Saaty [34]. For this type of network, there are *N* machines under the care of a single operator. From time to time, a machine stops working and requires the attention of the operator before it can resume working. The operator can only attend to one machine at a time; hence, the machines interfere with each other if two or more machines are stopped and must wait on the attention of the operator.

The system is represented as a closed queueing network in which there are  $N$  identical machines, and the operating time of a machine before it is stopped is represented by a general distribution with mean  $\mu_n$ , and the time that it takes the operator to service a machine is distributed as an exponential random variable with mean  $\mu$ . The queue discipline is FIFO. The machines that are stopped queue to receive service, and all service times and operating times are assumed to be independent.

Kelly [23] derived an analytical expression that describes the steady state behavior of the system, which makes it possible to calculate the proportion of time that the operator is busy, or the amount of time a machine is busy.

#### **2.3.2.3** *Timesharing Computers*

Modeling timesharing computers as a network of queues is described in Chapter 4 of Kelly [23], as well as by Huessmann and Goldberg [19] who describes programs for simulating computer systems, and gives a very good description of time sharing computer systems.

In timesharing computer systems, there is a central processing unit (CPU) of the computer to which *L* terminals are attached. These terminals are assumed to be queues. There

are N jobs, which are considered to be customers. Job  $n, n=1,2,...,N$ , is either being serviced by the CPU or is with the computer at terminal  $\ell, \ell = 1, 2, \ldots, L$ . The service times for all queues in this system, including at the CPU, follows a general distribution.

#### **2.3.2.4** *Teletraffic Network*

According to Whitt [38] and Whitt et al. [41], the field of teletraffic networks has benefited significantly from the developments in queueing theory. Kelly [23] shows a teletraffic network can be modeled as an open queueing network. The typical teletraffic network has *J* exchanges,  $e_1, e_2, \ldots, e_j$ , that are connected to exchange f, which is connected to exchange g. There are  $R_j$  lines between  $e_j$  and  $f$ , and  $S$  lines between  $f$  and  $g \cdot R_j \leq S$  and  $S < R_1 + R_2 + ... + R_j$ . Calls that require a line between  $e_j$  and g are initiated as a Poisson process with intensity  $\lambda_j$ ; however, these calls are lost if all of the lines from  $e_j$  to f or all the lines from *f* to *g* are busy. Kelly [23] derived an expression that describes the steady state behavior of the teletraffic network.

#### **2.3.2.5** *Compartmental Models*

A comprehensive coverage of compartmental models can be found in Allen [2], Kelly [23], and Stidham [36]. The queueing network representation of compartmental models give rise to systems that have multiple compartments that are visited by customers. These systems have the property that after customers enter the system, they move independently through it. We discuss two types of compartmental models below.

#### **2.3.2.5.1** *Biology Compartmental Model*

Reviews of the use of compartmental models in the field of biology can be found in Kelly [23] and Stidham [36]. A very comprehensive review of biology compartmental models is covered by Allen [2], who uses a biology compartmental model in his doctoral research to model tumor growth.

Compartmental models are used in biology to model the movement of particles through the various parts of an animal's body. In such systems, there are *J* compartments, and particles enter the system, move around the various compartments, and then exit the system. The arrival rate of particles to the system is governed by a Poisson process with intensity  $\lambda$ , and the time that a particle spends in the  $j<sup>th</sup>$  compartment of the system is well approximated by any general continuous random variable with mean  $\alpha_j$ . Kelly [23] shows that, in steady state, the number of particles in the  $j<sup>th</sup>$  compartment is independent of the number of particles in the other compartments, and is distributed as a Poisson random variable with mean  $\lambda \alpha_j$ .

#### **2.3.2.5.2** *Birth-Illness-Death Compartmental Model*

The birth-illness-death compartmental model is summarized by Stidham [36], and discussed in greater detail by Allen [2] and by Kelly [23].

In birth-illness-death compartmental models, an individual is born, passes through various states of health, and finally dies. There are *J* states of the system, which are chosen at birth, and the individual moves independently through each of them. The length of time that the individual spends in the  $j<sup>th</sup>$  state follows a general distribution.

### **2.3.2.6** *Some Other Applications of Queueing Network Models*

An open queueing network model of a computer system with virus infection is described by Chao [8]. In this application, a job that is infected with a virus enters the system, and with some probability, transmits the virus when it is transferred to other computer processors in the network (for example, CPU, diskettes, I/O, etc.). The service time distribution at each service

station in the network is approximated by independent exponential distributions, and the arrival rate at each service station in the network is modeled as independent Poisson processes.

When a job finishes its service at a service station in the network, it either goes to another service station for service, or it leaves the system. However, when a job goes to another service station, there is a non-zero probability that it brings a computer virus to that service station. Computer viruses can also arrive from outside the system, for example, jobs arriving on an infected floppy diskette. The arrival of a computer virus arrives at a service station leads to the immediate destruction of all the customers at that service station, and the server is sent for repair. The time to repair a server is assumed to be negligible, and the system resumes operation once the server repair is completed.

George and Xia [10] describe a closed queueing network model of a vehicle rental operation that has multiple rental locations in its vehicle rental network. In this application, each rental location is modeled as a service location. The arrival rate at each service station in the queueing system is approximated by an independent Poisson process. Customers enter the system and rent a vehicle that they keep for a period of time that follows a general distribution. The vehicle is returned to one of the service stations in the network. If a vehicle is unavailable when a customer arrives at a service station, the customer immediately leaves the system; thus, there is no queueing at the service stations. Using this framework, with respect to fleet size at an arbitrary service station, the authors derived the asymptotic properties of vehicle availability.

Bar-Lev et al*.* [4] describe an open queueing network model of a HIV blood testing operation. In this model, blood samples undergo two different tests – an enzyme linked immunosorbent assay (or ELISA) test and a polymerase chain reaction (or PCR) test – before the blood

samples are assessed to be negative for the HIV virus. There is a processor-sharing service station and a delay service station. Service times at both service stations are assumed to be exponentially distributed, and the arrival rate at the service stations are approximated by independent Poisson processes.

Blood samples arrive at the processor-sharing service station for ELISA testing. If the blood samples are found to be positive for the HIV virus, they leave the system. Otherwise, the blood samples are forwarded to the delay service station where they are subjected to PCR testing. The blood samples then they leave the system either as HIV positive or HIV negative.

Haskose et al. [18] describe a queueing network model of a manufacturing production process. In this application, a job shop is formulated as an open queueing network with multiple service stations. The service discipline at each service station is FIFO. Arrivals at the service stations are modeled as independent Poisson processes, and the service times at each service station in the network are modeled by independent exponential distributions.

Jobs enter the system at the first service station in the network, and if there are other jobs waiting for service, the arriving jobs queue and wait for service. Otherwise, the arriving jobs enter service. When service is completed, the jobs are transported to the next service station in the routing sequence. This process is repeated until the jobs visit all their predetermined service stations in the system.

A second queueing model of a manufacturing process is described by Jain et al. [21]. In this application, a flexible manufacturing system in which multiple material-handling devices and multiple pallets circulate among a fixed number of loading and unloading processing stations is modeled as a closed queueing network. Service times at the various service stations are

modeled by independent exponential distributions, and parts are transported to processing stations according to predetermined routing schedules or process plans.

During the parts transportation process, a pallet makes several visits to various service stations in the system. When the processing of the pallet is completed at a service station, it (the pallet) awaits the arrival of a material-handling device. When the material-handling device gets to the service station, it is seized by the pallet and immediately exits the station. If a service station downstream is available, it is seized by the pallet. Otherwise, the pallet moves to the central buffer and awaits the availability of a downstream service station. Once a downstream service station becomes available, the pallet reserves it and the material-handling device moves towards the downstream service station. At the unloading station, the pallet is unloaded, and once empty, it moves to a loading station.

A third queueing network model of a manufacturing process is described by Juang and Huang [22], in which a semiconductor manufacturing process is modeled as an open, multi-class, priority  $G/G/s/\infty/\infty$  queueing network. Each tool in the semiconductor manufacturing process is modeled as a single-queue station with infinite buffer space. Lots are modeled as individual entities that originate from outside the network and receive service at predetermined stations. Then they leave the system. The queueing network model includes a system analyzer module and a system predictor module. The arrival and service patterns of each tool group are analyzed by the system analyzer module. The system predictor module provides forecasts of the performance measures of interest (for example products cycle time, lots remaining cycle time, tool utilization, queue length, tool moves, and stage moves).

An open queueing network model of a railway network in which trains traverse predetermined routes is described by Huisman et al. [20]. The system consists of multiple multiserver service stations, each having a FIFO service discipline. The arrival rates of trains at a service station along its predetermined route are modeled as independent Poisson processes, and the service times at these service stations are modeled as independent exponential distributions.

Muduli and Yegulalp [29] describe a closed, multi-class queueing network model of a truck-shovel system of an open-pit operation. In this system, shovels, haulage roads, ore dumps, and repair centers are modeled as service stations that are visited by the trucks. Trucks go to a shovel, get loaded, then go to an ore or waste dump and return to the same or a different shovel. The service discipline is FIFO at each service station, and the arrival rates and service rates at the various stations in the network follow independent Poisson processes and independent general distributions, respectively.

Park and Lee [30] describe a closed queueing network model of a maintenance network. The network is made up of three nodes - a parts inventory system, a repair depot, and a base. Items in operation are subject to failure, and the operating times of any item before failure at a base in the network are assumed to be exponentially distributed. Items that fail require a part, which must be obtained from the parts inventory node. The immediate repair of a failed part depends on the availability of that part at the parts inventory node. If a replacement part is available at the parts inventory for the failed part, then the failed item is immediately sent to the repair depot. Otherwise, the failed item awaits the arrival of a replacement part at the parts inventory. It enters the repair depot upon the arrival of the replacement part at the parts inventory. The repair depot is equipped with multiple, identical repair channels, and times

between repairs are assumed to be Poisson distributed. Lead times between orders are also assumed to follow a Poisson distribution.

#### **2.4 Erlang Loss Formula**

<span id="page-30-0"></span>The life and works of A.K. Erlang are detailed in Brockmeyer et al. [7]. In 1917, Erlang, an employee of the Copenhagen Telephone Exchange, published the following loss formula for an  $M / M / s / s / \infty / FIFO$  queue:

$$
P_b = \frac{\left(\frac{\lambda}{\mu}\right)^s}{\sum_{i=0}^s \frac{\left(\frac{\lambda}{\mu}\right)^i}{i!}} = \frac{\frac{r^s}{s!}}{\sum_{i=0}^s \frac{r^i}{i!}}
$$

(2.1)

where  $\lambda$  is the arrival rate,  $\mu$  is the service rate per busy server, s is the number of servers and the system capacity, and  $r = \frac{\lambda}{\mu}$  is the traffic intensity.

The Erlang loss formula gives the blocking probability or the proportion of customers that are lost (or cannot be served) because all servers are busy when a customer arrives. Alternatively, equation (2.1) can be used to (heuristically) determine the minimum number of servers for a given blocking probability. According to Brockmeyer et al. [7], the Erlang loss formula has been used with much success to determine staffing levels of telephone call centers. Whitt [40] used a modified version of the Erlang loss formula to staff a call center. The Erlang loss formula will be used as the benchmark for the staffing model that is proposed in Section 3.4.

Massey and Whitt [26 - 28] observe that the most restrictive assumption in the  $M / M / s / s / \infty / FIFO$  model is the constant arrival rate assumption. Massey and Whitt [26] developed a stationary process approximation for use with the Erlang loss formula when the arrival process is known to be nonstationary. However, some of the articles that are reviewed later in this chapter present significant progress toward relaxing this assumption.

A second problem that affects the Erlang loss formula is that it becomes unstable as  $r^s$ grows. Qiao and Qiao [31] showed that equation (2.1) becomes unstable as the parameter *s* increases. Qiao and Qiao [31] showed that 171! overflows to  $+\infty$ . Additionally, Qiao and Qiao [31] showed that equation (2.1) becomes unstable for  $s > 154$  because  $r^{155}$  overflows to  $+\infty$ . Therefore, for systems with high server requirements, and by "high server requirement" we mean  $s > 154$ , equation (2.1) is not practical.

In the next few sections, we summarize some approximation methods for nonstationary arrival processes that have been used to model the arrival rate in loss models such as the Erlang loss formula.

#### **2.4.1 The Simple Stationary Approximation (SSA) Method**

<span id="page-32-0"></span>Alnowibet and Perros [3] observed that the SSA method is applicable to a wide variety of queueing systems. Green et al. [12] show that the SSA reasonably approximates nonstationary systems with arrival rates that do not deviate more than 10% from the average arrival rate at any time.

While the SSA method reasonably approximates nonstationary systems that do not deviate more than 10% from the average arrival rate at any time, Alnowibet and Perros [3] discussed its shortcomings with respect to the underestimation of the average performance measures of nonstationary systems with arrival rates that deviate more than 10% from the mean arrival rate. This finding was corroborated by Green et al. [12] who numerically investigated the level of nonstationarity at which the SSA method provides reasonably accurate average performance measures.

The applicability of the SSA method to relatively small problems, as pointed out by Green and Kolesar [13, 14] seems to imply that it would not be appropriate for the type of problem that is addressed herein.

#### **2.4.2 The Pointwise Stationary Approximation (PSA) Method**

<span id="page-32-1"></span>Grassman [11] used the PSA method to estimate upper bounds on the expected number of entities in a queue, and Green and Kolesar [13] used the PSA method to approximate steady state average performance measures for queues with multiple servers and periodic arrival rates. Green

and Kolesar [14] used the PSA to get approximate steady-state average performance measures for the  $M(t)/M$  /  $s$  /  $s/\infty$  / FIFO queue with periodic arrival input function. Whitt [38] showed that the PSA gives an upper bound on the expected number of entities in the system and delay probabilities when the system is stable (with traffic intensity less than one).

Alnowibet and Perros [3] noted that the PSA method can be applied to many queueing systems; however, it requires that  $r < 1$  for all times  $t$ . Alnowibet and Perros [3] also observed that implementation of the PSA method leads to an overestimation of the peak of the average number of entities, regardless of the type of queueing system involved.

#### **2.4.3 The Simple Peak Hour Approximation (SPHA) Method**

<span id="page-33-0"></span>Green and Kolesar [15] proposed the Simple Peak Hour Approximation (SPHA) method. The SPHA first uses the PSA method to obtain a performance measure of interest. Then, the time at which the performance measure achieves its maximum value is estimated. The average of the performance measure of interest over some time interval of interest in which the peak time is the center of the interval is the SPHA value for the performance measure of interest.

It will be seen in Chapter 3 that the proposed models make use of a variation of the SPHA in determining the maximum arrival rate at a service station. The model that is proposed herein then uses the arrival estimate to estimate different levels of the stationary arrival rates for the system.

#### **2.4.4 The Fixed Point Approximation (FPA) Method**

<span id="page-34-0"></span>The fixed point approximation (FPA) method was proposed by Alnowibet and Perros [3] to analyze nonstationary loss queues in which the arrivals are governed by nonhomogeneous Poisson processes and the service times are Markovian. This method can be used to calculate time-dependent performance measures, such as the mean number of entities in the nonstationary loss system as well as the blocking probability functions in the nonstationary loss system.

Alnowibet and Perros [3] noted that the mean number of entities in the  $M(t)$  /  $M$  /  $s$  /  $s$  / $\infty$  / *FIFO* system at an arbitrary time t can be approximated by assessing the difference between the arrival and departure rates at time *t* .

#### **2.5 Simulation and Monte Carlo Methods**

<span id="page-34-1"></span>One of the contributions of this dissertation is the development of a multi-class simulation model of a long distance road race in which runners are classified based on their overall anticipated pace for the entire race. We develop a simulation model of a long distance road race, and use a Monte Carlo method to estimate the number of runners in each class that arrive at each service station of interest for service. A review of the literature did not turn up any similar models for estimating the arrival rate of runners of different classes that arrive at service stations in a queueing network.

#### **2.5.1 Simulation**

<span id="page-35-0"></span>According to Dagpunar [9], simulation is a broad collection of methods and applications that are usually done on a computer with specialized software that use pseudo-random numbers. The computer is used to evaluate the model numerically by repeatedly replicating the model and collecting data after each replication for analysis. The pseudo-random number generator allows for the sampling of a random number sequence  $x_1, x_2, \ldots$  from the continuous uniform distribution such that  $x_i \sim U(0,1)$  for all *i*, and  $x_i$  is independent of  $x_j$  for all  $i \neq j$ .

### **2.5.2 Monte Carlo Methods**

<span id="page-35-1"></span>In this section, we present a brief introduction of the Monte Carlo method, which is covered in great detail by Lafortune [24], who noted that Monte Carlo methods can be regarded as methods or techniques for numerical integration. Monte Carlo integration relies on the existence of the square-integrable function,  $f \in L^2(0,1)$ , which implies that  $\int_0^1 f^2$  $\int_0^1 f^2(x) dx$  exists.

If one is interested in the following estimand:

$$
I = \int_{0}^{1} f(x)dx,
$$
\n(2.2)
then, given a uniform random number generator, equation (2.2) can be estimated by drawing a sample of Q uniform random numbers,  $x_1, x_2, ..., x_Q$ , and then using them to evaluate the function  $f(\xi)$ , which is known as the primary estimator. Lafortune [24] shows that the expected value of the primary estimator,  $E[f(\xi)]$ , is equal to the actual integral, and is consequently unbiased. Therefore, the expected value of the primary estimator,  $\mu_{P}$ , is given as follows:

$$
\mu_P = E[f(\xi)] = \int_0^1 f(x)dx
$$

(2.3)

The variance of the primary estimator,  $\sigma_p^2$ , is given as follows:

$$
\sigma_P^2 = V[f(\xi)] = \int_0^1 [f(x) - I]^2 dx
$$

(2.4)

The primary objective of Monte Carlo methods is to minimize the variance of the primary estimator, which, as shown by Dagpunar [9] and by Lafortune [24], can be accomplished by taking *W* independent samples, and creating another estimator by averaging the primary

estimators. This new estimator is called a secondary estimator,  $I_s$ , which is the sum of the primary estimators, and can be written as follows:

$$
I_{S} = \sum_{w=1}^{W} \int_{0}^{1} \frac{f(x)}{W} dx = \sum_{w=1}^{W} I_{w} , \qquad (2.5)
$$

Lafortune [24] shows that relative to the primary estimator, the variance of the secondary estimator,  $\sigma_s^2$ , is reduced by a factor of W. That is,

,

$$
\sigma_{s}^{2} = V[I_{s}] = \int_{0}^{1} \dots \int_{0}^{1} \left[\frac{1}{W} \sum_{w=1}^{W} f(x_{w})\right]^{2} dx_{1} \dots dx_{w} - I^{2}
$$

$$
= \frac{1}{W} \int_{0}^{1} f^{2}(x) dx - \frac{1}{W} I^{2} = \frac{\sigma_{P}^{2}}{W}
$$

$$
(2.6)
$$

and has a standard error that is proportional to  $1/\sqrt{W}$ . Therefore, variance reduction techniques, two of which we discuss in Section 2.7, are concerned with reducing the variance of the primary estimator.

### **2.6 Some Applications of Monte Carlo Methods and Simulation**

A review of the literature turned up no applications of a simulation model of a long distance road race that uses Monte Carlo methods to estimate the required number of servers at each service station of interest. In the next few sections, we briefly review some areas in which Monte Carlo methods and simulation have been used to estimate parameters and random variables of interest in a variety of fields.

#### **2.6.1 Monte Carlo Methods and Simulation: Biochemistry**

According to Berney and Danuser [5], Monte Carlo simulation is widely used in biochemistry and biological research to model molecular activity. In one application, Berney and Danuser [5] developed a simulation model of the fluorescence resonance energy transfer (FRET) technique, which is used to measure how two molecules interact with each other. In another application, LeBlanc et al. [25] described how important principles of a complex molecular system were better understood through the development of a Monte Carlo simulation model of the molecular system.

# **2.6.2 Monte Carlo Methods and Simulation: Environmental and Water Engineering**

Monte Carlo methods and simulation techniques have been used in the field of environmental and water engineering to understand important principles of such systems. In one application, Abhulimen [1] developed a simulation model of a reservoir system, and compared its output to that of a standard deterministic reservoir engineering model, the Darcy Equation, which describes the flow of a fluid through a porous medium. The results show that the simulation model provided reliable estimates of a reservoir system's performance. Additionally, by varying input parameters of the simulation model, insights into areas of strength and weaknesses of the reservoir system were acquired.

#### **2.6.3 Monte Carlo Methods and Simulation: Maritime Science**

Monte Carlo methods and simulation techniques have been applied to the field of maritime science. Santos et al. [35] proposed a simulation model for assessing damaged ship survivability. The probability that a ship survives, conditional on the severity of the damages that the ship sustained, is evaluated using a model that is proposed by the International Maritime Organization, which is the conventional approach. In their simulation model, Santos et al. [35] proposed probability models to generate estimates of the severity of the damage to a ship, and the location of the damage. Data to parameterize the probability models was acquired. Additionally, Santos et al. [35] proposed probability models to estimate the vertical position of an affected vessel, the center of gravity of the vessel, and the state of the sea at the moment of accident. The proposed simulation methodology was applied to a passenger roll-on, roll-off ship, and estimates of the variables of interest were estimated. Additionally, by conducting sensitivity analyses on the various model inputs, the authors were able to gain important insights into damaged ship survivability.

28

## **2.7 Variance Reduction Techniques**

According to Dagpunar [9], a "simple" Monte Carlo method is one that reduces the variance of the estimate by evaluating a large number of independent samples and averaging the results; however, as was pointed out earlier, the variance in  $(2.5)$  decreases as  $1/\sqrt{W}$ . The goal of variance reduction techniques is to improve the rate of variance reduction.

An excellent coverage of variance reduction techniques is found in Chapter 5 of Dagpunar [9]. In this section, we summarize two well known variance reduction techniques, importance sampling and stratified sampling, both of which, as shown by Dagpunar [9], typically result in higher accuracy of the Monte Carlo integral while using fewer function evaluations, at least in some instances.

#### **2.7.1 Importance Sampling**

According to Dagpunar [9], the basic idea behind importance sampling is to use a simple, well-known function to approximate a more complex function from which it may be difficult to obtain samples, perhaps because of the complexity of the function. Lafortune [24] shows that if an integrand  $f$  can be constructed by multiplying two different functions  $h$  and  $g$ , where  $h$  is almost constant and *g* has positive support, then the integral over the multidimensional surface *V* is as follows:

$$
\int f \, dV = \int (f/g) \, g \, dV = \int h \, g dV \tag{2.7}
$$

which implies that one can integrate  $f$  by taking samples from  $h$  instead, with nonuniform density *gdV* . Dagpunar [9] shows that a good choice for *h* , the sampling density, is one that has a shape that is similar to  $f$ , the integrand of interest.

### **2.7.2 Stratified Sampling**

According to Dagpunar [9], the basic idea behind stratified sampling is to split the integration domain of a complicated function that one is trying to estimate with Monte Carlo integration into several strata or subdomains, and estimate the partial integral in each subdomain. Lafortune [24] shows that the variance resulting from stratified sampling is the sum of the variances of each stratum, and is always less than or equal to the simple Monte Carlo integral with the same number of samples.

## **2.8 Chapter Summary**

The objective of this research is to develop models to estimate staffing requirements in time-dependent traffic systems such as long distance road races that have high server requirements. We propose a queueing network model of a long distance road race in which we consider refreshment stations as service stations that are to be staffed with the appropriate numbers of volunteer servers at each refreshment station.

We reviewed the literature to assess the gap, if any, that the proposed queueing network modeling framework of a long distance road race would fill. The literature review did not turn up any similar modeling approach for the problem that this research addresses. This finding suggests that, as far as we know, no other researcher has developed a queueing network model of a long distance road race to use as a management tool, or a management framework to handle the staffing needs for a long distance road race.

In Chapter 5, we develop a multi-class simulation tool that incorporates the principles that we reviewed in this chapter. We model a long distance road race as a mixed  $M_{\ell}(t) / G_{\ell}$  /  $s_{\ell}$  /  $s_{\ell}$  / *N* / *FIFO* queueing network in which we assume that the service time duration at the  $\ell^{th}$  service station can be approximated by any choice of continuous probability distribution, and where  $s_{\ell}$ , the required number of servers at the  $\ell^{th}$  service station, can be estimated (heuristically) by using (2.1), the Erlang loss formula. As will be seen in Chapter 5, a simple Monte Carlo method is used to estimate the number of runners in each class that arrive at each service station of interest for service. The multi-class simulation tool allows the race to be repeated as many times as the user specifies (that is, for multiple runs of the same race), and for the results to be averaged, thereby potentially reducing the variance of the variable of interest.

Therefore, this dissertation will help to address the staffing needs of the long distance running community, as well as add to the knowledge of approximating and staffing certain types of systems that can be modeled as nonstationary queueing networks. Examples of such systems include street parades or processions, military convoys, and so on.

31

# **CHAPTER 3 MODEL DEVELOPMENT AND METHODOLOGY**

### **3.1 Introduction**

The long distance road race that we model in this dissertation is equipped with *L* service stations, located at each mile marker beginning at Mile 1 and ending at Mile 25. We assume that runners enter the course, traverse the entire length of the course, and seek service (for refreshments) at each of the *L* service stations. Then the runners exit the course at the finish line. Because runners enter the course at the beginning of the race, seek service at each of the *L* service stations, are not able to enter or exit at any of the service stations, and exit the course at the end of the race, the system can be defined as a mixed  $M_{\ell}(t)/G_{\ell}/s_{\ell}/s_{\ell}/N/FFPO$  queueing network in which we assume that the service time duration at the  $\ell^{th}$  service station can be approximated by any choice of continuous probability distribution, and where  $s_{\ell}$ , the number of servers at the  $\ell^{th}$  service station, can be estimated (heuristically) by using (2.1). In Section 3.3, we will develop a staffing rule that can be used as an alternate to  $(2.1)$  to bound  $s_{\ell}$ .

The key assumptions that we make in this chapter are listed below.

- The pace at which a runner travels for all points between any two consecutive detector locations,  $d_{k-1}$  and  $d_k$  is constant.
- There that there are  $L=25$  service stations, one located at each of the first 25 mile markers.
- The long distance road-race course is equipped with  $K+1$  timing detectors placed at selected locations along the course, including the start and finish lines. The first detector is at the start line and the last detector is at the finish line.
- There are a total of N runners traversing the course, and data on their arrival times are only available at each of the  $K+1$  detector locations.
- All runners traverse the entire course, seek service at each of  $L=25$  the service stations, and eventually reach the finish line.

The remainder of this chapter is organized as follows: In Section 3.2, we develop methodologies to estimate the paces and running times of the runners in the race, as well as a methodology to estimate the peak arrival rates at each service station in the  $M_{\ell}(t) / G_{\ell}$  /  $s_{\ell}$  /  $s_{\ell}$  / *N* / *FIFO* queueing network. In Section 3.3, we develop a methodology to estimate the staffing requirements at each service station in the  $M_{\ell}(t) / G_{\ell}/s_{\ell}/s_{\ell}/N/FIFO$ queueing network.

### **3.2 A Model of a Road Race Traffic System Based on Available Historical Data**

Given historical road race traffic data, the procedure that is described in this section allows us to estimate the peak arrival rates at each service station in a long distance road race. In Section 3.2.1, we estimate the pace of a runner. In Section 3.2.2, we estimate the distance that is traveled by a runner at a specified cumulative time. In Section 3.2.3, we develop a procedure to estimate

the arrival rates of runners at service stations. In Section 3.2.4, we develop a procedure to estimate the peak arrival rate at each service station.

### **3.2.1 Estimating the Pace of a Runner**

Each runner's arrival time at  $d_k$  is denoted by  $t_{k,n}$ ,  $k=0,1,2,...,K; n=1,2,...,N$ . Let  $p_{k,n}$ ,  $k=1,2,...,K; n=1,2,...,N$ , denote the pace of the  $nP<sup>th</sup>P$  runner between detector locations  $d_{k-1}$  and  $d_k$  for all k and all n. Then the pace at which the runner travels between detector locations  $d_{k-1}$  and  $d_k$  is given by the following equation:

$$
p_{k,n} = \frac{d_k - d_{k-1}}{t_{k,n} - t_{k-1,n}}
$$
\n(3.1)

We assume that  $p_{k,n}$  is constant for all points between any two consecutive detector locations,  $d_{k-1}$  and  $d_k$ . Because there are  $K+1$  detector locations, for each runner that exits from the queueing network, there are  $K$  pace calculations of the form shown in equation (3.1) for each runner *n* .

### **3.2.2 Estimating Running Times**

For a long distance road race with  $K+1$  detectors placed at arbitrary locations along its course, the cumulative time that it takes the  $n^{th}$  runner to get to the  $\ell^{th}$  service station from the start line can be approximated by the following equation:

$$
T_{\ell,n} = \begin{cases} \frac{\ell}{p_{1,n}} & \ell \le d_1 \\ \frac{d_1}{p_{1,n}} + \frac{\ell - d_1}{p_{2,n}} & \text{if } d_1 < \ell \le d_2 \\ \vdots & \vdots \\ \sum_{k=1}^{K-2} \frac{d_k}{p_{k,n}} + \frac{\ell - d_{K-2}}{p_{K-1,n}} & \ell > d_{K-1} \end{cases} \tag{3.2}
$$

Applying (3.2) to the data for the 2004 WDW Marathon, which, excluding the detector at the start line, had detectors at miles 10, 13.109375, 20, and 26.21875 (finish), the approximate the cumulative time that it took the  $n^{th}$  runner to get to the  $\ell^{th}$  service station from the start line is given by the following equation:

$$
T_{\ell,n} = \begin{cases} \frac{\ell}{p_{1,n}} & \ell \le 10\\ \frac{10}{p_{1,n}} + \frac{\ell - 10}{p_{2,n}} & 10 < \ell \le 13.109375\\ \frac{10}{p_{1,n}} + \frac{3.109375}{p_{2,n}} + \frac{\ell - 13.109375}{p_{3,n}} & 13.109375 < \ell \le 20\\ \frac{10}{p_{1,n}} + \frac{3.109375}{p_{2,n}} + \frac{6.890625}{p_{3,n}} + \frac{\ell - 20}{p_{4,n}} & \ell > 20 \end{cases}
$$

(3.3)

Equation (3.3) is helpful in characterizing the rates of arrivals of the runners at service stations of interest in the long distance road race applications that are developed and presented in this manuscript.

#### **3.2.3 Estimating the Arrival Rates**

 $rac{0}{\ln n} + \frac{\ell - 10}{p_{2,n}}$ <br>  $rac{0}{\ln n} + \frac{3.109375}{p_{2,n}} + \frac{\ell - 13.109375}{p_{3,n}}$ <br>  $rac{0}{\ln n} + \frac{3.109375}{p_{2,n}} + \frac{6.890625}{p_{3,n}} + \frac{\ell}{p_{3,n}}$ <br>
[pful in characterizing the rate<br>
along distance road race appli<br> **3.2.3 Estimating** Because the paces of the runners are different, the *N* runners are spread out along the race course. To estimate the arrival rate at any refreshment station  $\ell$ , one can employ the procedure in Chapter 5 of Hall  $[17]$ , and count the number of arriving runners in the interval  $[a,b]$  during every  $\tau$  time frame for some specified period of time  $G$ . These counts are converted into a time-dependent arrival rate,  $\lambda(t)$ , by dividing each of the interval counts by  $\tau/G$ . Therefore, if the number of arrivals in a selected time interval is  $\alpha$ , then the arrival rate at service station  $\ell$  is estimated as  $\lambda_{\ell}(t)$ . That is,  $\lambda_{\ell}(t) = \frac{\alpha}{\tau} \frac{dG}{d\tau}$  $\lambda_{\alpha}(t) = \alpha / \lambda_{\alpha} = \alpha G_{\beta}$  $=\frac{\alpha}{\tau}$  /  $G=\frac{\alpha G}{\tau}$ .

The arrival rate for the process that we have developed can be derived in a similar fashion. For example, suppose a race manager collects a total of J counts, each one in a time interval that is  $\tau$  time units long, at some location  $\ell$ . Suppose further that the number of arrivals in the first, second, and up to the final time interval are  $\alpha, \beta, \dots, \nu$ , respectively. Then the timevarying arrival rates at location  $\ell$  are computed as,

$$
\lambda_{\ell}(t) = \begin{cases}\n\frac{\alpha}{\tau/G} & 0 < t \leq \tau \\
\frac{\beta}{\tau/G} & \tau < t \leq 2\tau \\
\vdots & \vdots \\
\frac{\nu}{\tau/G} & (J-1)\tau < t \leq J\tau\n\end{cases}
$$
\n(3.4)

For the case where  $\tau = G = 1$  minute, the arrival rates are the observed counts per minute. For example, the arrival rate for time  $0 < t \le 1$  is  $\alpha$  runners per minute. As pointed out by Hall [17], the choice of the length of a time frame is usually a matter of practical judgment. The physical context of the modeling problem should dictate the frame length so that whatever it is that one is trying to capture is well represented. For example, if a traffic engineer was interested in the number of automobiles that pass a point on a street, a time frame of, say, one second may be appropriate if the street of interest is a busy thoroughfare in a major city, but a longer time frame may be appropriate if the street is in a rural area with light traffic.

In the next section, we develop a procedure that uses observed per minute arrival rates to estimate the time of peak arrivals and the associated rate of arrivals. The estimates from this procedure can be used as inputs for (2.1) and for the staffing model that is described in Section 3.3. The procedure that is developed in the next section makes use of (3.3) and (3.4).

# **3.2.4 Procedure 1: A Procedure to Estimate Peak Arrival Rates from Historical Data**

In this section, we develop a procedure for estimating the maximum arrival rate,  $\lambda_{\ell}^{*}$ , at the  $\ell^{th}$  service station from sample data. We denote this estimate as  $\hat{\lambda}_{\ell}^*$ . Given sample historical data, do the following:

**Step 1**: Begin by setting up a time-counts table where time (in minutes) is recorded in the first column, and the number of arriving runners at each of the *L* service stations is recorded in the *L* other columns. (See Table 1)

**Step 2:** Increment distance in (3.3) and record the time of arrival of each runner at each service station until all the runners have exited the course.

**Step 3**: Count the number of arriving runners at each service station  $\ell$  in each one minute interval. This is the per minute arrival rate, and it is recorded in the appropriate column in a time-counts table such as the one shown in Table 1.

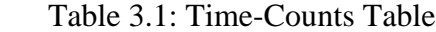

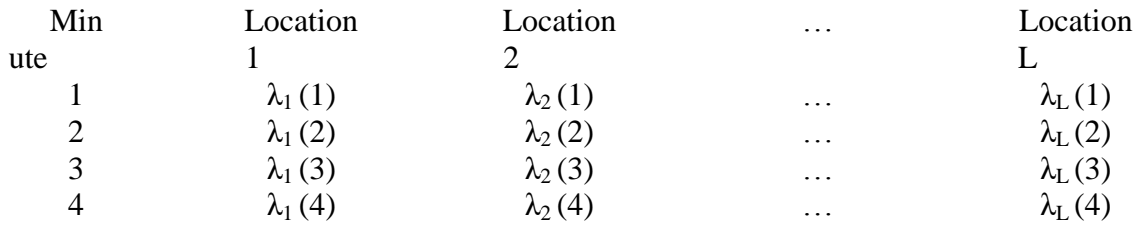

**Step 4**: When all the runners' times have been recorded for each  $\ell$ ,  $\ell = 1, 2, ..., L$ , record the maximum value in each column of the time-counts table and the time associated with this value. The estimated maximum arrival rate is denoted  $\hat{\lambda}_{\ell}^*$ , and the time associated with  $\hat{\lambda}_{\ell}^*$  is denoted  $\stackrel{\wedge}{t_{\scriptscriptstyle{\rho}}^*}$  .

Suppose that  $\hat{\lambda}_{\ell}^*$  is an estimate of an arrival rate  $\lambda_{\ell}^*$  for a Poisson process. Then, as suggested by Green and Kolesar [15], and by Hall [17],  $\hat{\lambda}^*$  can be used as an estimate for the arrival rate parameter in the Erlang loss formula. We use  $\hat{\lambda}^*$  in the long distance road race applications that are developed and presented in this manuscript.

If we assume that the service time duration at the  $\ell^{th}$  service station can be approximated by any choice of continuous probability distribution, then we can model the long distance road race traffic system as a mixed  $M_{\ell}(t)/G_{\ell}/s_{\ell}/s_{\ell}/N/FFFO$  queueing network in which  $s_{\ell}$  is the number of servers at the  $\ell^{th}$  service station, and can be estimated (heuristically) by using (2.1). In the next section, we will develop a staffing rule that can be used to bound  $s_{\ell}$ .

Table 2: Peak Arrival Rates and Time of Peak Arrivals

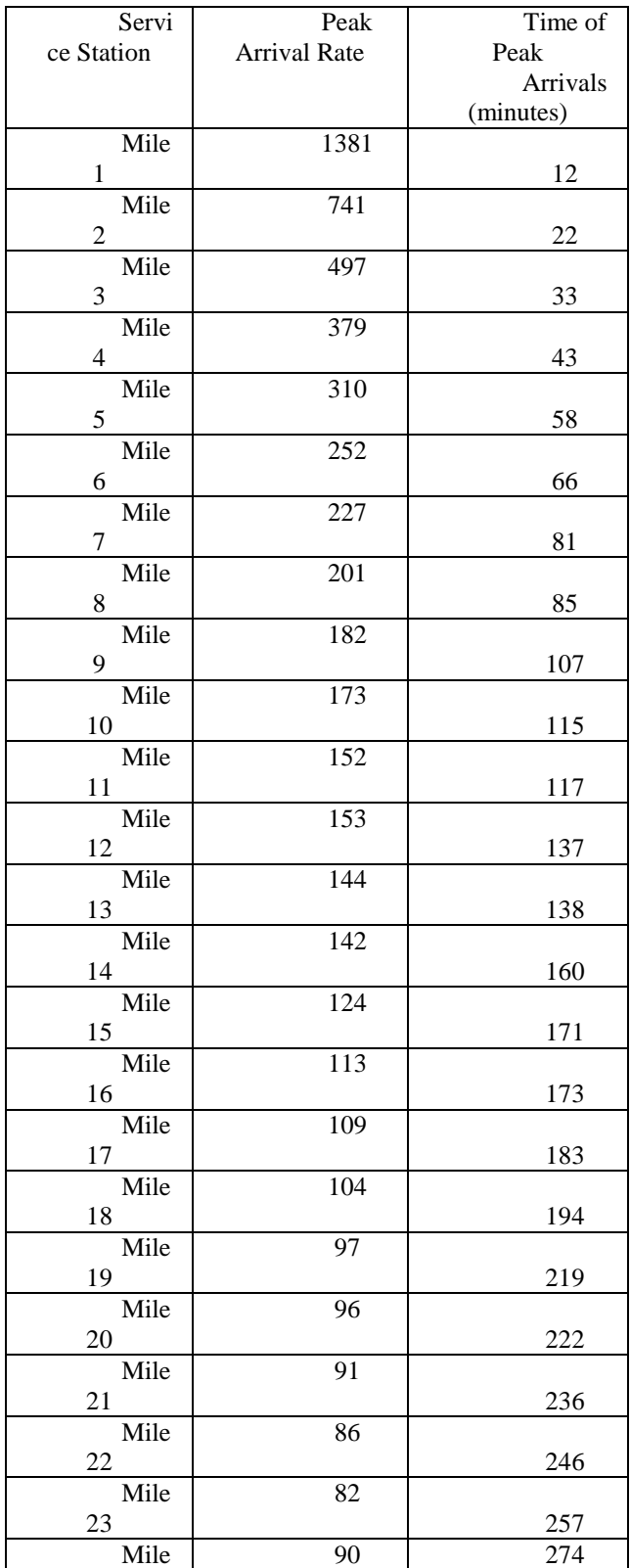

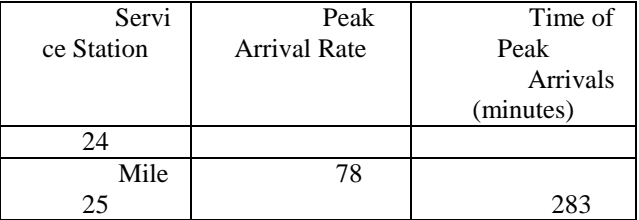

# **3.3 A Framework to Estimate Staffing Requirements in a Long Distance Road Race**

A problem that affects the Erlang loss formula is its propensity to become unstable, as discussed by Qiao and Qiao [31]. In this section, we develop a staffing rule that can be used for staffing purposes in instances where the Erlang loss formula is subject to the overflow problem.

## **3.3.1 Background**

For a stationary queueing system with Poisson arrivals and general service time distributions, Hall [17] observes that the queue length will be small when the number of servers, *s*, is bounded below as follows:

$$
s \ge \left\lceil \frac{\lambda}{\mu} + \sqrt{\frac{\lambda}{\mu}} \right\rceil.
$$

(3.5)

In other words, Hall [17] suggests that the queue length will be short when the number of servers is at least as many as the sum of the mean and standard deviation of the number of busy servers (or traffic intensity) expressed as an integer.

### **3.3.2 A Staffing Equation Based on Peak Arrival Rates**

Staffing based on (3.5) relies on the queueing system being stationary (or timeindependent). However, the system for which we seek staffing is nonstationary (or timedependent), and staffing levels based on the time-varying average may not be conservative enough for the mixed  $M_{\ell}(t)/G_{\ell}/s_{\ell}/s_{\ell}/N/FFO$  queueing network that is considered in this research. To remedy this situation, we modify (3.5) to allow us to compute staffing estimates at each service station at the peak arrival rate,  $\lambda_{\ell}^*$ . To estimate the staffing requirement,  $s_{\ell}$ , at each service station  $\ell = 1, 2, ..., L$  in our  $M_{\ell}(t) / G_{\ell}/s_{\ell}/s_{\ell}/N / FIFO$  queueing network, we estimate the peak arrival rate,  $\lambda^*$  with  $\lambda^*_{\ell}$  with  $\hat{\lambda}^*_{\ell}$ , as described in Section 3.2.4, and modify (3.5) as follows:

$$
s_{\ell} \ge \left\lceil \frac{\lambda_{\ell}^*}{\mu} + \sqrt{\frac{\lambda_{\ell}^*}{\mu}} \right\rceil, \qquad \ell = 1, 2, \dots, L \tag{3.6}
$$

We call this staffing equation the Peak Arrival Staffing Bound (PASB). The PASB is a function of the peak traffic intensity and yields more conservative numbers of servers than (3.5) for the same service rate.

# **3.4 Chapter Summary**

In this chapter we developed a framework that allows us to model a long distance road race (or similar types of traffic systems) as a mixed  $M_{\ell}(t)/G_{\ell}/s_{\ell}/s_{\ell}/N/FFPO$  queueing network. We developed a staffing rule to estimate a conservative requirement for the number of servers at each service station in the queueing network.

In the next chapter, we implement the framework that we developed in this chapter.

# **CHAPTER 4 EXPERIMENTS AND RESULTS**

#### **4.1 Introduction**

We report on an experiment that we conducted for a hypothetical long distance road race. We model the long distance road race as a mixed  $M_{\ell}(t)/G_{\ell}/s_{\ell}/s_{\ell}/N/FFPO$  queueing network. Our objective is to determine the staffing requirement at each service station in the queueing network. In the next section, we describe the data from the 2004 WDW Marathon. In Section 4.3, we estimate the peak arrival rate for each service station of interest,  $\lambda_{\ell}^*$ . In Section 4.4, we compare the staffing estimates based on (2.1) to the staffing estimates based on (3.6). In Section 4.5, we conduct 8 additional experiments with various values of the number of runners in the race  $(N)$ , the service rate per busy server at all service stations  $(\mu)$ , and  $P_b$  (which is given by (2.1)). In Section 4.6, we analyze the results of the experiments from Section 4.5.

#### **4.2 Data Description and Summary Statistics**

The data that is used for the experiments was provided by the company that managed the 2004 Walt Disney World Marathon, EMMI (Events Marketing and Management, Incorporated), which is based in Orlando, Florida. The data provided by EMMI for the 2004 WDW Marathon contained 9336 runners that completed the 26.21875 mile race. For this data set, there were detector locations at Miles 0 (start), 10, 13.109375 (half-marathon), 20, and 26.21875 (finish).

# **4.3 Estimating the Peak Arrival Rates**

In this section, (3.3) is applied to all 25 service stations in the queueing network (for each mile beginning with Mile 1 and ending with Mile 25) of the 2004 WDW Marathon. A truncated time-counts table (Step 1 through Step 3 of Procedure 1) for three arbitrarily selected stations at Mile 3, Mile 7, and Mile 11 is shown in Table 3.

| Time            |       |            |        |
|-----------------|-------|------------|--------|
| (minute)        | ile 3 | ile 7      | ile 11 |
| $\overline{1}$  |       |            |        |
|                 |       |            |        |
| $\overline{20}$ |       |            |        |
|                 | 6     |            |        |
|                 |       |            |        |
| 33              |       |            |        |
|                 | 97    |            |        |
|                 |       |            |        |
| 45              |       |            |        |
|                 |       | $\,1$      |        |
|                 |       |            |        |
| 81              |       |            |        |
|                 |       | ${\bf 27}$ | 6      |
|                 |       |            |        |

Table 3: Arrival Counts for Miles 3, 7, and 11

| 117 | 4 | 52 |
|-----|---|----|
|     |   |    |
| 180 |   |    |
|     |   |    |

Next, we execute Step 4 of Procedure 1 from Section 3.2.4, and record the largest observed arrival rates,  $\hat{\lambda}^*$ , for each service station. The results of this step are highlighted in Table 3. Table 4 gives the largest observed arrival rate values for each service station. For each service station, we also give the estimated values for the expected number of busy servers (or traffic intensity)  $\hat{\lambda}^*_{\ell}/\mu$  when  $\mu$ =12 customers per minute.

|        | Ar           | Traffic             |
|--------|--------------|---------------------|
| ervice | rival Rate   | Intensity, $\mu=12$ |
| tation |              |                     |
|        | 13           |                     |
| ile 1  | 81           | 115.08              |
|        | 74           |                     |
| ile 2  | $\mathbf{1}$ | 61.75               |
|        | 49           |                     |
| ile 3  | 7            | 41.42               |

Table 4: Peak Arrival Rates and Traffic Intensity Estimates

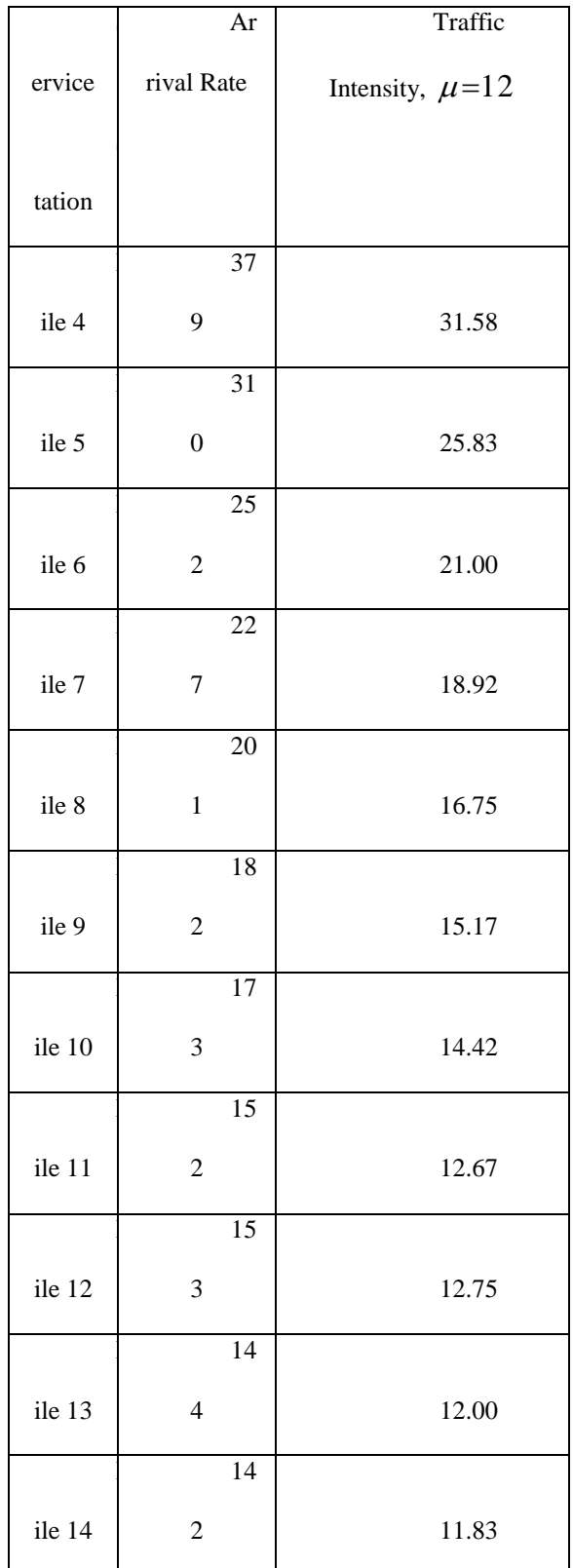

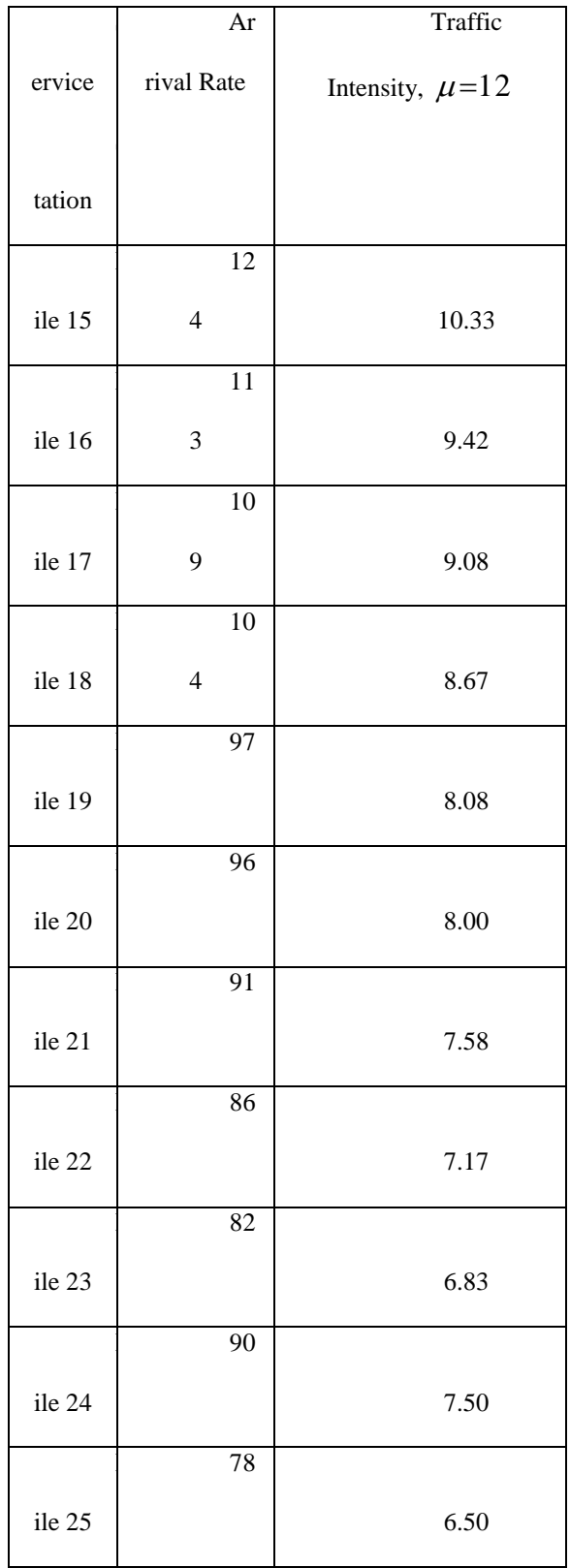

A noteworthy observation from the results in Table 4 is that it appears that as the runners become more spread out, the arrival rates begin to gradually decrease at a decreasing rate, thereby becoming more homogeneous. This pattern is most evident for the last third of the race.

### **4.4 Experiment A: Estimating Staffing Requirements**

In this section, the traffic intensity estimates in Table 4 are used in the Erlang loss formula (2.1) and in the PASB (3.6) to get staffing estimates.

### **4.4.1 Experiment A-1: Staffing with Erlang Loss Formula**

For staffing with the Erlang loss formula (2.1), a maximum blocking probability of 5% was specified. A screenshot of the implementation of (2.1) is shown in Figure 4.1 below. From Figure 4.1, cell B12 contains the value of the estimated peak arrival rate,  $\hat{\lambda_{\scriptscriptstyle{\ell}}}^*$  , for Mile 1. Cell C12 contains the traffic intensity, which is a function of the peak arrival rate and the service rate (given in cell E12). The blocking probabilities for Mile 1 are given in column I, and cell I132 shows a blocking probability of approximately 0.0471, which corresponds to an estimated server requirement of 120 servers. For all staffing levels below 120 servers, the blocking probability is greater than 0.05.

The staffing estimates based on the Erlang loss formula that are given in Table 5 show that the numbers of servers change very little for the service stations (Miles 17 - 25) where the arrival rates appear to begin to settle down (or become more homogeneous).

| 骨質<br>ħ<br>Dissertation Model_Rev 1a [Compatibility Mode] - Microsoft Excel<br>Ω |                                         |                                  |                                           |                                           |                          |                                                     |                                                        |                                      |                                                    |                                                            |                                                    |                      |
|----------------------------------------------------------------------------------|-----------------------------------------|----------------------------------|-------------------------------------------|-------------------------------------------|--------------------------|-----------------------------------------------------|--------------------------------------------------------|--------------------------------------|----------------------------------------------------|------------------------------------------------------------|----------------------------------------------------|----------------------|
| Home<br>H.                                                                       | Insert<br>PageLayout<br>$\sqrt{N}$<br>P | Formulas<br>M                    | Data<br>Review<br>A<br>$\left  R \right $ | View<br>Acrobat<br>$\mathsf{w}$<br>B      |                          |                                                     |                                                        |                                      |                                                    |                                                            | $\circledast$                                      | $\mathcal{D} \times$ |
| & Cut                                                                            | Arial                                   | $-10$<br>$\mathbf{A} \mathbf{A}$ | $\equiv$<br>$\equiv$                      | Wrap Text<br>$\frac{1}{2}$<br>$\equiv$    |                          | General                                             |                                                        |                                      |                                                    | $\Sigma$ AutoSum $\tau$                                    |                                                    |                      |
| <b>The Copy</b><br>Paste                                                         |                                         |                                  |                                           |                                           |                          |                                                     | 上线                                                     | Cell                                 | <b>Insert</b> Delete Format                        | $\bullet$ Fill $\star$                                     | Sort & Find &                                      |                      |
| Format Painter                                                                   | U                                       | - 8 - 8 - <u>A</u>               |                                           | 돌 등 들 接 錯<br>Merge & Center               |                          | $\frac{1}{2}$ - % , $\frac{1}{60}$ - $\frac{0}{60}$ | Conditional Format<br>Formatting * as Table * Styles * |                                      | $\mathcal{L}$                                      | 2 Clear *                                                  | Filter * Select *                                  |                      |
| Clipboard                                                                        | $\overline{\mathbb{Q}}$                 | $\overline{\mathrm{m}}$<br>Font  |                                           | Alignment                                 | $\mathcal{R}_\mathbf{d}$ | $\overline{\mathrm{m}}$<br>Number                   | <b>Styles</b>                                          |                                      | Cells                                              |                                                            | Editing                                            |                      |
| G132                                                                             | $-12$                                   | $f_x$ 119                        |                                           |                                           |                          |                                                     |                                                        |                                      |                                                    |                                                            |                                                    | ∛                    |
| A                                                                                | в                                       | $\overline{c}$                   | D.                                        | Е                                         | F                        | G                                                   | н                                                      |                                      | J                                                  | κ                                                          |                                                    | E                    |
| $\mathbf{1}$                                                                     |                                         |                                  |                                           |                                           |                          |                                                     |                                                        |                                      |                                                    |                                                            |                                                    |                      |
| $\overline{2}$                                                                   | Ν<br>Α                                  |                                  |                                           |                                           |                          | A - Traffic Intensity                               |                                                        |                                      |                                                    |                                                            |                                                    |                      |
| $\overline{\mathbf{3}}$                                                          | N !                                     |                                  |                                           |                                           |                          | $N =$ Number of Servers                             |                                                        |                                      |                                                    |                                                            |                                                    |                      |
| $\sqrt{4}$<br>P                                                                  |                                         | x                                |                                           |                                           |                          | $i$ = The $ith$ server                              |                                                        |                                      |                                                    |                                                            |                                                    |                      |
| $\overline{5}$<br>$\sqrt{6}$                                                     | $\sum_{N}$<br>A                         |                                  |                                           |                                           |                          |                                                     |                                                        |                                      |                                                    |                                                            |                                                    |                      |
| $\overline{7}$                                                                   | ίl<br>$i=0$                             |                                  |                                           |                                           |                          |                                                     |                                                        |                                      |                                                    |                                                            |                                                    |                      |
| $\bf{8}$                                                                         |                                         |                                  |                                           |                                           |                          |                                                     |                                                        |                                      |                                                    |                                                            |                                                    |                      |
| 9                                                                                |                                         |                                  |                                           |                                           |                          |                                                     |                                                        |                                      |                                                    |                                                            |                                                    |                      |
| 10                                                                               |                                         |                                  |                                           |                                           |                          |                                                     |                                                        |                                      |                                                    |                                                            |                                                    |                      |
| 11 Mile Marker                                                                   | Max Arr Rate (AH)                       | <b>Traffic Intensity</b>         |                                           | <b>Service Rate</b>                       |                          |                                                     | 1                                                      |                                      | $\overline{2}$                                     |                                                            | $\overline{\mathbf{3}}$                            |                      |
| 12 Mile 1                                                                        | 1381                                    | 115                              |                                           | 12.00                                     |                          | <b>Servers N</b>                                    | $A^N/N!$                                               | Erlang-B E1, N(A) A <sup>N</sup> /N! |                                                    | Erlang-B E1, N(A) A <sup>N</sup> /N!                       |                                                    | Erlan                |
| 126                                                                              |                                         |                                  |                                           |                                           |                          |                                                     | 113 3.51453E+48                                        |                                      | 0.08225424 9.85008E+17                             |                                                            | 1.49884E-09 0.024674822                            |                      |
| 127                                                                              |                                         |                                  |                                           |                                           |                          |                                                     | 114 3.54793E+48                                        |                                      | 0.076669569 5.33546E+17                            |                                                            | 8.11872E-10 0.008964464                            |                      |
| 128                                                                              |                                         |                                  |                                           |                                           |                          |                                                     | 115 3.5505E+48                                         |                                      | 0.071257859 2.86491E+17                            |                                                            | 4.3594E-10 0.003228506                             |                      |
| 129                                                                              |                                         |                                  |                                           |                                           |                          |                                                     | 116 3.52245E+48                                        |                                      | 0.066026995 1.52507E+17                            |                                                            | 2.32063E-10 0.001152707                            |                      |
| 130<br>131                                                                       |                                         |                                  |                                           |                                           |                          |                                                     | 117 3.46474E+48<br>118 3.3791E+48                      |                                      | 0.060984684 8.04898E+16<br>0.056138338 4.21207E+16 |                                                            | 1.22478E-10 0.000408045<br>6.40931E-11 0.000143219 |                      |
| 132                                                                              |                                         |                                  |                                           |                                           |                          |                                                     | 119 3.26789E+48                                        |                                      | 0.051494953 2.18568E+16                            |                                                            | 3.32584E-11 4.98459E-05                            |                      |
| 133                                                                              |                                         |                                  |                                           |                                           |                          |                                                     | 120 3.13399E+48                                        |                                      | 0.04706098 1.12471E+16                             |                                                            | 1.71142E-11 1.72038E-05                            |                      |
| 134                                                                              |                                         |                                  |                                           |                                           |                          |                                                     | 121 2.98075E+48                                        |                                      | 0.042842182 5.73975E+15                            |                                                            | 8.73391E-12 5.88861E-06                            |                      |
| 135                                                                              |                                         |                                  |                                           |                                           |                          |                                                     | 122 2.81176E+48                                        |                                      | 0.038843494 2.90516E+15                            |                                                            | 4.42065E-12 1.99907E-06                            |                      |
| 136<br>137                                                                       |                                         |                                  |                                           |                                           |                          |                                                     | 123 2.63078E+48<br>124 2.44161E+48                     |                                      | 0.035068882 1.45849E+15<br>0.031521203 7.26302E+14 |                                                            | 2.21931E-12 6.73129E-07<br>1.10518E-12 2.24829E-07 |                      |
| 138                                                                              |                                         |                                  |                                           |                                           |                          |                                                     | 125 2.24791E+48                                        |                                      | 0.028202082 3.58793E+14                            |                                                            | 5.45959E-13 7.44933E-08                            |                      |
| 139                                                                              |                                         |                                  |                                           |                                           |                          |                                                     | 126 2.05315E+48                                        |                                      | 0.025111802 1.75837E+14                            |                                                            | 2.67563E-13 2.44862E-08                            |                      |
| 140                                                                              |                                         |                                  |                                           |                                           |                          |                                                     | 127 1.8605E+48                                         |                                      | 0.022249218 8.54957E+13                            |                                                            | 1.30095E-13 7.98533E-09                            |                      |
| 141                                                                              |                                         |                                  |                                           |                                           |                          |                                                     | 128 1.67275E+48                                        |                                      | 0.019611704 4.1245E+13                             | 6.27606E-14                                                | 2.5838E-09                                         |                      |
| 142                                                                              |                                         |                                  |                                           |                                           |                          |                                                     | 129 1.49229E+48                                        |                                      | 0.017195126 1.97432E+13                            |                                                            | 3.00424E-14 8.29552E-10                            |                      |
| 143<br>144                                                                       |                                         |                                  |                                           |                                           |                          |                                                     | 130 1.32106E+48<br>131 1.16055E+48                     |                                      | 0.014993858 9.37804E+12<br>0.013000837 4.42056E+12 |                                                            | 1.42701E-14 2.64287E-10<br>6.72656E-15 8.35563E-11 |                      |
| 145                                                                              |                                         |                                  |                                           |                                           |                          |                                                     | 132 1.01182E+48                                        |                                      | 0.011207659 2.06795E+12                            |                                                            | 3.14671E-15 2.62168E-11                            |                      |
| 146                                                                              |                                         |                                  |                                           |                                           |                          |                                                     | 133 8.75515E+47                                        |                                      | 0.00960471 9.60121E+11                             |                                                            | 1.46097E-15 8.16402E-12                            |                      |
| 147                                                                              |                                         |                                  |                                           |                                           |                          |                                                     | 134 7.51919E+47                                        |                                      | 0.008181335 4.42444E+11                            |                                                            | 6.73246E-16 2.52333E-12                            |                      |
| 148                                                                              |                                         |                                  |                                           |                                           |                          |                                                     | 135 6.40988E+47                                        |                                      | 0.006926031 2.02377E+11                            |                                                            | 3.07948E-16 7.74133E-13                            |                      |
| 149                                                                              |                                         |                                  |                                           |                                           |                          |                                                     | 136 5.42405E+47                                        |                                      | 0.005826665 91888110988                            | 1.39822E-16                                                | 2.3575E-13<br>7.127E-14                            |                      |
| 150<br>151                                                                       |                                         |                                  |                                           |                                           |                          |                                                     | 137 4.55633E+47<br>138 3.79969E+47                     |                                      | 0.004870701 41416721558<br>0.004045427 18532482292 | 6.30219E-17                                                | 2.82E-17 2.13896E-14                               |                      |
| 152                                                                              |                                         |                                  |                                           |                                           |                          |                                                     | 139 3.14591E+47                                        | 0.00333818                           | 8232955263                                         |                                                            | 1.25277E-17 6.37328E-15                            |                      |
| 153                                                                              |                                         |                                  |                                           |                                           |                          |                                                     | 140 2.58601E+47                                        | 0.002736554                          | 3631321339                                         |                                                            | 5.52561E-18 1.88543E-15                            |                      |
| 154                                                                              |                                         |                                  |                                           |                                           |                          |                                                     | 141 2.11069E+47                                        | 0.002228581                          | 1590312714                                         |                                                            | 2.4199E-18 5.53817E-16                             |                      |
| 155                                                                              |                                         |                                  |                                           |                                           |                          |                                                     | 142 1.7106E+47                                         | 0.001802888                          | 691562042.9                                        | 1.05232E-18                                                | 1.6153E-16                                         |                      |
| 156<br>157                                                                       |                                         |                                  |                                           |                                           |                          |                                                     | 143 1.37665E+47<br>144 1.10021E+47                     | 0.001448824                          | 298629064<br>0.001156546 128057949.3               |                                                            | 4.5441E-19 4.67834E-17<br>1.9486E-19  1.34556E-17  |                      |
| $H + H$                                                                          | Time to Marker                          | Time to Marker Rounded up        |                                           | Arrival Rate Erlang Model 1 / Mie1 / Mie2 |                          | Mie <sub>3</sub><br>Mie4<br>Mie5 J                  |                                                        |                                      |                                                    |                                                            |                                                    |                      |
| Ready                                                                            |                                         |                                  |                                           |                                           |                          |                                                     | Average: 1.06698E+48                                   |                                      |                                                    | Count: 6 Sum: 6.40188E+48                         100% (-) | -0-                                                | $^{\circ}$           |

Figure 1: Staffing Based on Erlang Loss formula (Screenshot for Mile 1)

 Table 5: Staffing Estimates for Experiment A-1 Using Erlang Loss Formula with Blocking Probability <=0.05 and Service Rate = 12

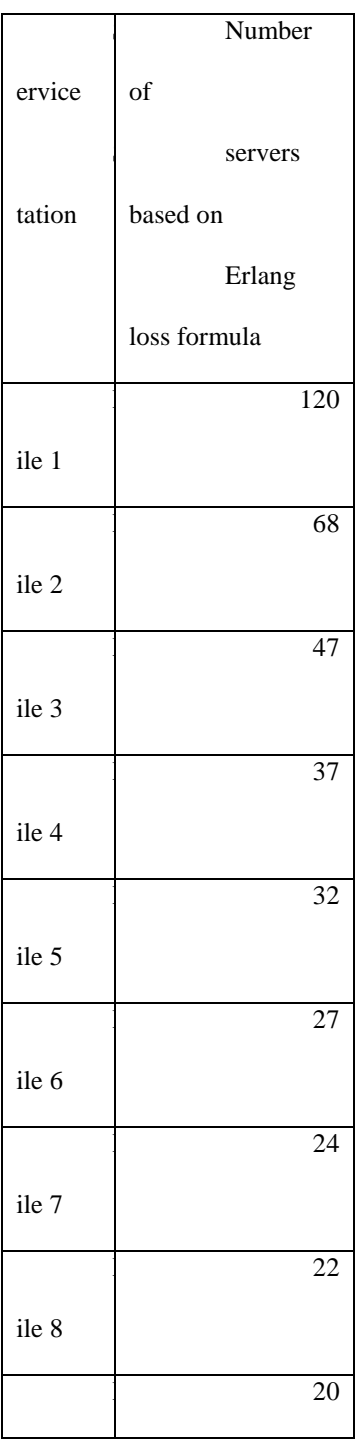

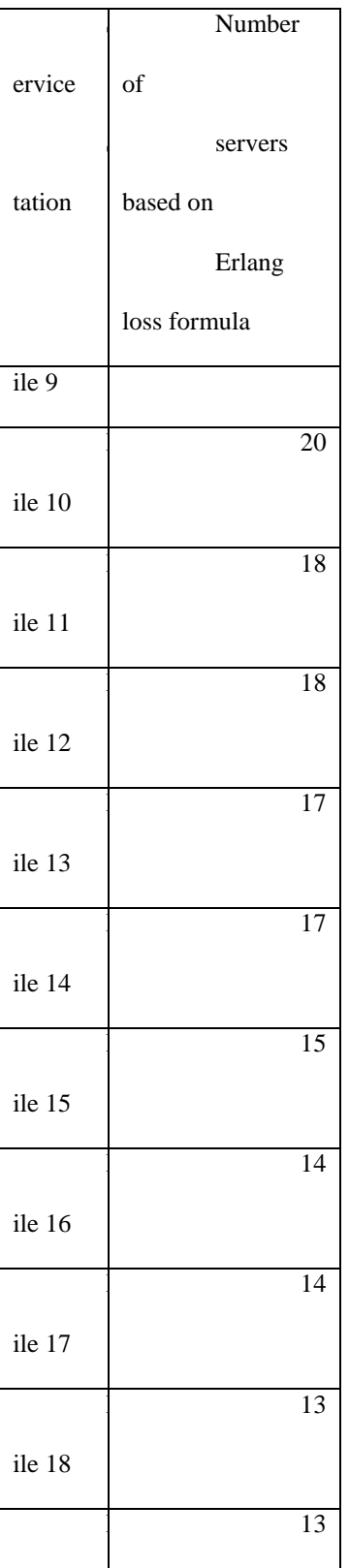

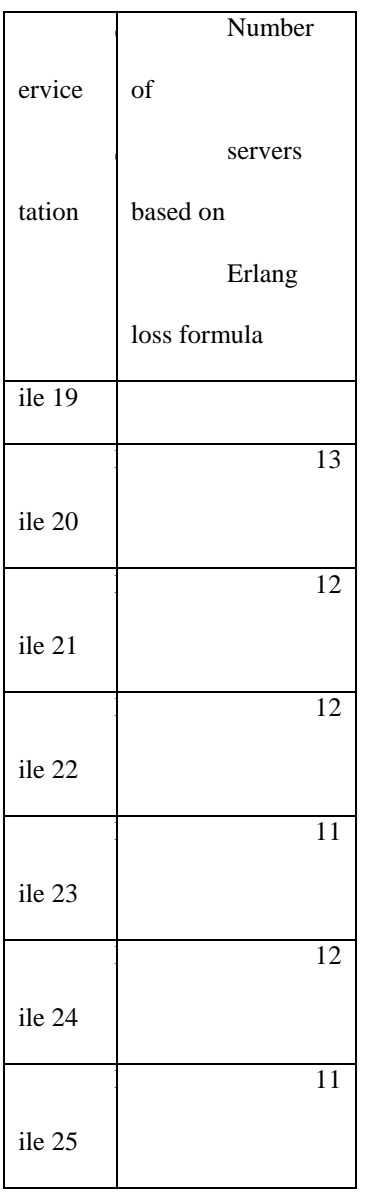

# **4.4.2 Experiment A-2: Staffing with the Peak Arrival Staffing Bound**

In this section, we report on the results of another experiment on the original 2004 WDW Marathon data set. For this experiment, we again assume a constant service rate of 12 customers

per minute. Table 6 contains staffing estimates that are based on the PASB (3.6). Once the staffing estimates based on the PASB are determined, they are substituted into (2.1) to get a blocking probability estimate. For comparison purposes, the staffing estimates based on (2.1) are included as well.

Table 6 shows that the PASB, in terms of blocking probabilities and numbers of servers, gives values that are approximately similar to those calculated with the Erlang loss formula at the 5% blocking probability level. When the numbers of servers based on the PASB are greater than or equal to the numbers of servers based on the Erlang loss formula with  $P_b$  = 0.05, the estimated blocking probabilities for the PASB are less than or equal to 5%. On the other hand, when the numbers of servers based on the PASB are less than the numbers of servers based on the Erlang loss formula with  $P_b = 0.05$ , the estimated blocking probabilities for the PASB staffing level are greater than or equal to 5%.

A clear pattern that emerges from Tables 4.3 and 4.4 is that the arrival rates become more homogeneous as the runners become more spread out, especially for the last third of the race. With a fixed service rate, we observe that more servers are needed earlier in the race than are needed later in the race. For example, for both staffing methodologies, the staffing requirement at Mile 1 is almost twice as large as the staffing requirement at Mile 2 and the staffing requirement at Mile 2 is substantially greater than the staffing requirement at Mile 3. However, as the runners become more spread out, both staffing methodologies show that the staffing requirements change slower as the distance from the start location increases. For example, the numbers of servers that are required at both Mile 11 and Mile 12 are only marginally different from the numbers of servers that are required at both Mile 13 and Mile 14. For the last third of

55

the race, because the arrival rates begin to settle down, there is very little change in the number of servers over the final eight miles.

|        | Ar               | $\#$<br>$\sigma f$ | $#$ of          | $\, {\bf B}$     |
|--------|------------------|--------------------|-----------------|------------------|
| ervice | rival Rate       | Servers -          | Servers-        | locking          |
|        |                  | based              | base            | $\, {\bf P}$     |
| tation |                  | on Erlang          | $\mbox{d}$ on   | robability       |
|        |                  | loss               | PAS             | fo               |
|        |                  | formula            | $\, {\bf B}$    | r PASB           |
|        |                  |                    |                 | ${\bf R}$        |
|        |                  |                    |                 | esults           |
|        | $\overline{13}$  | 120                | 127             | $\overline{0}$ . |
| ile 1  | 81               |                    |                 | 03               |
|        | 74               | 68                 | $70\,$          | 0.               |
| ile 2  | $\mathbf{1}$     |                    |                 | 03               |
|        | 49               | 47                 | 49              | 0.               |
| ile 3  | 7                |                    |                 | 04               |
|        | 37               | 37                 | 38              | $\overline{0}$ . |
| ile 4  | 9                |                    |                 | 04               |
|        | 31               | $\overline{32}$    | 32              | $\overline{0}$ . |
| ile 5  | $\boldsymbol{0}$ |                    |                 | 05               |
|        | $\overline{25}$  | $\overline{27}$    | $\overline{26}$ | $\overline{0}$ . |
| ile 6  | $\boldsymbol{2}$ |                    |                 | 06               |

 Table 6: Arrival Rates and Staffing Estimates for Experiment A Using Erlang Loss Formula with Blocking Probability <=0.05 and  $\mu$ =12 and the Peak Arrival Staffing Bound (PASB) with  $\mu$ =12

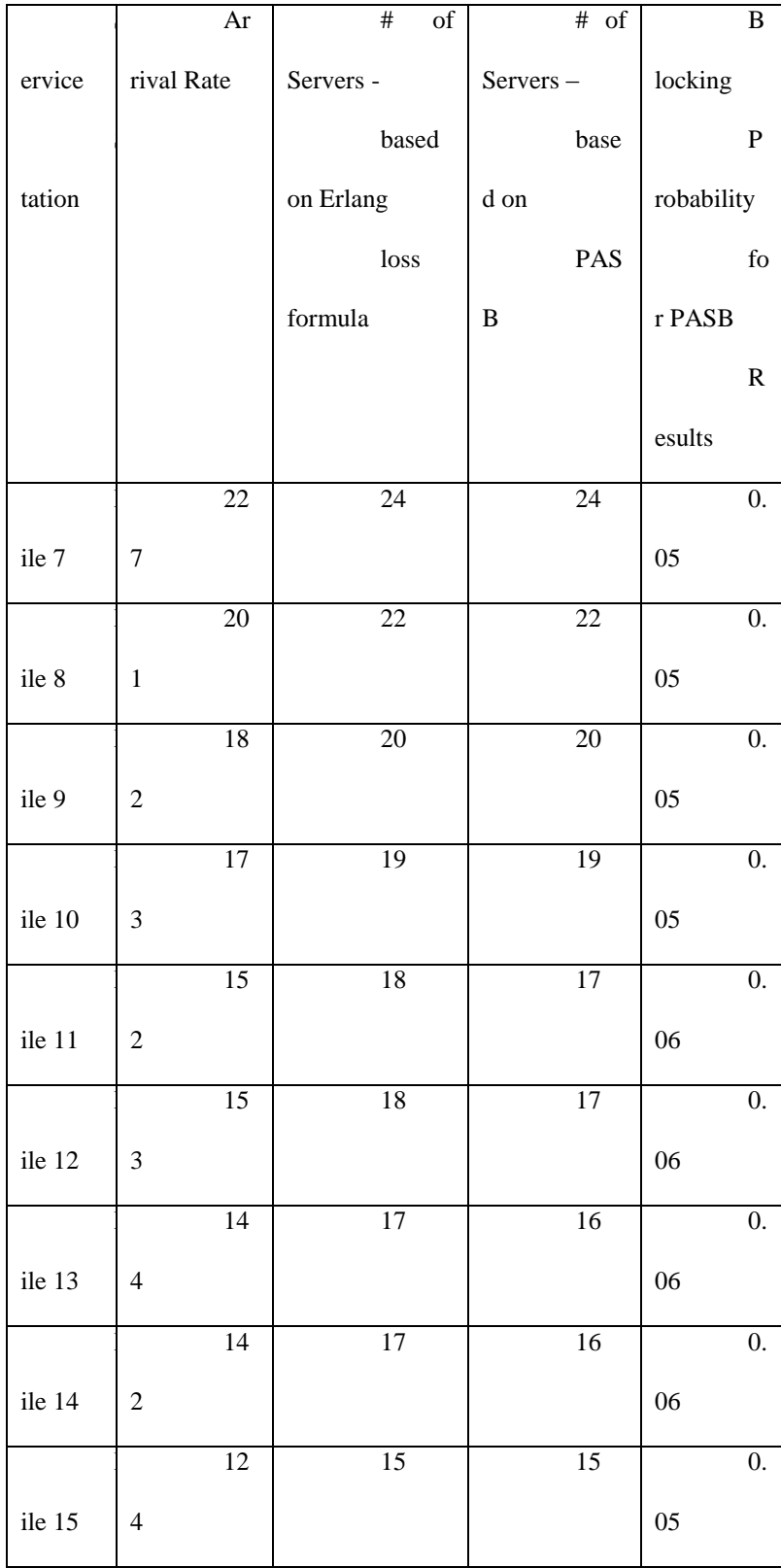

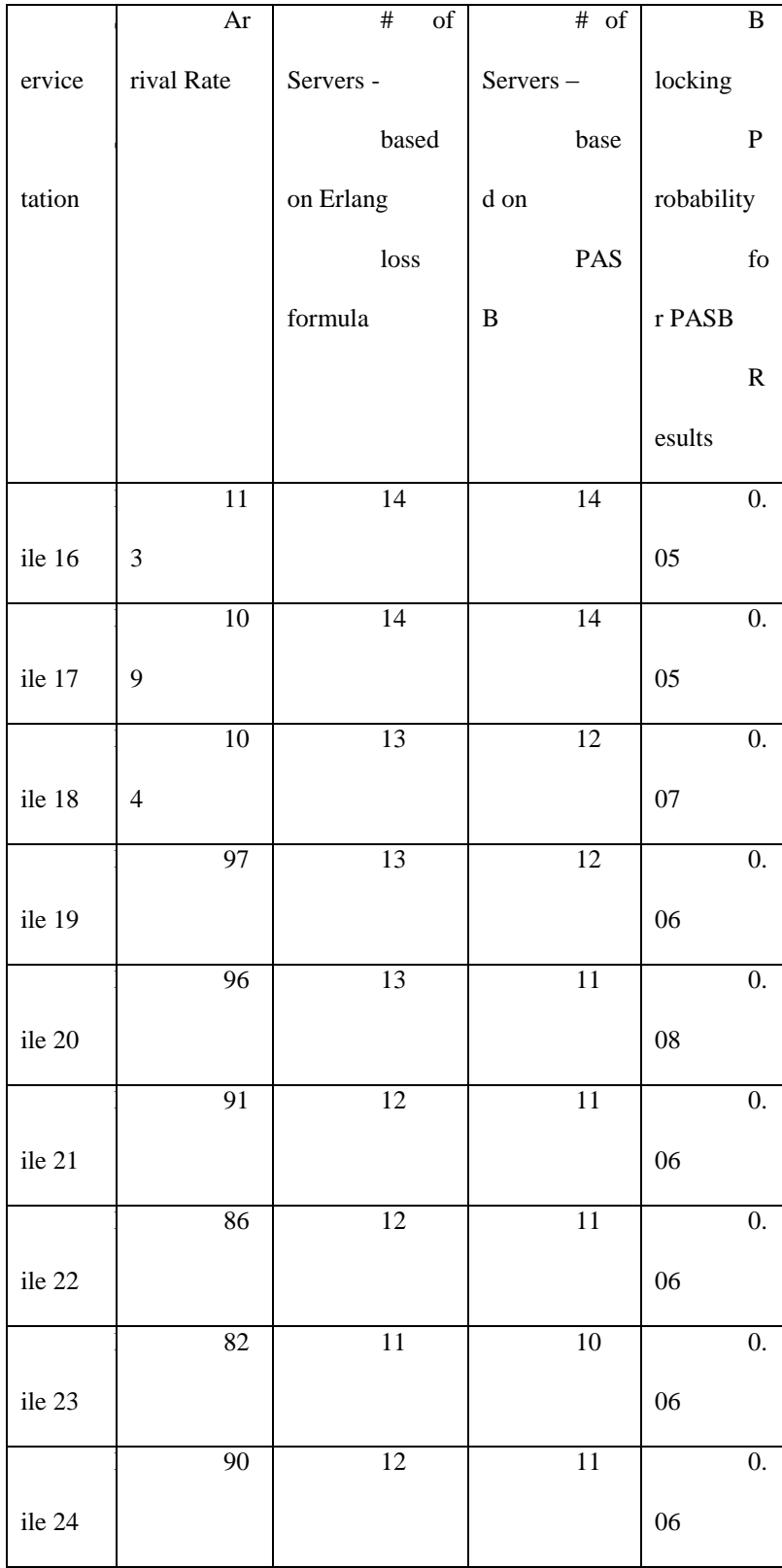

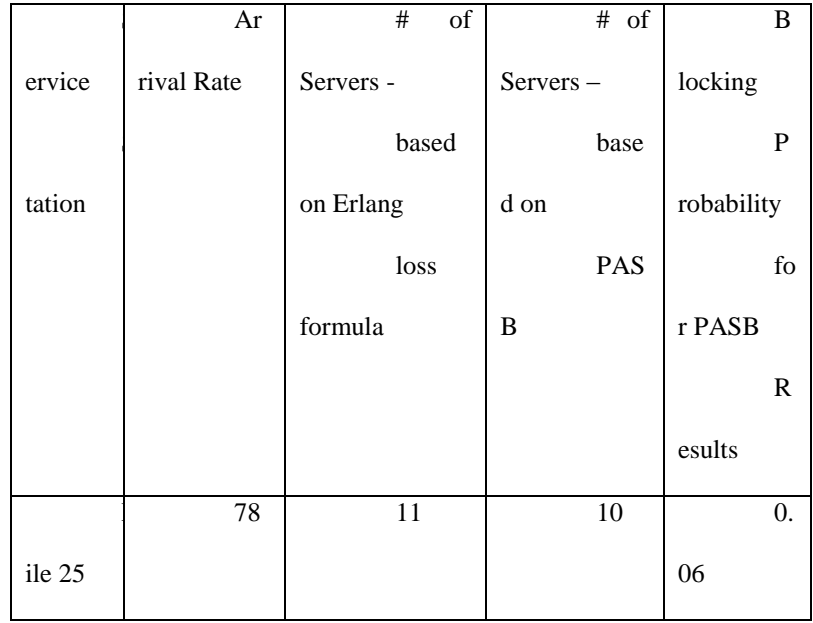

In the next experiment, we will investigate the effects on the staffing recommendations when the expected number of busy servers (or traffic intensity) is quadrupled. Then, it is possible to effectively investigate the situations where the number of runners is quadrupled or where the service rate is cut by a factor of 4. For demonstration purposes, the service rate is reduced from 12 (customers per server per minute) to 3.

### **4.4.3 Experiment B**

The objective of this experiment is to investigate the effects of high traffic demands on (2.1) and the PASB. We quadrupled the traffic intensity by dividing the original service rate ( $\mu$ =12) by 4, thereby getting a new service rate of  $\mu$ =3. Table 7 gives the results of the quadrupled traffic intensity values.

|        | Ar                                  | Traffic              |
|--------|-------------------------------------|----------------------|
| ervice | rival Rate                          | Intensity, $\mu = 3$ |
| tation |                                     |                      |
| ile 1  | $\overline{13}$<br>81               | 460                  |
| ile 2  | 74<br>$\mathbf{1}$                  | 247                  |
| ile 3  | 49<br>$\sqrt{ }$                    | 166                  |
| ile 4  | 37<br>9                             | 126                  |
| ile 5  | $\overline{31}$<br>$\boldsymbol{0}$ | 103                  |
| ile 6  | $\overline{25}$<br>$\overline{c}$   | 84                   |
| ile 7  | $22\,$<br>$\boldsymbol{7}$          | 76                   |
| ile 8  | $20\,$<br>$\mathbf{1}$              | 67                   |
| ile 9  | 18<br>$\overline{\mathbf{c}}$       | 61                   |
| ile 10 | $\overline{17}$<br>3                | 58                   |

Table 7: Peak Arrival Rates and Traffic Intensity Estimates
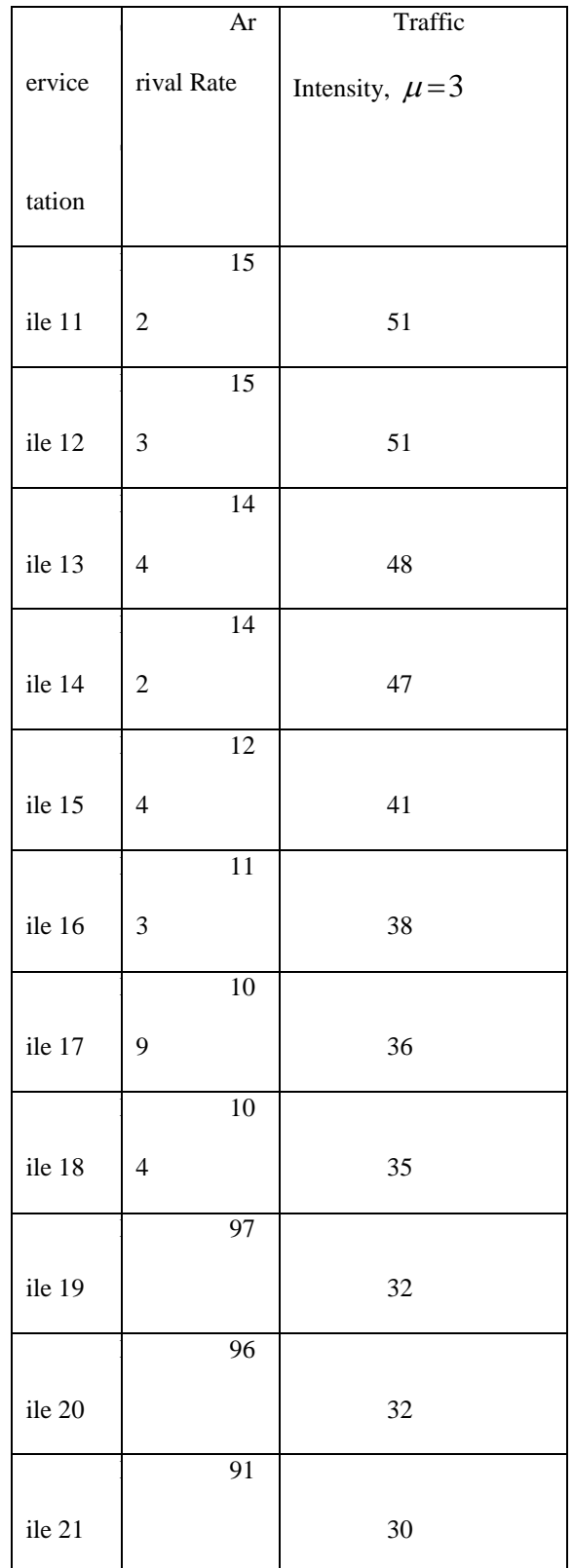

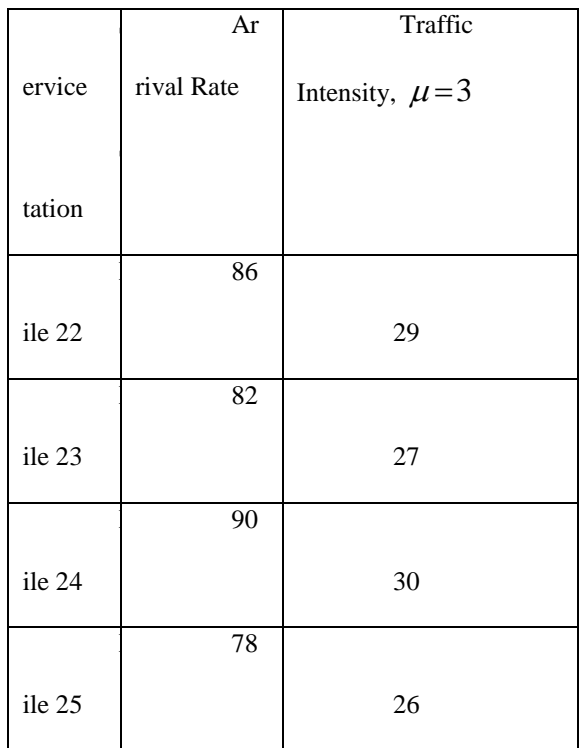

These traffic intensities will be used in (2.1) and (3.5) to get staffing estimates for each of the service stations.

## **4.4.4 Experiment B-1: Staffing with Erlang Loss Formula**

For staffing with the Erlang loss formula, a maximum blocking probability of 5% was specified, and (2.1) was executed for each of the 25 service stations. Table 8 contains the staffing requirements based on the Erlang loss formula.

The results in Table 8 confirm the findings of Qiao and Qiao [31]. We can see that the Erlang loss formula overflows for the first three service stations because the number of servers needed exceeds 154.

 Table 8: Arrival Rates, Traffic Intensity Estimates, and Staffing Estimates for Experiment B-1 Using Erlang Loss Formula with Blocking Probability  $\langle =0.05 \text{ and } \mu=3 \rangle$ 

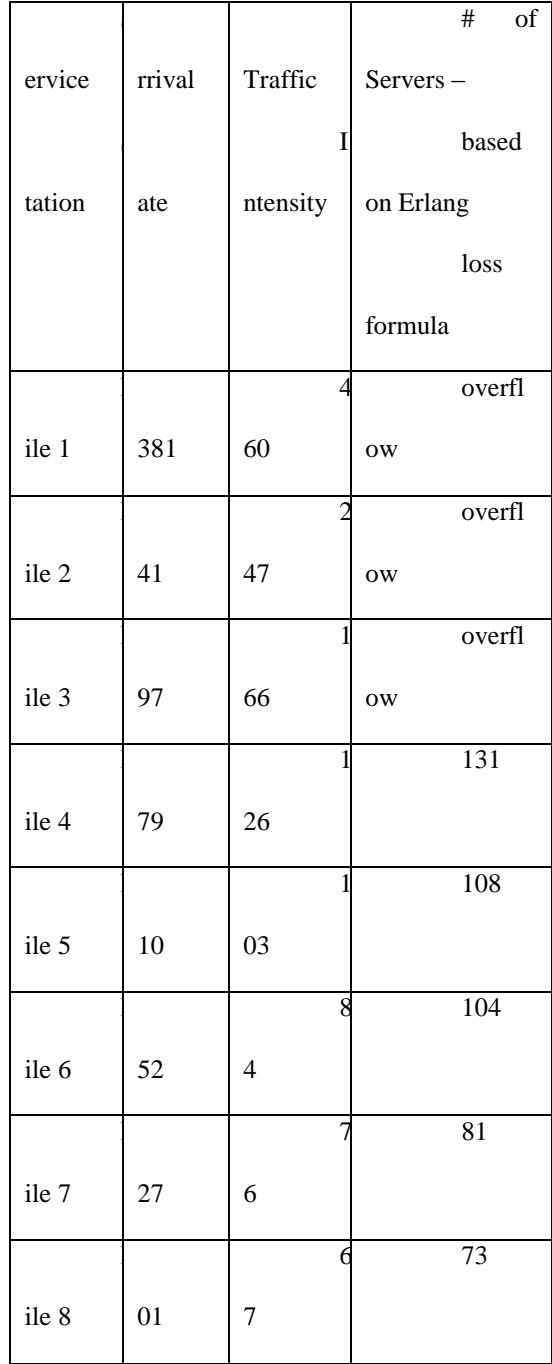

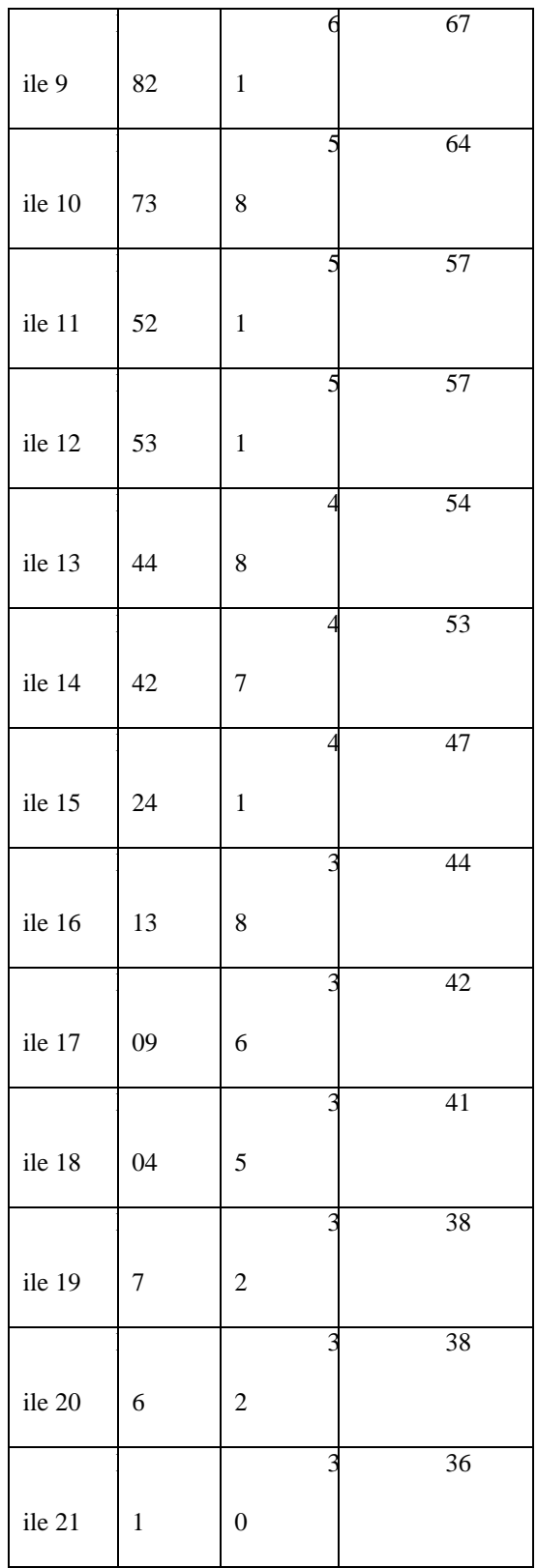

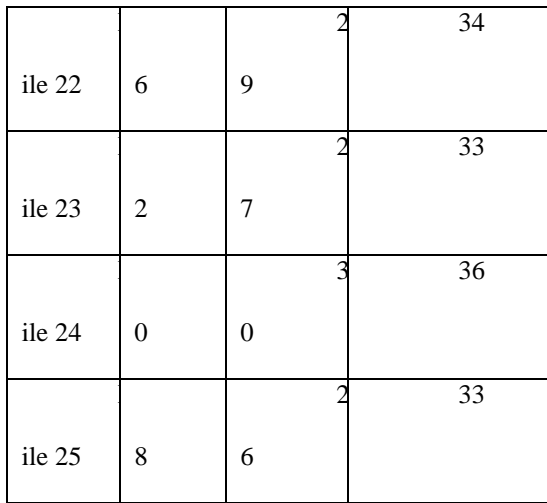

## **4.4.5 Experiment B-2: Staffing with the Peak Arrival Staffing Bound**

In this section, we report on the staffing results based on the PASB. Table 9 contains the staffing estimates for Experiment B-2. For comparison purposes, the staffing levels prescribed by the Erlang loss formula are also included in the table.

Table 9: Arrival Rates, Traffic Intensity Estimates, and Staffing Estimates for Experiment B-2 Using Erlang Loss Formula with Blocking Probability  $\leq 0.05$  and  $\mu = 3$  and the Peak Arrival Staffing Bound (PASB) with  $\mu = 3$ 

|        |        |                         | of<br>#         | #              | B                |  |
|--------|--------|-------------------------|-----------------|----------------|------------------|--|
| ervice | rrival | Traffic                 | Servers         | of Servers     | locking          |  |
|        |        | $\mathbf I$             | based           | ba             | ${\bf P}$        |  |
| tation | ate    | ntensity                | on Erlang       | sed on         | robability       |  |
|        |        |                         | loss            | ${\bf P}$      | fo               |  |
|        |        |                         | formula         | ASB            | r PASB           |  |
|        |        |                         |                 |                |                  |  |
|        |        |                         |                 |                | results          |  |
|        |        | 4                       | overfl          | 48             | $\mathbf N$      |  |
| ile 1  | 381    | 60                      | <b>OW</b>       | $\overline{c}$ | A                |  |
|        |        | $\overline{2}$          | overfl          | 26             | $\overline{N}$   |  |
| ile 2  | 41     | 47                      | <b>OW</b>       | 3              | A                |  |
|        |        |                         | overfl          | 17             | $\mathbf N$      |  |
| ile 3  | 97     | 66                      | <b>OW</b>       | 9              | A                |  |
|        |        |                         | 131             | 13             | $\overline{0}$ . |  |
| ile 4  | 79     | 26                      |                 | 8              | 02               |  |
|        |        |                         | 108             | 11             | $\overline{0}$ . |  |
| ile 5  | 10     | 03                      |                 | $\overline{4}$ | 03               |  |
|        |        | 8                       | 104             |                | 0.               |  |
| ile 6  | 52     | $\overline{\mathbf{4}}$ |                 | 94             | 03               |  |
|        |        |                         | 81              |                | $\overline{0}$ . |  |
| ile 7  | 27     | 6                       |                 | 85             | 03               |  |
|        |        | 6                       | $\overline{7}3$ |                | $\overline{0}$ . |  |
| ile 8  | 01     | $\tau$                  |                 | 76             | 03               |  |
|        |        | 6                       | 67              |                | 0.               |  |
| ile 9  | 82     | $\mathbf 1$             |                 | 69             | 03               |  |
|        |        | 5                       | 64              |                | $\overline{0}$ . |  |
| ile 10 | 73     | 8                       |                 | 66             | 03               |  |
|        |        | 5                       | $\overline{57}$ |                | 0.               |  |
| ile 11 | 52     | $\mathbf{1}$            |                 | 59             | 04               |  |
|        |        | 5                       | $\overline{57}$ |                | 0.               |  |
| ile 12 | 53     | $\mathbf{1}$            |                 | 59             | 03               |  |

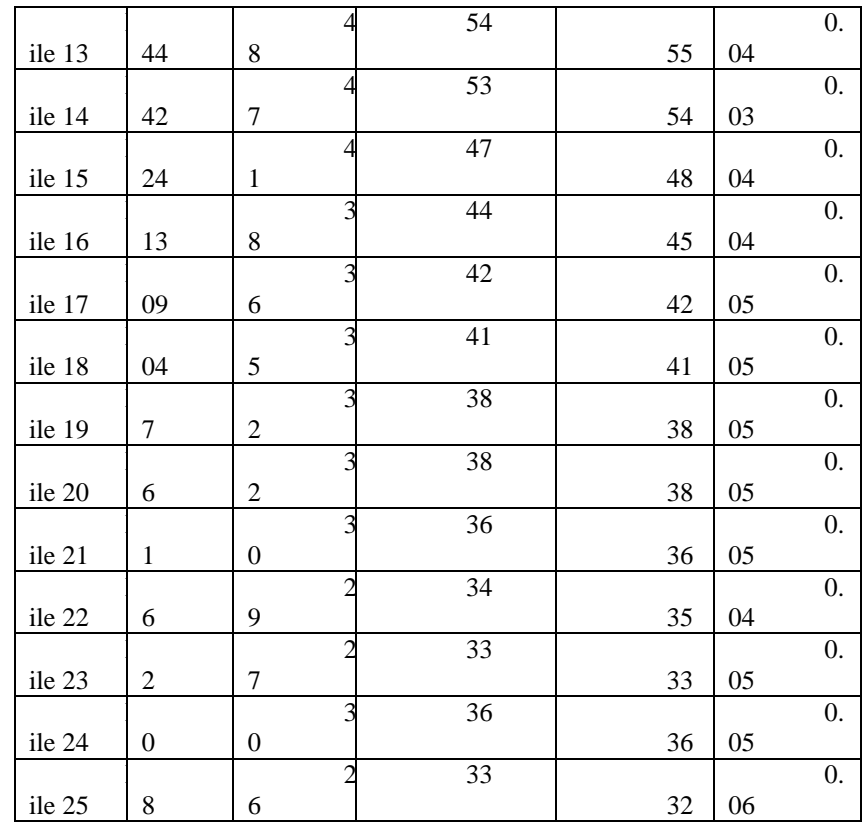

The finding by Qiao and Qiao [31] is evident for each of the first three service stations where the Erlang loss formula overflows due to high traffic intensities indicating server requirements that exceed 154 servers for each of the first three service stations. The PASB does not overflow, and shows its usefulness in situations where the relative sizes of the arrival and service rates cause the Erlang loss formula to overflow. Additionally, as the traffic intensity increases, the PASB gives more conservative numbers of servers than the Erlang loss formula with  $P_b$  =0.05, and in those instances, the blocking probabilities associated with the PASB is less than 5%. A recurring theme that is seen from Table 9 is that the differences in the staffing numbers between the two staffing methodologies diminish as the rate of change in the traffic intensity decreases. In those instances, the blocking probabilities of both staffing methodologies are approximately similar.

In the next section, we describe additional experiments conducted with the Erlang loss formula (2.1) and the PASB (3.6).

## **4.5 Additional Experiments**

This section presents experiments that were conducted to show the capabilities of the staffing models that we present in this research. In Section 4.5.1, we discuss the experiments, and in Section 4.5.2, we report our findings.

#### **4.5.1 Experiments**

We designed the eight experiments that are summarized in Table 10. The experiments were specified in the following way. For Experiments 1 - 4, a blocking probability of 5% was specified, and (2.1) was executed for each of the 25 service stations. Similarly, for Experiments 5 – 8, a blocking probability of 10% was specified, and (2.1) was executed for each of the 25 service stations of interest. The PASB is also implemented here. Because the PASB does not use a blocking probability, it was executed only once for each pair of experiments with the same values of  $N$  and  $\mu$ .

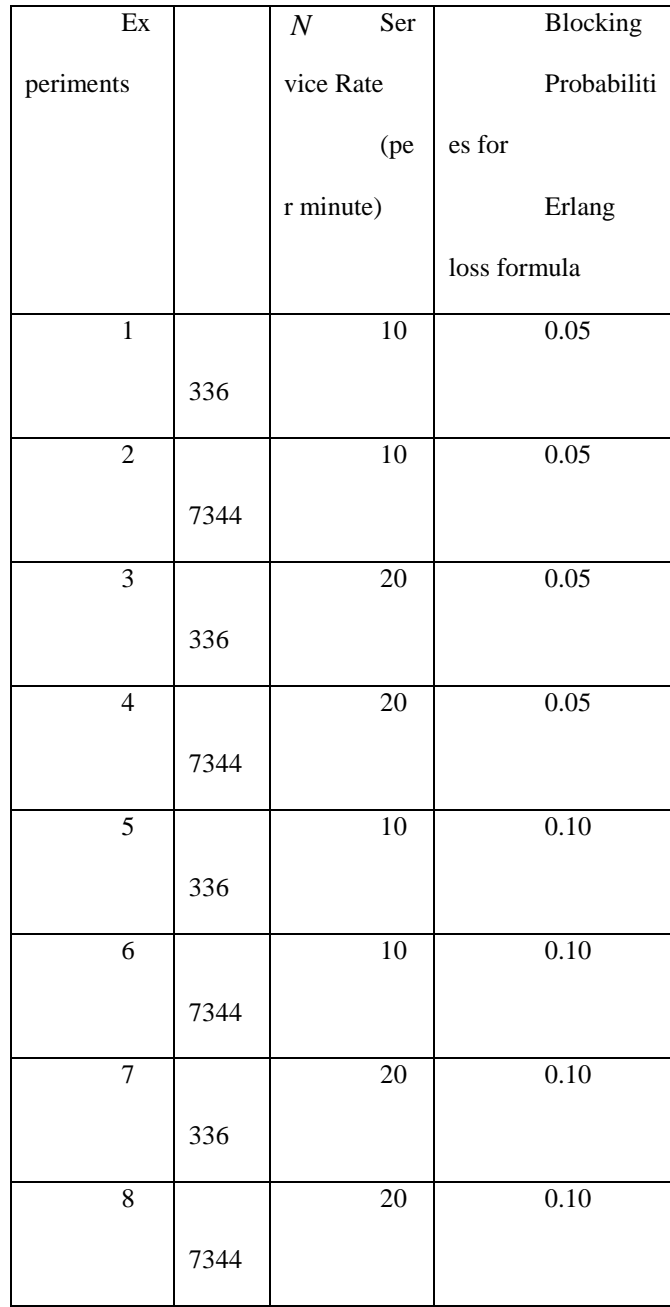

# Table 10: List of Experiments

## **4.5.2 Rationale for Choice of Experiments**

The purposes of these experiments are to: (a) assess the impact of the race size on staffing under different blocking probability assumptions, and (b) assess the impact of the service rate on staffing under different blocking probability assumptions.

The impact of the race size on staffing is assessed by varying the size of *N* . By quadrupling N, we aim to assess the capabilities of the PASB in estimating the prescribed staffing levels when the race size is large. It is worth noting that an increase in *N* by a factor  $\alpha, \alpha \in \mathbb{R}^+$ , results in an increase in  $\lambda^*_{\ell}$  by the same factor  $\alpha$ . Therefore, by increasing N, we are also assessing the impact of  $\lambda^*_{\ell}$  on staffing. For example, doubling N (from WDW) results in the doubling of  $\lambda^*_{\ell}$  at each service station. The impact of the service rate on staffing is assessed by varying the service rate. Our aim is to assess how sensitive our staffing models are to service rate variability. Tables  $4.9 - 4.12$  (and Figures  $4.2 - 4.5$ , which are based on the data in Tables 4.9 – 4.12, respectively) contain the results of our experiments.

|        |             | # of Servers    |    |             | # of Servers    |    |              | $#$ of |             | ${\bf B}1$           |
|--------|-------------|-----------------|----|-------------|-----------------|----|--------------|--------|-------------|----------------------|
| ervice | ${\rm for}$ |                 |    | for         |                 |    | Servers:     |        | ocking      |                      |
|        |             | Experiment      |    |             | Experiment      |    |              | base   |             | $\Pr$                |
| tation | 1:          |                 |    | 9:          |                 |    | d on         |        | obability   |                      |
|        |             | based           | on |             | based           | on |              | PAS    |             | $\operatorname{for}$ |
|        | Erlang loss |                 |    | Erlang loss |                 |    | $\, {\bf B}$ |        | PASB        |                      |
|        |             | Formula:blo     |    |             | Formula:        |    |              |        |             | res                  |
|        | cking       |                 |    | blocking    |                 |    |              |        | ults        |                      |
|        |             | probability $=$ |    |             | $probability =$ |    |              |        |             |                      |
|        | 0.05        |                 |    | 0.10        |                 |    |              |        |             |                      |
|        |             | 142             |    |             | 131             |    |              |        |             | ${\bf N}$            |
| ile 1  |             |                 |    |             |                 |    |              | 150    | $\mathbf A$ |                      |
|        |             | $80\,$          |    |             | 73              |    |              |        |             | 0.                   |
| ile 2  |             |                 |    |             |                 |    |              | 83     | 03          |                      |
|        |             | 56              |    |             | 51              |    |              |        |             | 0.                   |
| ile 3  |             |                 |    |             |                 |    |              | 57     | 04          |                      |
|        |             | $44$            |    |             | 40              |    |              |        |             | 0.                   |
| ile 4  |             |                 |    |             |                 |    |              | 45     | 04          |                      |
|        |             | 37              |    |             | 33              |    |              |        |             | 0.                   |
| ile 5  |             |                 |    |             |                 |    |              | 37     | 04          |                      |
|        |             | 31              |    |             | 28              |    |              |        |             | $\boldsymbol{0}$ .   |
| ile 6  |             |                 |    |             |                 |    |              | 31     | 04          |                      |
|        |             | 28              |    |             | 25              |    |              |        |             | $0.$                 |
| ile 7  |             |                 |    |             |                 |    |              | 28     | 05          |                      |

Table 11: Number of Servers for Experiments 1 and 5

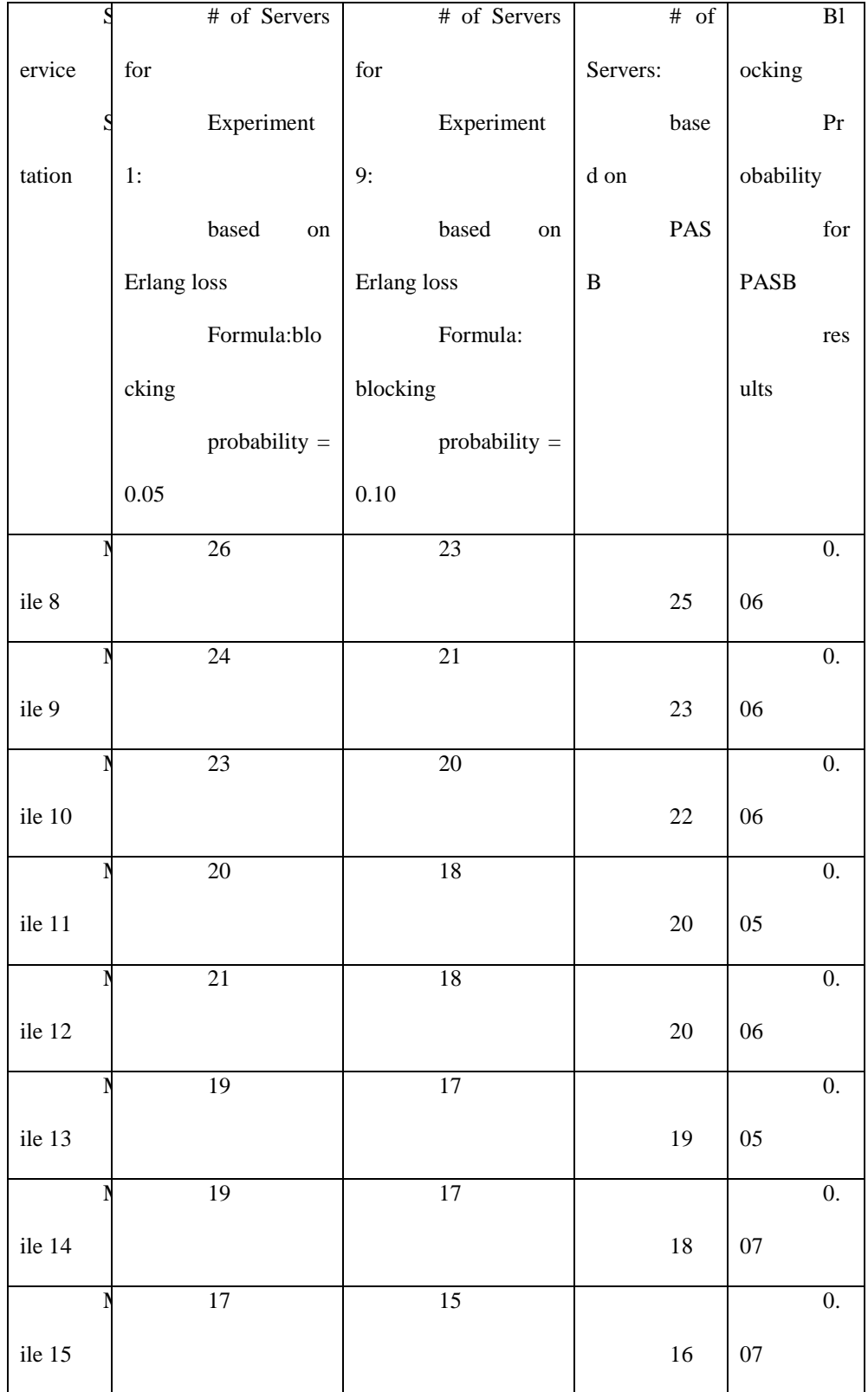

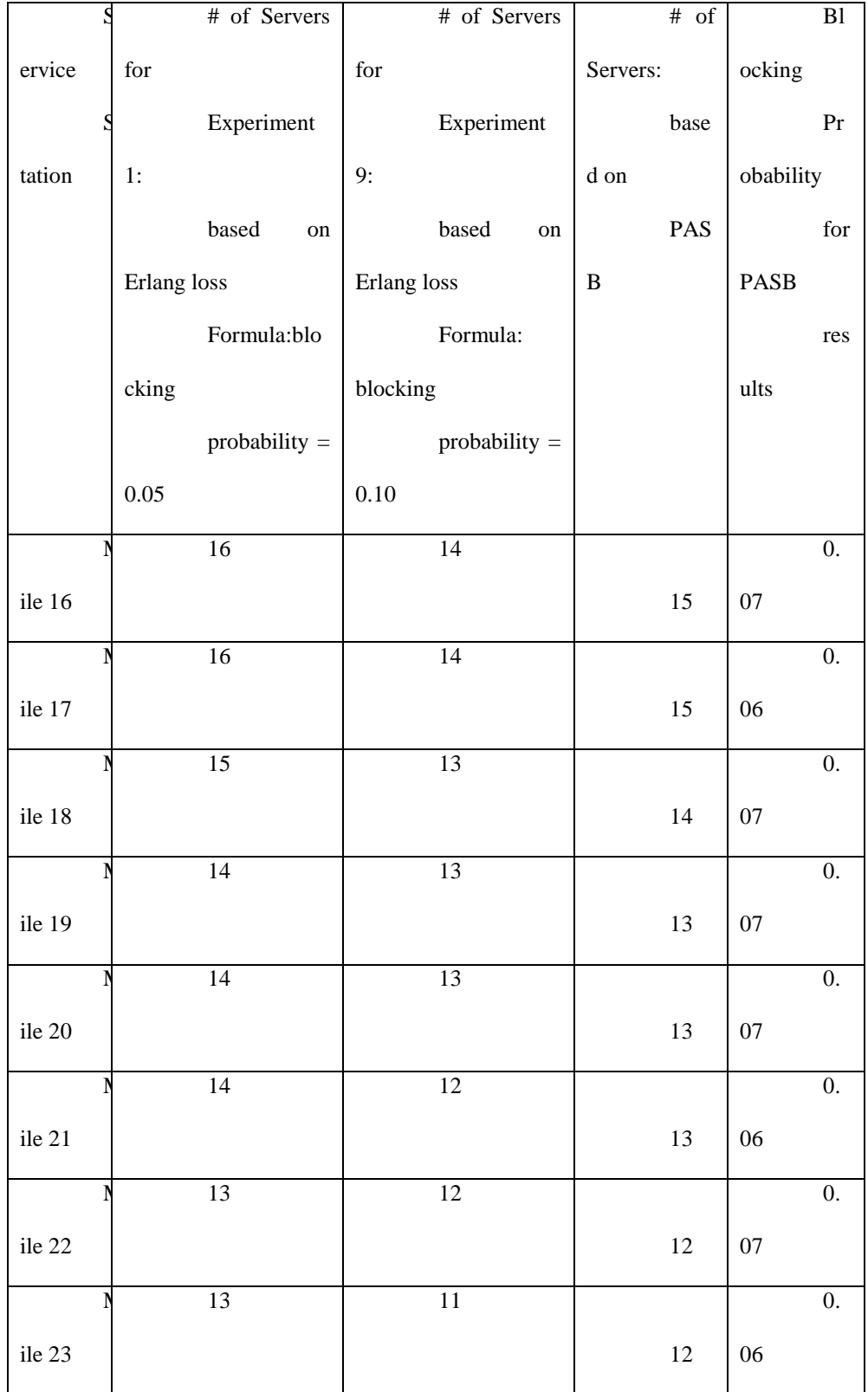

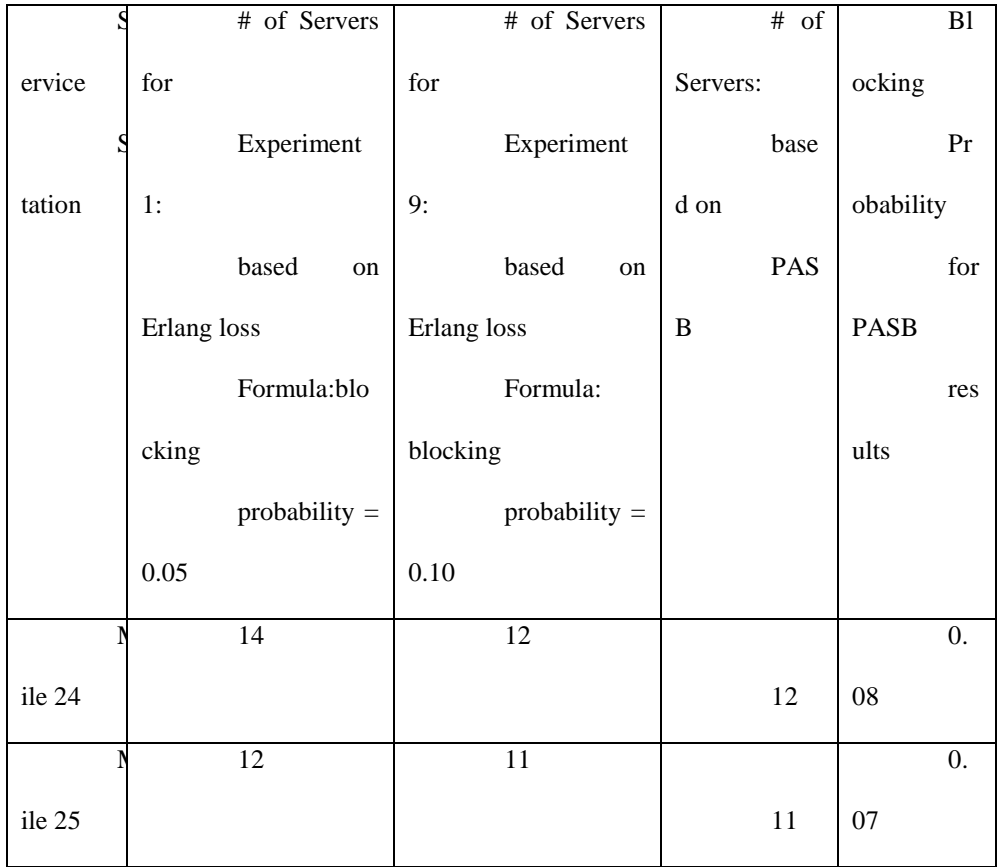

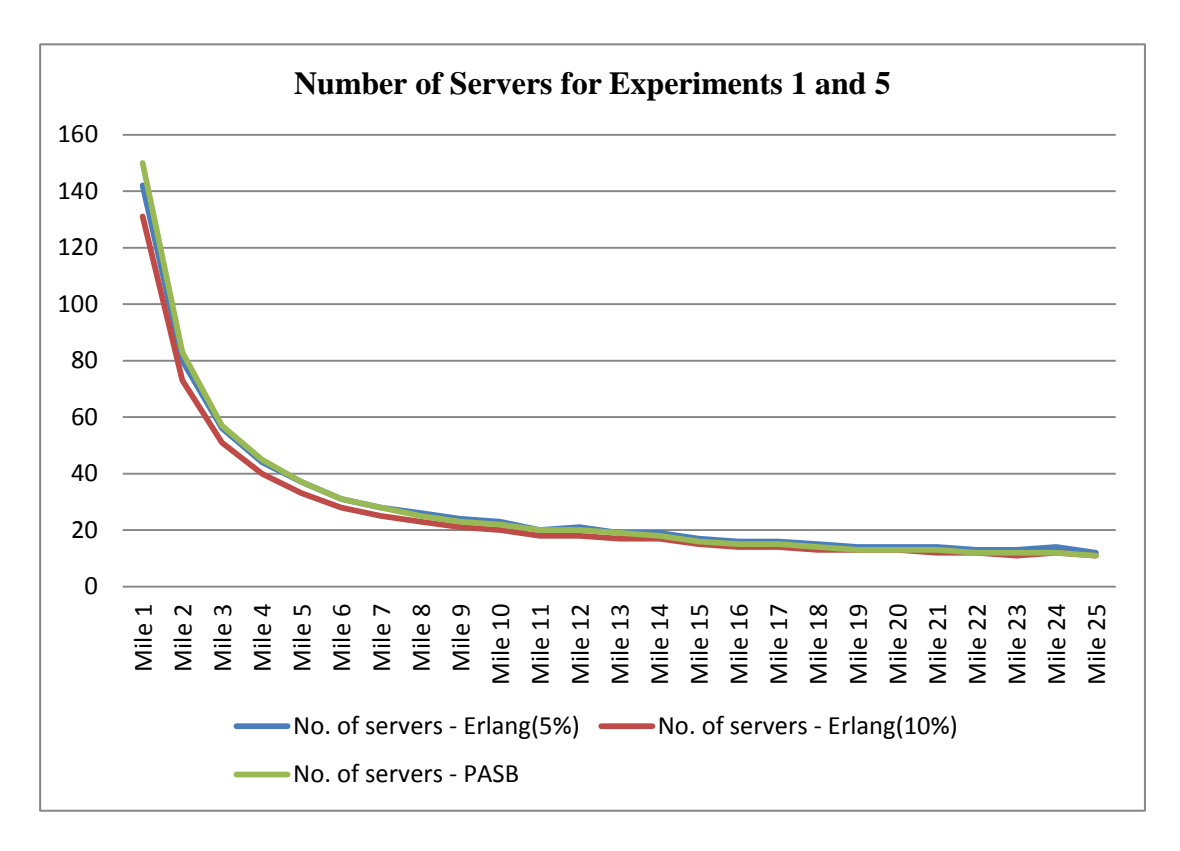

Figure 2: Number of Servers for Experiments 1 and 5

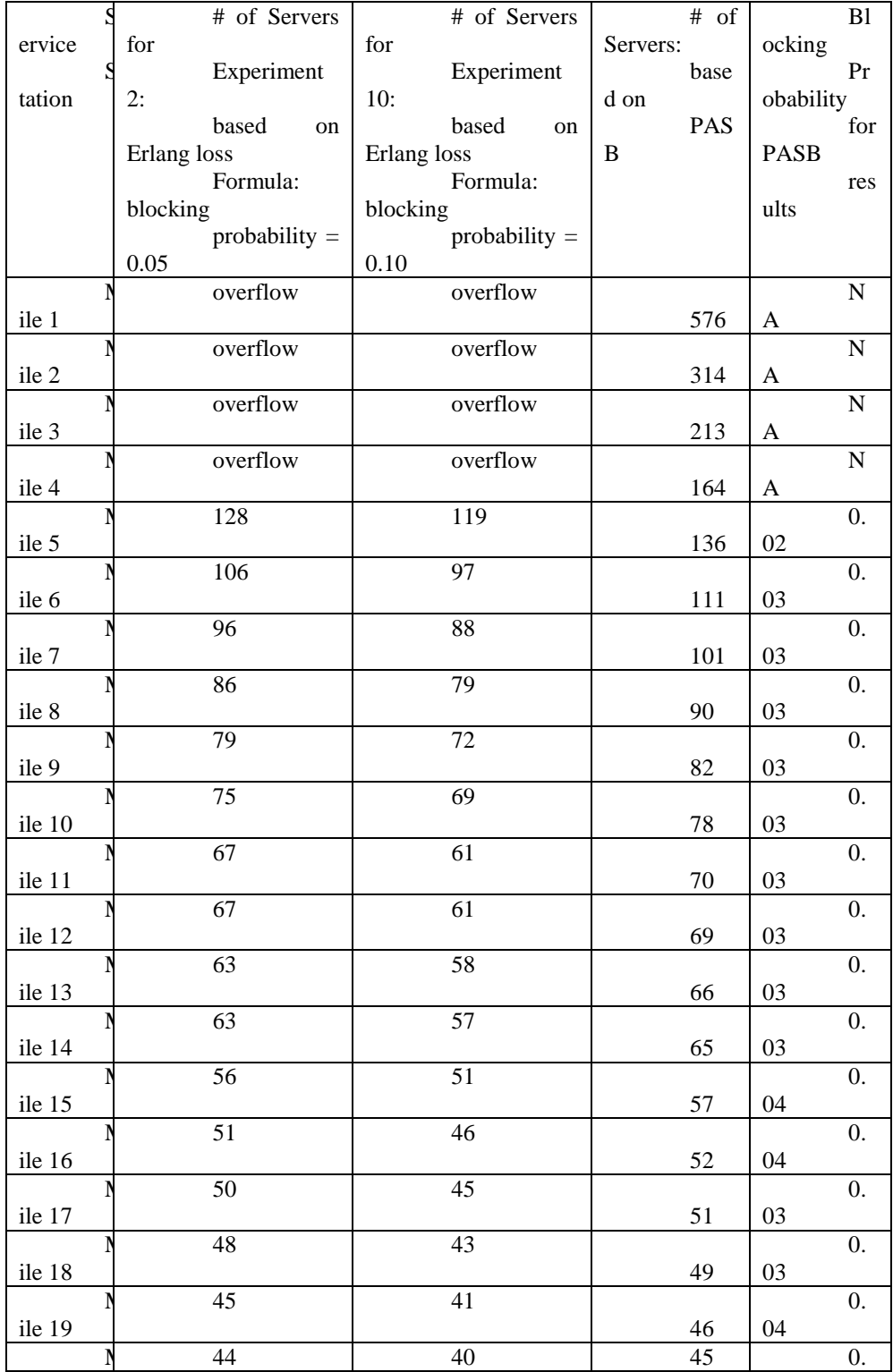

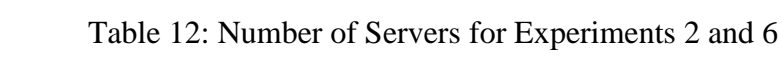

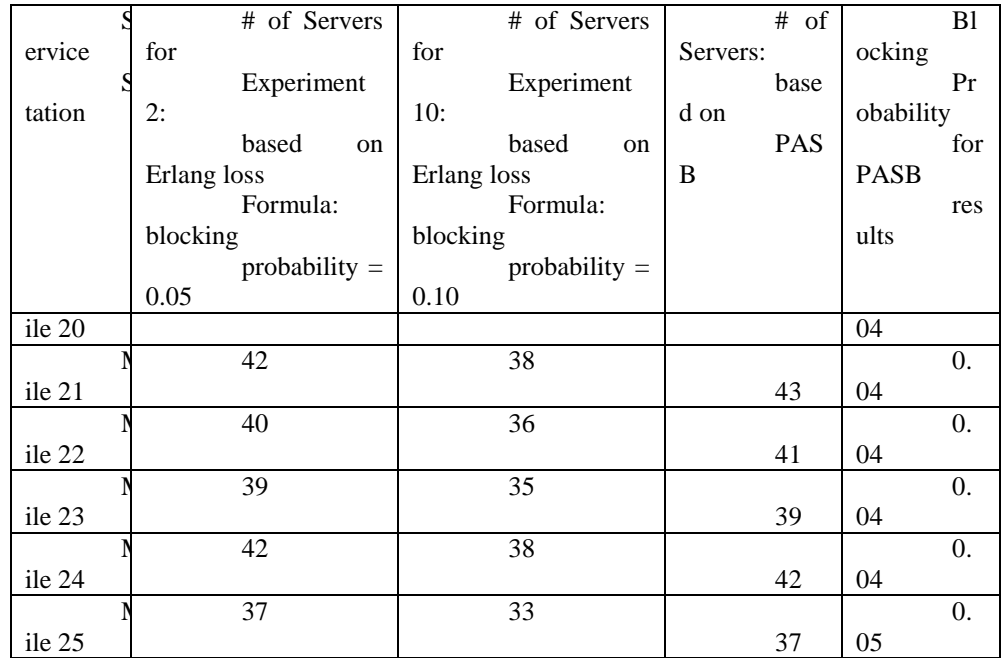

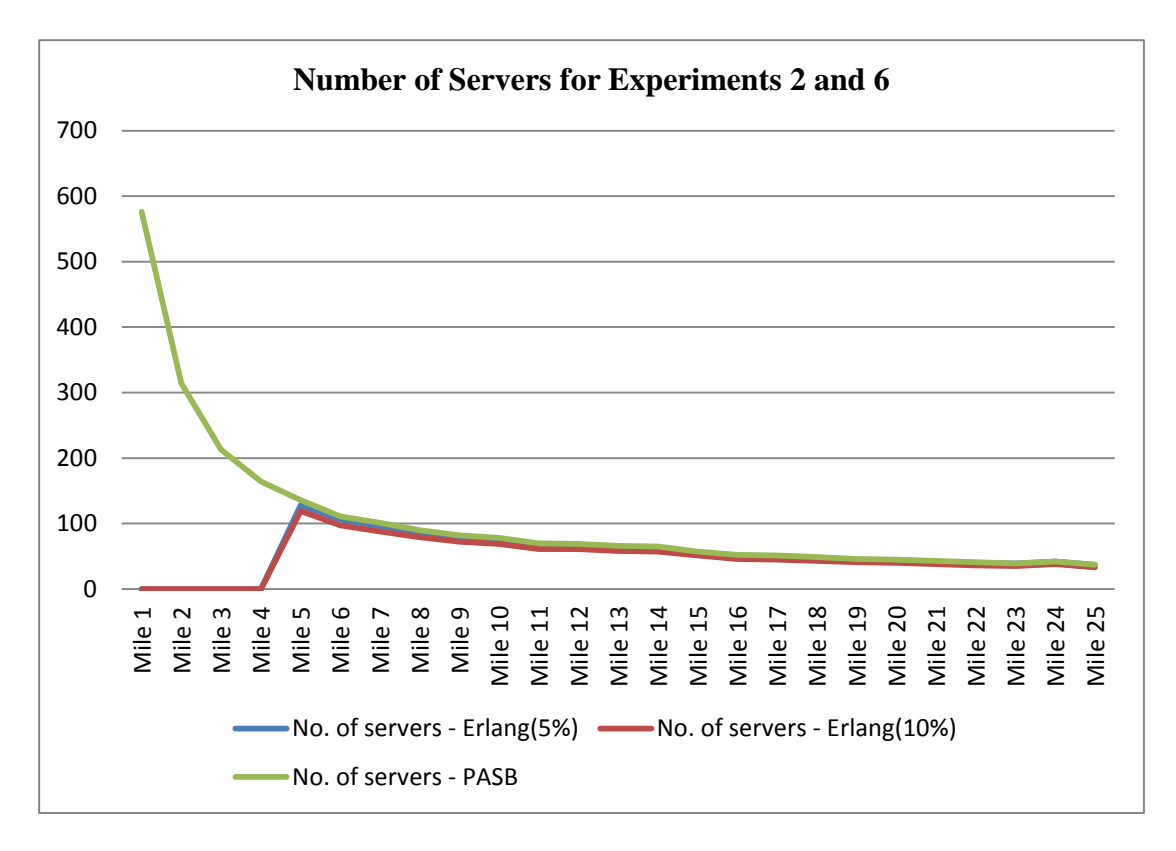

Figure 3: Number of Servers for Experiments 2 and 6

|        | # of Servers            | # of Servers            | $\overline{\#}$ of | B1                       |
|--------|-------------------------|-------------------------|--------------------|--------------------------|
| ervice | for                     | for                     | Servers:           | ocking                   |
|        | Experiment              | Experiment              | base               | Pr                       |
| tation | 7:                      | 15:                     | d on               | obability                |
|        | based<br>on             | based<br>on             | PAS                | for                      |
|        | Erlang loss<br>Formula: | Erlang loss<br>Formula: | $\bf{B}$           | <b>PASB</b>              |
|        | blocking                | blocking                |                    | res<br>ults              |
|        | probability $=$         | probability $=$         |                    |                          |
|        | 0.05                    | $0.10\,$                |                    |                          |
|        | 75                      | 68                      |                    | 0.                       |
| ile 1  |                         |                         | 78                 | 03                       |
|        | 43                      | 39                      |                    | 0.                       |
| ile 2  |                         |                         | 44                 | 04                       |
|        | $\overline{31}$         | $\overline{27}$         |                    | 0.                       |
| ile 3  |                         |                         | 29                 | 06                       |
|        | 24                      | 22                      | 24                 | 0.<br>05                 |
| ile 4  | 21                      | 18                      |                    | $\boldsymbol{0}$ .       |
| ile 5  |                         |                         | 20                 | 06                       |
|        | 18                      | 16                      |                    | $\mathbf{0}$ .           |
| ile 6  |                         |                         | 18                 | 04                       |
|        | $\overline{16}$         | 14                      |                    | $\overline{0}$ .         |
| ile 7  |                         |                         | 17                 | 03                       |
|        | $\overline{15}$         | 13                      |                    | 0.                       |
| ile 8  |                         |                         | 14                 | 06                       |
|        | $\overline{14}$         | 12                      |                    | $\overline{0}$ .         |
| ile 9  |                         |                         | 13                 | 06                       |
|        | 13                      | 12                      | 12                 | $\overline{0}$ .<br>07   |
| ile 10 | 12                      | 11                      |                    | $\boldsymbol{0}$ .       |
| ile 11 |                         |                         | 11                 | 07                       |
|        | $\overline{12}$         | $11\,$                  |                    | $\boldsymbol{0}$ .       |
| ile 12 |                         |                         | 11                 | 07                       |
|        | 12                      | 10                      |                    | 0.                       |
| ile 13 |                         |                         | 10                 | 08                       |
|        | 12                      | 10                      |                    | 0.                       |
| ile 14 |                         |                         | 10                 | ${\bf 08}$               |
|        | $\overline{10}$         | 9                       |                    | $\overline{0}$ .         |
| ile 15 |                         | 9                       | $\overline{9}$     | 08                       |
| ile 16 | $10\,$                  |                         | $\mathbf{9}$       | $\boldsymbol{0}$ .<br>06 |
|        | $10\,$                  | $\overline{8}$          |                    | $0.$                     |
| ile 17 |                         |                         | $\,8\,$            | 09                       |
|        | 9                       | $\overline{8}$          |                    | $\overline{0}$ .         |
| ile 18 |                         |                         | $8\,$              | ${\bf 08}$               |
|        | $\overline{9}$          | $\overline{8}$          |                    | $\overline{0}$ .         |
| ile 19 |                         |                         | $8\,$              | 06                       |
|        | $\overline{9}$          | $\overline{8}$          | $\overline{7}$     | $\overline{0}$ .         |

Table 13: Number of Servers for Experiment 3 and 7

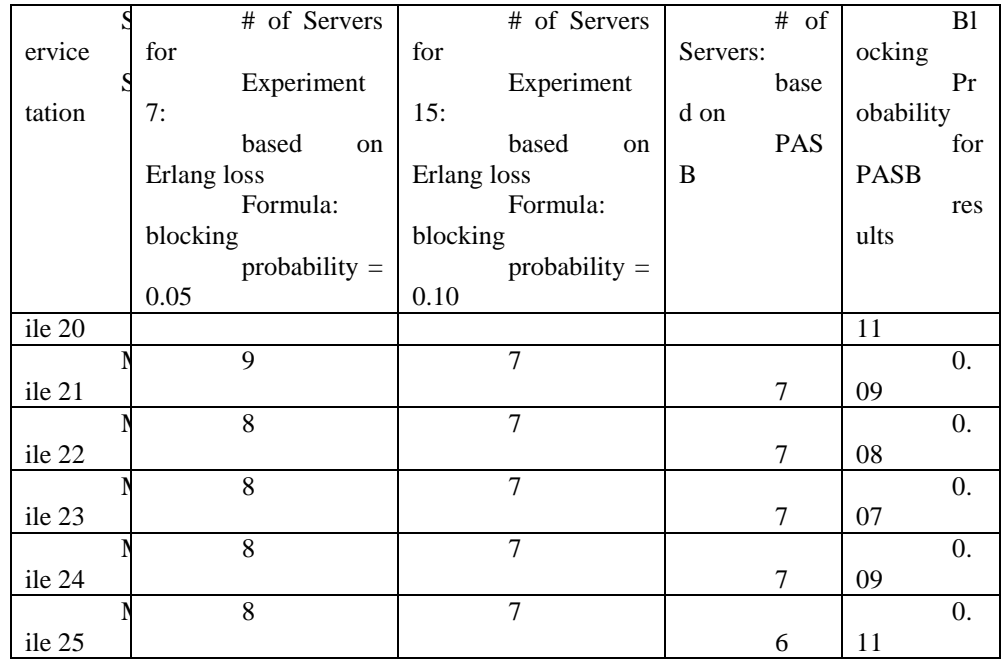

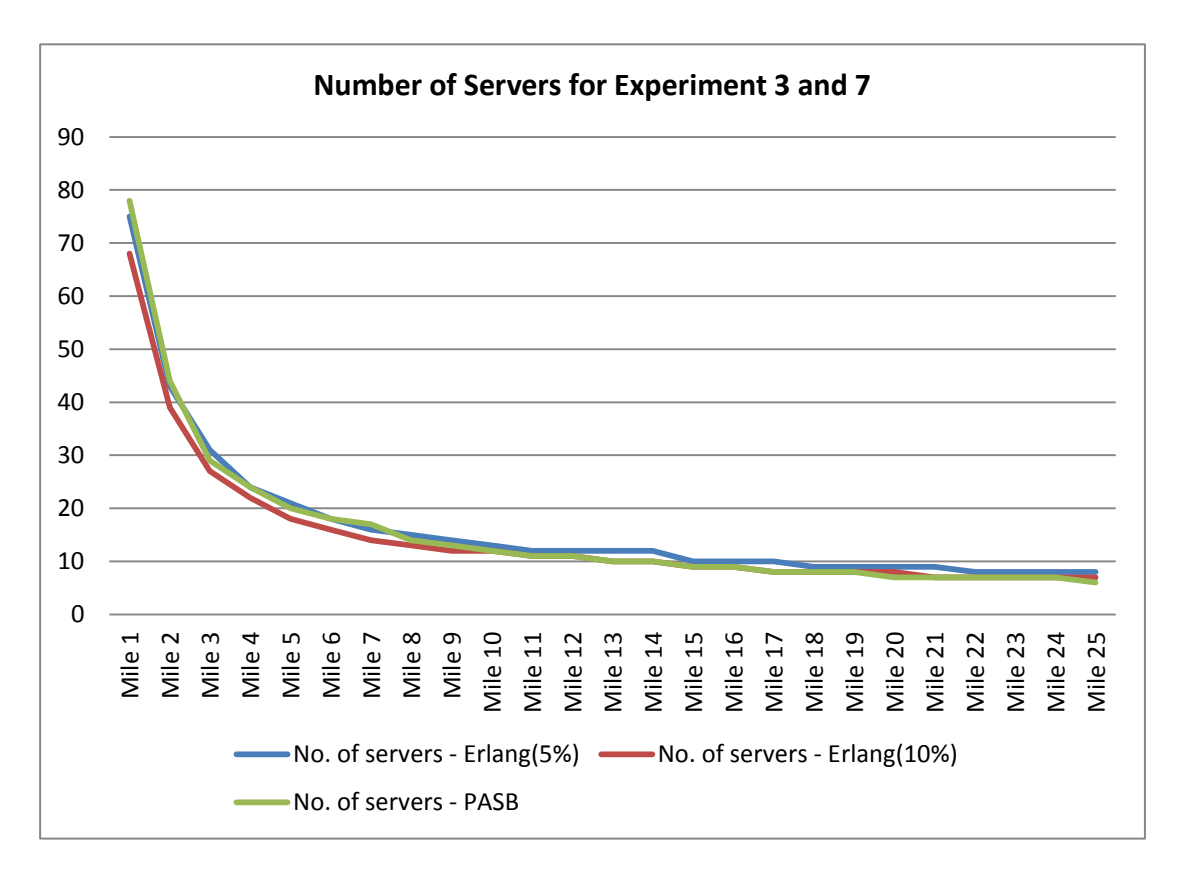

Figure 4: Number of Servers for Experiment 3 and 7

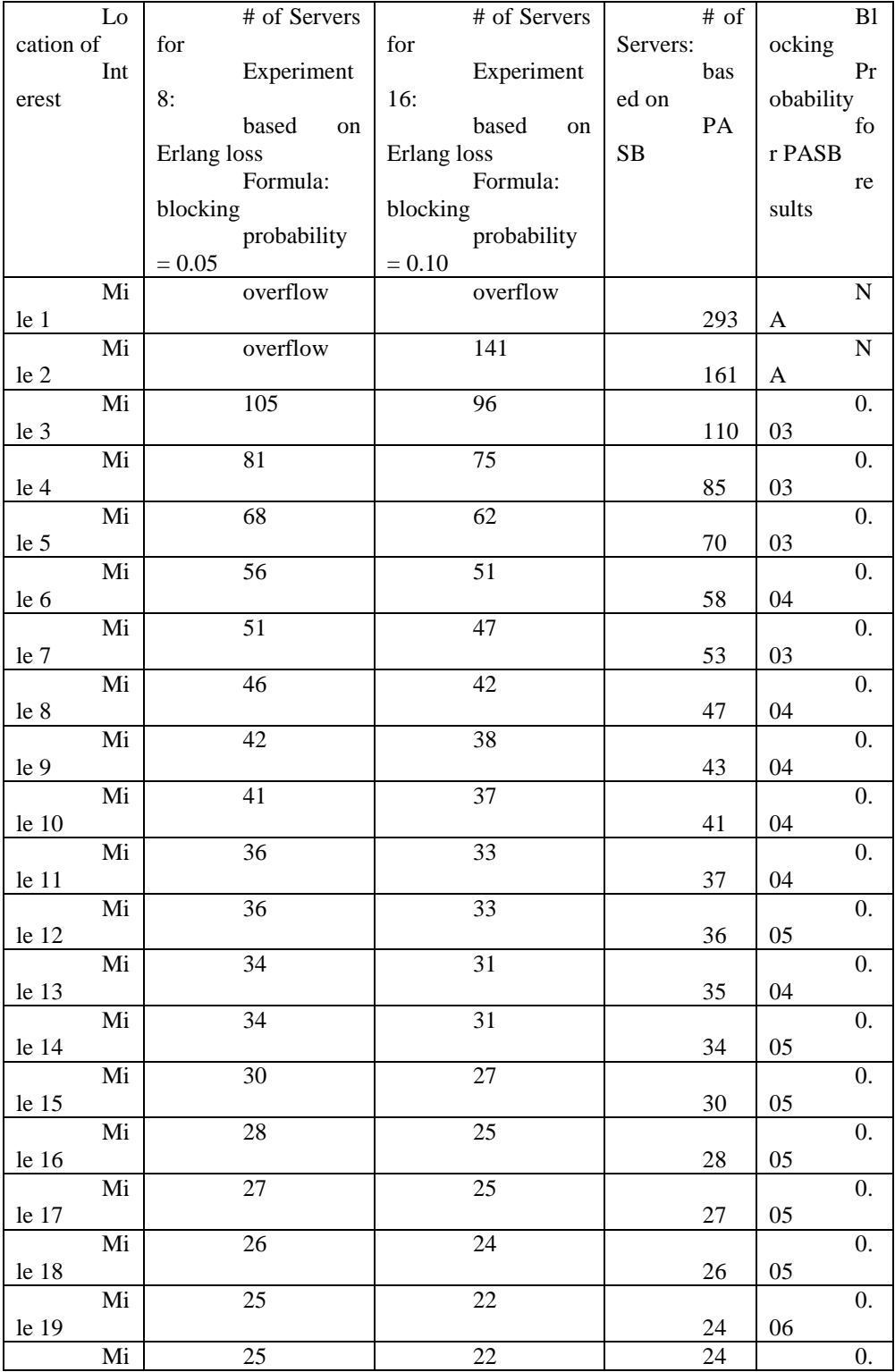

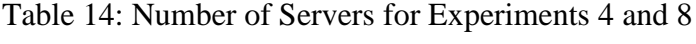

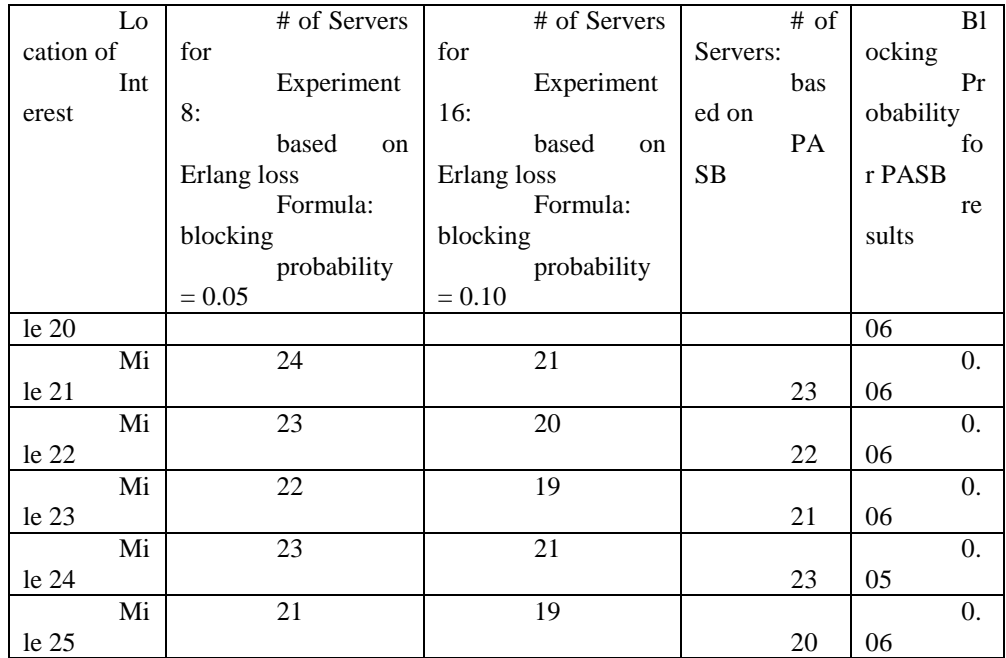

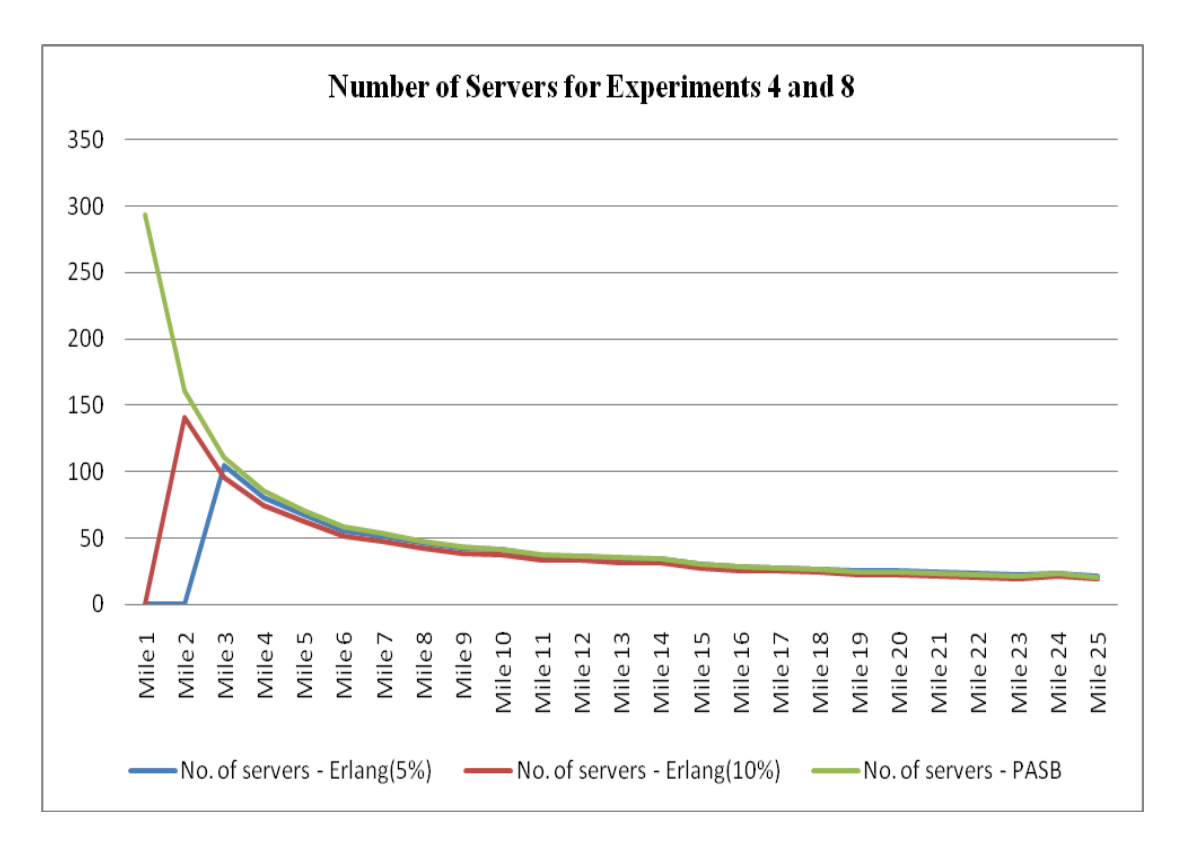

Figure 5: Number of Servers for Experiments 4 and 8

A recurring pattern in Tables  $4.9 - 4.12$  (and Figures  $4.2 - 4.5$ ) is that the PASB gives more conservative numbers of servers than the Erlang loss formula when the traffic intensity is high. However, as the traffic intensity becomes low, the Erlang loss formula and the PASB give similar results, with the Erlang loss formula with  $P<sub>b</sub> = 0.05$  yielding slightly more conservative numbers of servers than the PASB. Though obvious, it is worth noting that when a blocking probability that is associated with a staffing result that is based on the PASB is less than a specified blocking probability for the Erlang loss formula, the staffing result that is based on the PASB is more conservative than the staffing result of the Erlang loss formula. Conversely, when a blocking probability that is associated with a staffing result that is based on the PASB is equal

to or greater than a specified blocking probability for the Erlang loss formula, the staffing result that is based on the PASB is equal to or less conservative than the staffing result of the Erlang loss formula.

For all staffing methodologies, the differences in the numbers of servers decrease over the course of the race, and can be seen clearly in Figures 4.2 to 4.5. The differences in the numbers of servers that is based on the PASB and the two staffing methodologies that are based on the Erlang loss formula get smaller as the runners become more spread out along the course. As the rate of decrease in the traffic intensity slows and the runners become more spread out, the changes in the numbers of servers become small, and the numbers of servers for both staffing methodologies are approximately similar. This finding implies that the numbers of servers based on the PASB and the numbers of servers based on the Erlang loss formula may be approximately similar when the traffic intensity is lowered.

Several intuitive results are evident from our experiments. The inverse relationship between the blocking probability level and the staffing level in Tables  $4.9 - 4.12$ confirm our intuition regarding how the numbers of servers change as we increase or decrease the blocking probability in the Erlang loss formula. Another intuitive result that the experiments confirm is the inverse relationship between the service rate and the staffing level. Comparing the results of pairs of experiments 1 and 3, (or 2 and 4, or 5 and 7, or 6 and 8) show that an increase (or decrease) in the service rate (while keeping the arrival rate constant) leads to a decrease (or increase) in the traffic intensity, which leads to a decrease (or increase) in the numbers of servers. Another intuitive result is seen from the results of the experiments to assess the impact of the traffic intensity (as a result of an increase in the size of the race) on the numbers of

86

servers. A comparison of the results for the pairs of experiments 1 and 2, (or 3 and 4, or 5 and 6, or 7 and 8) show that a four times increase (decrease) of the traffic intensity leads to a less than four times increase (decrease) of the numbers of servers for all models.

#### **4.6 Analysis of Results**

For each of the Tables  $4.9 - 4.12$ , we give the staffing results of the Erlang loss formula at 5% blocking probability and 10% blocking probability, and the maximum staffing levels for the PASB. Thus, for the PASB, the arrival rate at each service station is fixed at the peak level for the entire time that it takes all runners to exit a service station. The results of the experiments that we conducted show that the staffing requirements, based on a constant service rate, decrease over the course of the race and appear to begin to settle down when the traffic intensity start to decrease at a decreasing rate.

The results from the experiments in which  $N = 37344$  confirm the findings of Qiao and Qiao [31] and show that the Erlang loss formula overflows at the early service stations during which the traffic intensity is high and would require a server count that exceeds 154. In those instances, the PASB shows an advantage over the Erlang loss formula in providing staffing estimates regardless of the traffic intensity. As the traffic intensity decreases, the PASB gives staffing estimates that are comparable to the staffing estimates of the Erlang loss formula at the 5% blocking probability level. Thus, key findings of our experiments are that the PASB provides more conservative server requirements than the Erlang loss formula when the traffic intensity is high, and that the service requirement based on the PASB is similar to the Erlang loss formula as

the traffic intensity gets lower. Consequently, the PASB can be used to estimate the numbers of servers regardless of the traffic intensity, which may vary depending on the size of the race, the arrival rate, or the service rate. However, the same is not true for the Erlang loss formula, which becomes numerically unstable and "overflows" when the traffic intensity is high. These findings suggest that the PASB can be a valuable tool to aid race directors in making staffing decisions in all races regardless of the traffic intensities.

#### **4.7 Chapter Summary**

The staffing rule that we have developed is a staffing alternative to the Erlang loss formula, which is known to overflow when the traffic intensity gets large. By way of numerical examples, we find that the results of the PASB are similar to the staffing results of the Erlang loss formula as the traffic intensity gets lower, and that the PASB provides more conservative staffing requirements than the Erlang loss formula when the traffic intensity is high. We also verified that the Erlang loss formula overflows when the traffic intensity is high. Because the PASB does not suffer from the kinds of numerical instability problems that affect the Erlang loss formula, staffing decisions can be made based on the PASB regardless of the traffic intensity. Therefore, the PASB can be a valuable tool for a race director to manage the staffing requirements for the entire race. The generally conservative staffing levels prescribed by the PASB suggests that the PASB is relatively robust with respect to the blocking probability.

To make this research more valuable to practitioners, in the next chapter, we will develop a simulation model that will provide a road race manager with a flexible management tool to manage a long road race with multiple classes of runners.

## **CHAPTER 5 A MULTI-CLASS MONTE CARLO SIMULATION MODEL OF A LONG DISTANCE ROAD RACE**

#### **5.1 Simulation Model Development**

In this chapter, we extend the single class  $M_{\ell}(t) / G_{\ell}/s_{\ell}/s_{\ell}/N / FIFO$  queueing network to include multiple classes of runners. The key assumptions that we make in developing this new model are the following:

- Runners can be grouped into distinct groups, based on their overall anticipated paces for the entire race.
- Each group gets a proportion of the total number of runners in the race, and the total of the proportions distributed across all groups of runners sums to one.

For a race with  $N$  runners, we partition the  $N$  runners into  $C$  distinct classes of runners. Runners are placed in Class  $c, c=1,2,...,C$ , based on their overall anticipated pace for the entire race, and we denote the expected proportion of runners in Class  $c$  as  $\rho_c$ . Thus, for example, runners in Class 1 occur, on average,  $\rho_1 \times 100$  percent of the time; runners in Class 2 occur  $\rho_2 \times 100$  percent of the time, on average, etc., as shown in the second column of Table 15. We assume 1 1 *C c c*  $\rho$  $\sum_{c=1}^{\infty} \rho_c = 1$ .

A pace distribution table gives the pace-ranges for runners in each of the *C* classes, and is illustrated in the third column of Table 15. Specifically, the range of possible values for the paces of all N runners is given by the pace interval which we define as  $[a_1, b_c]$ , where  $a_1$  is the fastest pace and  $b_c$  is the slowest pace. We assume that  $a_c < a_{c+1}$ ,  $b_c < b_{c+1} \forall c$ . Also, to account for possibly overlapping intervals,  $b_c$  may be smaller than  $a_{c+1}$ . We give an example of the multiclass simulation tool with overlapping intervals in the next section.

| Run       | Percentage               | Class                |  |
|-----------|--------------------------|----------------------|--|
| ner Class | Occurrence               | Pace                 |  |
|           |                          | (seco                |  |
|           |                          | nds/mile)            |  |
|           | $\rho_{\text{\tiny{l}}}$ | $[a_1, b_1]$         |  |
| 2         | $\rho_{2}$               | $(a_2, b_2)$         |  |
|           |                          |                      |  |
| $C-1$     |                          | $[a_{C-1}, b_{C-1}]$ |  |
| C         | $\rho_c$                 | $[a_c, b_c]$         |  |

Table 15: Class and Pace Distribution Table

## **5.1.1 The Multiclass Simulation Model**

The following is the procedure that we used to develop the simulation model in Microsoft Excel. This procedure can be repeated as many times as the user specifies (that is, for multiple replications of the same race), and the results of all replications averaged in order to get an estimate of the variable of interest (which in the present case is the numbers of runners arriving

at service stations in the  $M_{\ell}(t)/G_{\ell}/s_{\ell}/s_{\ell}/N/FFPO$  queueing network during each one minute interval in the race).

Step 0: Specify the number of runners, N, the number of runner classes, C, the expected proportions in each class,  $\rho_1, \rho_2, ..., \rho_C$ , and the pace ranges for each class of runners.

**Step 1**: For each runner  $n, n=1,2,...,N$ , generate a random number and determine the runner's class by comparing the random number to the cumulative class proportions in a manner analogous to the inverse CDF transformation for a discrete random variable.

**Step 2.0**: For each  $\ell \in L$  and each  $n \in N$ , generate the time that it takes a runner to traverse between consecutive service stations  $\ell$ -1 and  $\ell$  as follows:

**Step 2.1**: Set up a time-counts table. (For an illustration, see Table 1.)

**Step 2.2:** For each runner in Class  $c, c=1,2,...,C$ , that is expected to arrive at service station  $\ell$ , draw a random number ( $w_{n,\ell}$ , for the  $n^{\ell}$  runner to arrive at location  $\ell$ ) that determines the time that it takes the runner to traverse the distance between service station  $\ell$ -1 and service station  $\ell$  from the interval  $[a_c, b_c]$ . Record  $w_{n,\ell}$  for each runner at each service station until all the runners have exited the course at  $d_K$ .

**Step 2.3**: When all the runners' times have been recorded for each  $\ell \in L$ , get the per minute arrival rate by counting the number of arriving runners in each one minute interval at each service station by checking each column of the time-counts table and recording its maximum value,  $\hat{\lambda}^*$ , and the time associated with this value,  $\stackrel{\wedge}{t_{\scriptscriptstyle{\rho}}^*}$  .

**Step 3**: For staffing purposes, implement a staffing equation at each  $\ell \in L$  to get staffing estimates.

We have implemented the Erlang loss formula  $(2.1)$  and the PASB  $(3.6)$  at each service station.

#### **5.1.2 Implementing the Multiclass Simulation Model**

The simulation model described above was implemented in Microsoft Excel. To illustrate the workings of the model, we consider a race with  $N=10000$  runners and the classes, probabilities, and paces shown in Table 16, which gives an example of the multiclass simulation model with overlapping pace intervals.

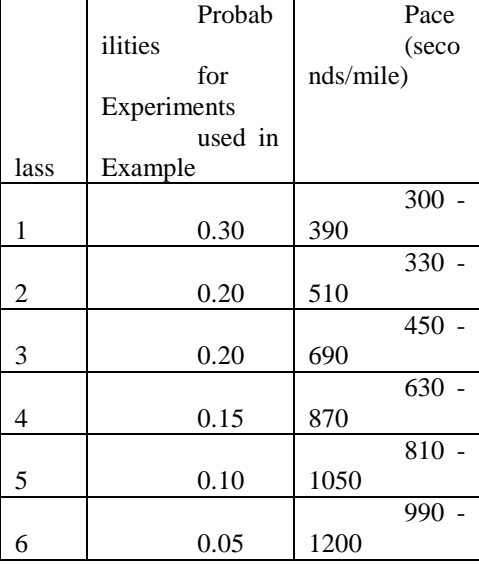

Table 16: Pace Distribution and Probability of Occurrence

Figure 5.1 shows the implementation of Step 0 from the procedure from Section 5.1.1. In the illustration that follows, we use seconds as the time-unit of choice. This choice of time-unit is arbitrary; the model that is developed here accepts any time-unit that the user specifies.

One aspect of Step 0 is shown in cell range K2:L7, which shows a race with six distinct classes - Class 1 to Class 6. For example, runners in Class 1 occur in this simulation approximately 30% of the time, runners in Class 2 occur approximately 20% of the time, and so on up to Class 6 runners who occur approximately 5% of the time.

Another aspect of Step 0 is shown in cell range N2:P7; thus, for this example, the athletes in Class 1 run between 300-seconds and 390-seconds pace per mile for the entire race. Like the classes in Step 1, the paces are inputs to the model; thus, the road race manager can change them to whatever the appropriate paces are for the race that is being planned.

The ease with which Steps 1 to 3 can be implemented in Microsoft Excel was the primary motivator for our choice on how to implement the steps from Section 5.1.1. There are drawbacks, however, to choosing to implement the model in Excel. These drawbacks will be discussed later in this chapter.

We use the RAND() function in Excel to execute Step 1. Step 1 is shown in Column C where we use the RAND() function to generate  $N=10000$  random numbers. The first 44 random numbers can be seen in Screenshot 5.1.

The ease with which tables in Excel can be linked was important in our decision on how to implement the model. The LOOKUP() function is one of the functions in Excel that allows values from different tables to be linked in a user-specified manner. The particular LOOKUP()

function that we use is the VLOOKUP() function, which takes a value that the user specifies, and then goes and looks up that user-specified value in a table. The VLOOKUP() function looks for the specified value in the leftmost column of the table, and either finds it or the closest match. The result of the VLOOKUP() function can be seen in column B of Figure 5.1

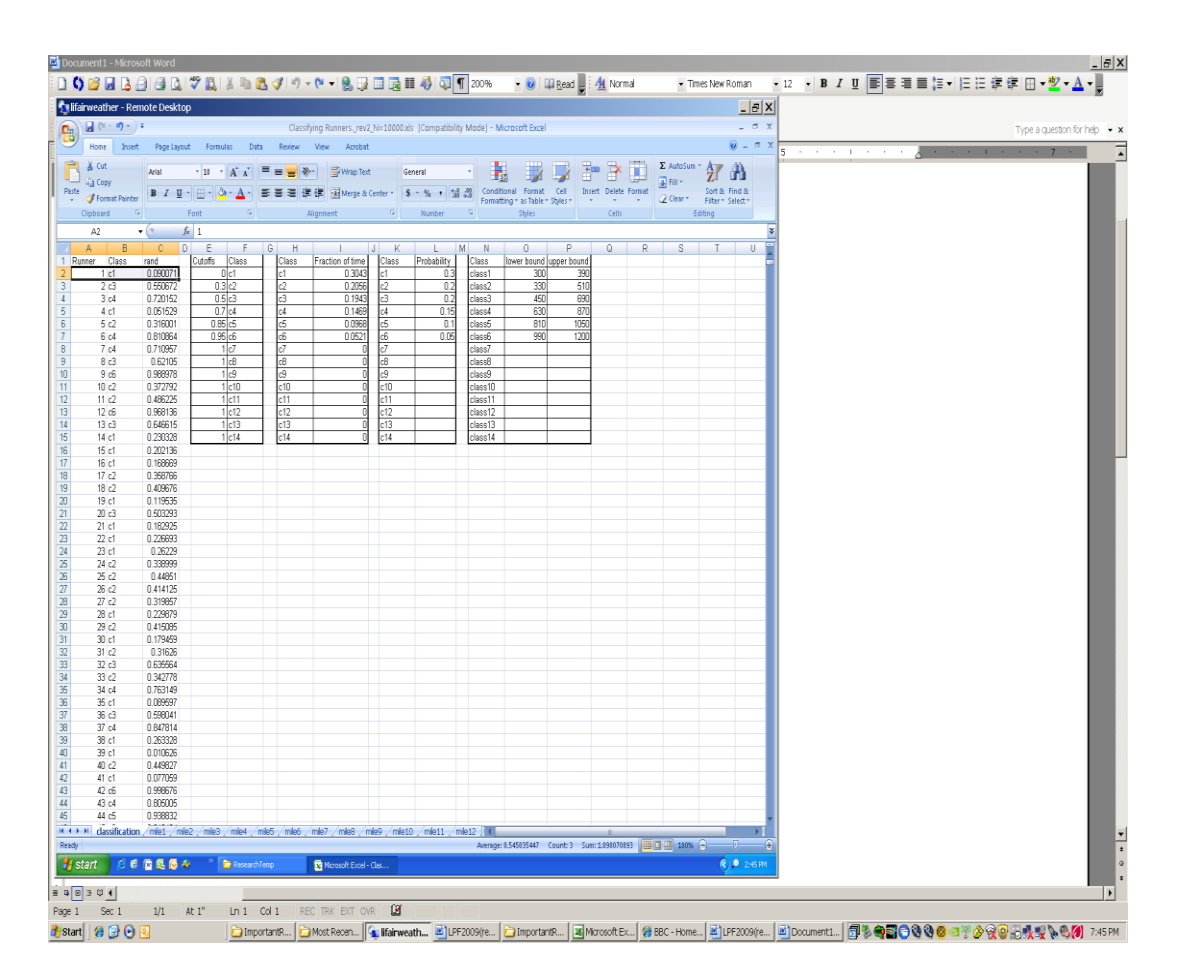

Figure 6: Simulation Implementation: Steps  $0 - 1$ 

Step 0 of the simulation modeling procedure allows us to create a dataset of runners based on their classification specifications. The remaining steps in the simulation modeling procedure allow for the transitioning of the runners over the entire length of the course, and for determining appropriate staffing levels.

The pace distribution table from Step 0 is shown in cell range O2:P7 of Figure 5.1. For the specific example, we see from the pace distribution table that Runner #1 is a Class 1 runner, and takes between 300 seconds and 390 seconds to run each mile.

For Step 2, we use the RANDBETWEEN() function in Excel to generate a random value between  $a_c$  and  $b_c$  to represent the time that it takes a Class c runner,  $c=1,2,...,C$ , to traverse the distance between service station  $\ell$ -1 and service station,  $\ell$ . Hence, for Step 2, we use the RANDBETWEEN( $[a_c, b_c]$ ) function to simulate the times for each of the N runners at each of the *L* service stations from the pace distribution table.

Continuing with Runner #1, who we know is a Class 1 runner, for the service station at Mile 1, we execute the RANDBETWEEN( [300, 390] function which returns a random value between 300 seconds and 390 seconds, which is the time that it takes Runner #1 to traverse the distance between the start of the race and the service station at the first mile marker. Column B2 of Figure 5.2 shows that the simulated time for Runner #1 to get from the start of the race to the first mile marker is 354 seconds. The paces for the remaining  $N-1$  simulated runners are generated in a similar fashion.

Continuing with Runner #1, we use the RANDBETWEEN( [300, 390] ) function to simulate the elapsed time between the service station at the first mile marker and the service station at the second mile marker for Runner #1. The time that it took Runner #1 to traverse the
second mile of the race is 328 seconds, and Column B2 of Figure 5.3 shows that the simulated time for Runner #1 to reach the second mile marker from the start of the race is 682 seconds. The times and paces for the remaining service stations, and for the remaining  $N-1$  simulated runners are calculated in a similar fashion.

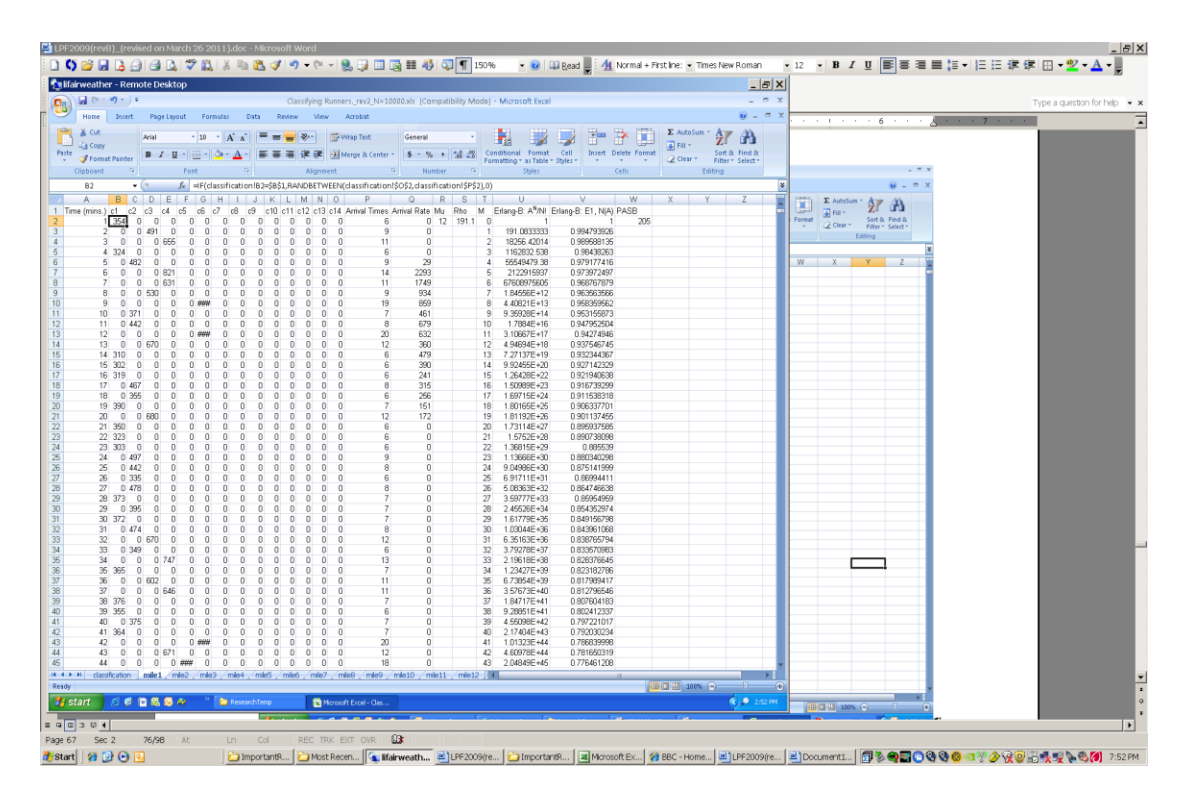

Figure 7: Simulation Implementation: Steps 2 and 3

The final step is to manage the staffing at each service station as specified in Step 3. The Erlang loss formula and the PASB are implemented at each service station. Figure 5.2 shows the implementation of the Monte Carlo simulation at Mile 1. The implementation of the Erlang loss formula is captured in columns R through V, and the implementation of the PASB is captured in cell W2. The service rate per busy server is specified in Cell R2, and the traffic intensity is specified in Cell S2. For the Erlang loss formula, the numbers of servers for a specified blocking probability are shown in Column T; Columns U and V show the implementation of (2.1).

Column V is of particular interest because it contains the blocking probabilities for a prescribed staffing level. For example, as can be seen in Figure 5.2, given the mix of runners, the blocking probability is approximately 87 percent when there are only 25 servers. Cell W2 shows that the number of servers based on the PASB is 205 at Mile 1.

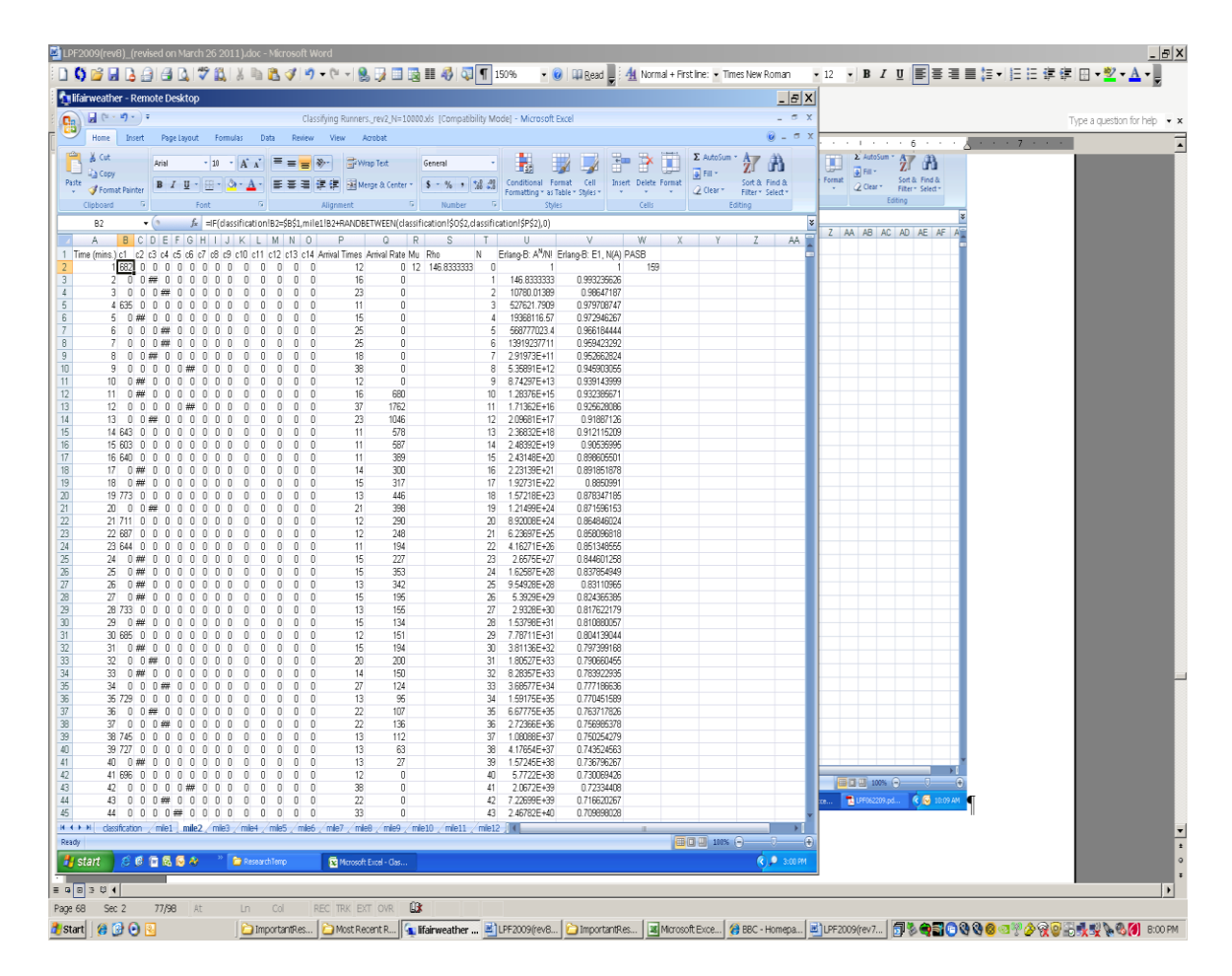

Figure 8: Simulation Implementation: Steps 2 and 3

Continuing with our example, as can be seen from Figure 5.3, given the mix of runners in the example of  $N=10000$  runners, if only 25 servers are placed at Mile 2, then the blocking probability is approximately 83 percent. As seen in cell W2, the number of servers based on the PASB is 159 at Mile 2.

| - Times New Roman<br>$\Sigma$ $\Sigma$ $\Sigma$ $\Sigma$ $(1)$ $(4)$ $(4)$ $(0)$ $(4)$ $(6)$ $(4)$ $(5)$ $(6)$ $(6)$ $(7)$ $(8)$ $(8)$ $(9)$ $(10)$ $(10)$ $(10)$ $(10)$ $(10)$ $(10)$ $(10)$ $(10)$ $(10)$ $(10)$ $(10)$ $(10)$ $(10)$ $(10)$ $(10)$ $(10)$ $(10)$<br>$-9$<br>Elle Edit Wew Insert Format Tools Table MathType SAS Window Help AdobePDF AcrobatComments<br>Type a question for help $\rightarrow \times$<br>and a strong control of the state<br>$ B$ $\times$ $5$<br>Fifairweather - Remote Desktop<br>$ \sigma$ x<br>日 (ニ・ロ・) =<br>Classifying Runners._rev2_N=10000.xls [Compatibility Mode] - Microsoft Excel<br>Co.<br>$\mathbf{U} = \mathbf{U} \times$<br>Home<br>Insert<br>Page Layout Formulas Data Review View<br>Acrobat<br>& Cut<br>Σ AutoSum *<br>a<br>匇<br>$\cdot$ 10 $\cdot$ A $\lambda$ $\equiv$ $\equiv$ $\equiv$ $\gg$ $\cdot$ $\equiv$ Wrap Text<br>×<br><b>Arial</b><br>m<br>General<br>Пs<br>$\sqrt{2}$ Fill<br><b>Ligh</b> Copy<br>Sort & Find &<br>Conditional Format Cell<br><b>Insert</b> Delete Format<br>Paste<br>$B$ $I$ $U$ $\cdot$ $\cdot$ $\cdot$ $\cdot$<br>■ ■ ■ 講師 - Wingt & Center - S - % , Ma # #<br>Format Painter<br>Clear *<br>Formatting = as Table = Styles =<br>Filter * Select *<br>$\sim$<br>$\sim$<br>$\sim$<br><b>B</b><br>$\sqrt{2}$<br>Clipboard<br><b>G</b><br>$\sqrt{2}$<br>Number<br>Editing<br>Font<br>Alianment<br>Stilles<br>Cells<br>$f_{\mathbf{x}}$<br>XB<br>$\mathbf{r}$ (a)<br>G<br>H.<br>$\circ$<br>P<br>Ω<br>$1 - c6$<br>dB<br>c <sup>9</sup><br>c10<br>c12<br>c13<br>c14<br>Arrival Tim Arrival Rati Mu<br>Rho<br>N.<br>Erlang-B: / Erlang-B: I PASB<br>c7<br>c11<br>145<br>0<br>0<br>n<br>$\theta$<br>0<br>$\theta$<br>12<br>45.5<br>O.<br>$\overline{1}$<br>53<br>n<br>n<br>n<br>n<br>$\mathbb G$<br>$\overline{0}$<br>o<br>$\mathbf{0}$<br>$\begin{array}{c} \mathbb{G} \end{array}$<br>$\begin{array}{c} \square \end{array}$<br>177<br>3<br>$\begin{array}{c} \square \end{array}$<br>$\mathbf 0$<br>$\begin{array}{c} \mathbb{D} \end{array}$<br>$\mathsf{n}$<br>45.5 0.978495<br>$\frac{4}{3}$<br>0<br>$\theta$<br>$\theta$<br>$\theta$<br>0<br>$\theta$<br>143<br>$\theta$<br>2 1035.125 0.957009<br>$\Box$<br>$\mathbf{0}$<br>0<br>5<br>$\theta$<br>$\mathbf 0$<br>$\theta$<br>$\sqrt{ }$<br>$\theta$<br>$\begin{array}{c} 0 \\ \end{array}$<br>$\begin{array}{c} 0 \\ \end{array}$<br>$\mathbf{D}$<br>401<br>$\theta$<br>3 15699.4 0.935545<br>D<br>s<br>$\theta$<br>0<br>$\theta$<br>$\Box$<br>389<br>4 178580.6 0.914103<br>0<br>$\theta$<br>$\theta$<br>0<br>$\begin{array}{c} 0 \end{array}$<br>$\mathbf{0}$<br>$\overline{7}$<br>148<br>5 1625084 0.892685<br>$\Box$<br>0<br>0<br>0<br>$\mathbf{0}$<br>o<br>D<br>o<br>D<br>o<br>$\sqrt{8}$<br>o<br>$\mathbf{0}$<br>0<br>O<br>$\theta$<br>0<br>$\begin{array}{c} 0 \end{array}$<br>0<br>$\Box$<br>311<br>$\theta$<br>6 12323551 0.871292<br>9<br>$\theta$<br>146<br>7 80103085 0.849926<br>$\theta$<br>$\mathbf 0$<br>$\theta$<br>0<br>$\theta$<br>$\theta$<br>$\begin{array}{c} 0 \end{array}$<br>$\mathbf{0}$<br>$\theta$<br>10<br>27324<br>$\theta$<br>$\mathbb{R}$<br>456<br>$\mathbf{0}$<br>8 4 56 E+08 0 82 659<br>$\mathbf{0}$<br>$\theta$<br>0<br>$\theta$<br>0<br>$\begin{array}{c} 0 \end{array}$<br>11<br>$\bigcap$<br>$\begin{array}{c} 0 \\ \end{array}$<br>$\begin{bmatrix} 0 \end{bmatrix}$<br>145<br>9 2.3E+09 0.807284<br>$\sqrt{2}$<br>л.<br>n.<br>n<br>o<br>0<br>n<br>50<br>$\theta$<br>$\theta$<br>$\theta$<br>$\theta$<br>147<br>48 3.09E+18 0.079152<br>0<br>0<br>$\theta$<br>0<br>$\mathbf{0}$<br>$\mathbf{0}$<br>51<br>$\theta$<br>n<br>$\mathsf{n}$<br>$\sqrt{ }$<br>$\begin{array}{c} 0 \end{array}$<br>0<br>$\sqrt{ }$<br>388<br>49 2.87E+18 0.068466<br>n<br>Ω.<br>52<br>50 2.62E+18 0.05865<br>0<br>0<br>0<br>O<br>$\theta$<br>0<br>$\theta$<br>0<br>$\begin{bmatrix} 0 \end{bmatrix}$<br>308<br>0<br>53<br>313<br>51 2.33E+18 0.049723<br>$\theta$<br>$\theta$<br>$\begin{bmatrix} 0 \end{bmatrix}$<br>n<br>0<br>0<br>0<br>0<br>0<br>n<br>54<br>178<br>52 2.04E+18 0.041694<br>$\begin{bmatrix} 0 \end{bmatrix}$<br>$\theta$<br>0<br>$\begin{array}{c} 0 \end{array}$<br>0<br>$\begin{bmatrix} 0 \end{bmatrix}$<br>0<br>$\Box$<br>0<br>$\Box$<br>55<br>168<br>53 1.75E+18 0.034557<br>$\begin{array}{c} 0 \end{array}$<br>0<br>$\theta$<br>0<br>$\theta$<br>$\theta$<br>$\begin{array}{c} 0 \end{array}$<br>0<br>0<br>$\theta$<br>56<br>$\begin{array}{c} 0 \end{array}$<br>0<br>$\begin{array}{c} 0 \end{array}$<br>178<br>54 1.48E+18 0.028294<br>o<br>0<br>$\theta$<br>0<br>$\mathbf{0}$<br>0<br>0<br>57<br>55 1.22E+18 0.022871<br>$\begin{array}{c} 0 \end{array}$<br>$\theta$<br>$\theta$<br>n<br>0<br>$\begin{array}{c} 0 \end{array}$<br>0<br>$\theta$<br>$\begin{array}{c} 0 \end{array}$<br>382<br>0<br>58<br>27457<br>$\begin{array}{c} 0 \\ \end{array}$<br>458<br>56 9.93E+17 0.018244<br>$\mathbf 0$<br>$\begin{array}{c} 0 \end{array}$<br>0<br>$\theta$<br>$\begin{array}{c} 0 \end{array}$<br>$\begin{array}{c} 0 \\ \end{array}$<br>$\begin{array}{c} 0 \end{array}$<br>$\mathsf{n}$<br>59<br>224<br>$\theta$<br>$\theta$<br>$\begin{array}{c} 0 \\ \end{array}$<br>$\sqrt{ }$<br>57 7.92E+17 0.014364<br>$\begin{array}{c} 0 \end{array}$<br>0<br>0<br>n<br>0<br>$\mathsf{r}$<br>60<br>$\begin{array}{c} 0 \\ \end{array}$<br>$\begin{array}{c} \square \end{array}$<br>$\begin{array}{c} 0 \end{array}$<br>0<br>$\begin{array}{c} 0 \end{array}$<br>0<br>$\mathbb{O}$<br>o<br>$\begin{array}{c} \hline \end{array}$<br>232<br>o<br>58 6.22E+17 0.011135<br>61<br>0<br>$\theta$<br>$\theta$<br>$\theta$<br>$\theta$<br>$\sqrt{ }$<br>239<br>59 4.79E+17 0.008514<br>$\sqrt{ }$<br>0<br>0<br>0<br>62<br>$\mathbf 0$<br>$\begin{array}{c} 0 \end{array}$<br>$\sqrt{2}$<br>$\mathbf{0}$<br>$\begin{array}{c} 0 \\ \end{array}$<br>$\Box$<br>145<br>60 3.64E+17 0.006415<br>$\mathbb{R}$<br>o<br>$\begin{array}{c} \hline \end{array}$<br>$\mathsf{n}$<br>63<br>61 2.71E+17 0.004762<br>0<br>$\theta$<br>$\mathsf{n}$<br>308<br>0<br>n<br>0<br>0<br>0<br>0<br>0<br>64<br>62 1.99E+17 0.003483<br>$\Box$<br>0<br>$\begin{array}{c} 0 \end{array}$<br>0<br>$\mathbf{0}$<br>o<br>D<br>o<br>$\Box$<br>392<br>$\Box$<br>63 1.44E+17 0.002509<br>65<br>n<br>$\mathbf{0}$<br>0<br>n<br>$\theta$<br>0<br>$\begin{array}{c} 0 \end{array}$<br>0<br>$\mathbf{r}$<br>315<br>0<br>66<br>$\mathbb G$<br>147<br>64 1.02E+17 0.001781<br>$\begin{array}{c} \square \end{array}$<br>$\mathbf 0$<br>$\begin{array}{c} \mathbb{D} \end{array}$<br>0<br>$\begin{array}{c} \mathbb{D} \end{array}$<br>$\begin{array}{c} 0 \\ \end{array}$<br>$\begin{array}{c} \square \end{array}$<br>$\begin{array}{c} \square \end{array}$<br>$\begin{array}{c} \square \end{array}$<br>67<br>$\theta$<br>$\mathbb{R}$<br>$140 -$<br>65 7.15E+16 0.001245<br>0<br>$\mathbf{0}$<br>0<br>n<br>$\theta$<br>0<br>$\theta$<br>$\mathbf{0}$<br>68<br>66 4.93E+16 0.000857<br>$\sqrt{ }$<br>$\begin{array}{c} 0 \\ \end{array}$<br>$\sqrt{2}$<br>313<br>$\Omega$<br>л.<br>$\mathsf{n}$<br>$\sqrt{2}$<br>o<br>D<br>$\mathsf{n}$<br>69<br>0<br>$\theta$<br>$\theta$<br>$\theta$<br>$\theta$<br>$\theta$<br>67 3.35E+16 0.000582<br>0<br>$\mathbf{0}$<br>$\theta$<br>241<br>$\mathbf{0}$<br>70<br>$\theta$<br>n<br>0<br>$\begin{array}{c} 0 \end{array}$<br>0<br>$\sqrt{2}$<br>143<br>68 2.24E+16 0.000389<br>n<br>л.<br>n<br>n<br>71<br>69 1.48E+16 0.000257<br>0<br>$\mathbf{0}$<br>0<br>O<br>$\theta$<br>0<br>$\begin{array}{c} 0 \end{array}$<br>$\theta$<br>$\begin{bmatrix} 0 \end{bmatrix}$<br>145<br>$\theta$<br>$-72$<br>395<br>70 9.6E+15 0.000167<br>$\begin{array}{c} 0 \end{array}$<br>$\theta$<br>$\begin{array}{c} 0 \end{array}$<br>0<br>0<br>$\theta$<br>o<br>D<br>0<br>$\mathsf{n}$<br>73<br>145<br>71 6.15E+15 0.000107<br>$\begin{bmatrix} 0 \end{bmatrix}$<br>$\mathbf{0}$<br>$\theta$<br>0<br>$\Omega$<br>$\begin{array}{c} 0 \end{array}$<br>0<br>$\begin{array}{c} 0 \end{array}$<br>0<br>0<br>74<br>$\begin{array}{c} 0 \end{array}$<br>0<br>$\begin{array}{c} 0 \end{array}$<br>0<br>$\begin{array}{c} 0 \end{array}$<br>o<br>$\begin{array}{c} \hline \end{array}$<br>0<br>$\mathbf{0}$<br>143<br>$\begin{array}{c} 0 \end{array}$<br>72 3.89E+15 6.75E-05<br>75<br>$\theta$<br>$\begin{array}{c} 0 \end{array}$<br>395<br>73 2.42E+15 4.21E-05<br>0<br>$\mathbf{0}$<br>$\theta$<br>O<br>$\theta$<br>$\theta$<br>$\begin{array}{c} 0 \end{array}$<br>$\theta$<br>76<br>147<br>74 1.49E+15 2.59E-05<br>$\begin{array}{c} 0 \end{array}$<br>$\theta$<br>$\Box$<br>$\bigcap$<br>$\theta$<br>$\begin{array}{c} 0 \end{array}$<br>$\begin{array}{c} 0 \\ \end{array}$<br>$\begin{array}{c} 0 \end{array}$<br>$\theta$<br>0<br>77<br>143<br>75 9.04E+14 1.57E-05<br>$\theta$<br>$\theta$<br>$\theta$<br>$\theta$<br>$\begin{array}{c} 0 \\ \end{array}$<br>$\begin{array}{c} 0 \end{array}$<br>0<br>$\Box$<br>0<br>$\Box$<br>78<br>$\begin{array}{c} 0 \\ \end{array}$<br>$\sqrt{ }$<br>$\mathbf{0}$<br>$\theta$<br>$\bigcap$<br>$\theta$<br>$\theta$<br>$\begin{array}{c} 0 \end{array}$<br>146<br>76 5.41 E+14 9.4 E-06<br>n<br>n<br>79<br>0<br>0<br>0<br>O<br>$\theta$<br>0<br>$\begin{array}{c} 0 \end{array}$<br>o<br>$\Box$<br>143<br>77 3.2E+14 5.55E-06<br>o<br>80<br>$\theta$<br>242<br>78 1.87E+14 3.24E-06<br>$\mathsf{n}$<br>$\mathbf{r}$<br>n<br>n<br>n<br>$\theta$<br>$\mathsf{n}$<br>$\sqrt{ }$<br>$\mathsf{n}$<br>$\frac{1}{1}$<br>81<br>$\theta$<br>145<br>$\mathbf{0}$<br>79 1.07E+14 1.87E-06<br>$\mathbb{R}$<br>n<br>$\Box$<br>$\sqrt{ }$<br>$\sqrt{2}$<br>0<br>$\sqrt{2}$<br>$\sqrt{2}$<br>82<br>80 6.11E+13 1.06E-06<br>178<br>0<br>0.<br>n<br>$\sqrt{ }$<br>$\sqrt{ }$<br>0<br>$\sqrt{ }$<br>n<br>$\sqrt{ }$<br>n<br>$\circ$<br>83<br>81 3.43E+13 5.96E-07<br>$\begin{array}{c} 0 \\ \end{array}$<br>$\mathbf{0}$<br>$\mathbf{0}$<br>170<br>$\Box$<br>$\Box$<br>0<br>$\Box$<br>0<br>$\theta$<br>o<br>$M \leftrightarrow M$ /mle16 /mle17 /mle18<br>/mle19 /mle20 /mle21 /mle22 /mle23 /mle24 /mle25 /mle26<br>$\sqrt{2}$<br>$R$ Ready<br>Average: 5.83279E+17 Count: 4 Sum: 2.33312E+18 0 0 2 100% +<br><b>I Histart CODEOA</b><br>ResearchTemp<br>Microsoft Excel - Clas<br>OK DM<br>B Marosoft Ex (2) BBC - Home   E   LPF2009(re   E   Document2   司名电话网络电磁学参较型系数型系统(2)<br><b><i><b>it</b></i></b> Start <b>@</b> @ @ @<br>Most Recen   [ Lifairweath   LPF2009(re<br>8:26 PM<br>ImportantR<br>ImportantR. | Document2 - Microsoft Word                                                                             | $ B[X]$                                            |
|----------------------------------------------------------------------------------------------------|----------------------------------------------------------------------------------------------------|----------------------------------------------------|
|                                                                                                    | □ () 2 日 B 3 3 3 1 2 1 2 1 3 1 8 3 4 9 - (* -   8 5 8 8 8 8 4 9 1 20 %<br>• • • I III Read = 14 Normal | ▼12 ▼ B Z U 国事理量 # - 旧日 伊建田 → <mark>シ - A -</mark> |
|                                                                                                    |                                                                                                    |                                                    |
|                                                                                                    |                                                                                                    |                                                    |
|                                                                                                    |                                                                                                    |                                                    |
|                                                                                                    |                                                                                                    |                                                    |
|                                                                                                    |                                                                                                    |                                                    |
|                                                                                                    |                                                                                                    |                                                    |
|                                                                                                    |                                                                                                    |                                                    |
|                                                                                                    |                                                                                                    |                                                    |
|                                                                                                    |                                                                                                    |                                                    |
|                                                                                                    |                                                                                                    |                                                    |
|                                                                                                    |                                                                                                    |                                                    |
|                                                                                                    |                                                                                                    |                                                    |
|                                                                                                    |                                                                                                    |                                                    |
|                                                                                                    |                                                                                                    |                                                    |
|                                                                                                    |                                                                                                    |                                                    |
|                                                                                                    |                                                                                                    |                                                    |
|                                                                                                    |                                                                                                    |                                                    |
|                                                                                                    |                                                                                                    |                                                    |
|                                                                                                    |                                                                                                    |                                                    |
|                                                                                                    |                                                                                                    |                                                    |
|                                                                                                    |                                                                                                    |                                                    |
|                                                                                                    |                                                                                                    |                                                    |
|                                                                                                    |                                                                                                    |                                                    |
|                                                                                                    |                                                                                                    |                                                    |
|                                                                                                    |                                                                                                    |                                                    |
|                                                                                                    |                                                                                                    |                                                    |
|                                                                                                    |                                                                                                    |                                                    |
|                                                                                                    |                                                                                                    |                                                    |
|                                                                                                    |                                                                                                    |                                                    |
|                                                                                                    |                                                                                                    |                                                    |
|                                                                                                    |                                                                                                    |                                                    |
|                                                                                                    |                                                                                                    |                                                    |
|                                                                                                    |                                                                                                    |                                                    |
|                                                                                                    |                                                                                                    |                                                    |
|                                                                                                    |                                                                                                    |                                                    |
|                                                                                                    |                                                                                                    |                                                    |
|                                                                                                    |                                                                                                    |                                                    |
|                                                                                                    |                                                                                                    |                                                    |
|                                                                                                    |                                                                                                    |                                                    |

Figure 9: Simulation Implementation: Steps 2 and 3

Figure 5.4 shows the implementation of Steps 2 and 3 at Mile 25. Given the mix of runners in our sample of  $N=10000$  runners, the number of servers based on the Erlang loss formula with  $P_b$  = 0.05 is 51, and the number of servers based on the PASB is 53.

The Erlang loss formula and the PASB are implemented at the remaining service stations in a similar fashion to the implementations in the examples in Figures 5.2 – 5.4. With respect to the Erlang formula, for any service station of interest, the number of servers required for smaller blocking probabilities can be found by scrolling down on the spreadsheet, where it will be seen that the required number of servers increases as the blocking probability decreases.

#### **5.1.3 Alternative Approaches and Implementation Limitations**

Before we close this section, we discuss alternative ways to develop the multi-class simulation model. We also discuss some pros and cons in our choice of implementation platform - Microsoft Excel. Of course, the simulation model's accuracy is bound by the accuracy of EXCEL and its random number generator.

The first area in which the simulation model can be improved is in computational efficiency. The way in which we "classify" runners can be improved to make the model less computationally expensive. In the model that we have developed, "classifications" result from the assignment of random numbers to a pre-determined class. In doing so, we draw a "class" for each of N simulated runners when we know what proportion of the runners are expected to belong to each class. Though this approach is theoretically appealing (because it allows us to account for variability in the number of runners in each class), an alternative approach that may

be less computationally expensive is to compute the number of runners in Class *c* by multiplying the total number of runners in the race,  $N$ , by the proportion,  $\rho_c$ , of runners that is expected to be in that class, Class  $c$ . For example, the total number of runners in Class 1 is simply  $N \times \rho_1$ . The number of runners in Class 2 is  $N \times \rho_2$ , and so on.

Another area in which the model can be improved is in the choice of implementation platform. The computational efficiency of the LOOKUP algorithms in Excel were not analyzed and compared against LOOKUP algorithms that can be utilized on other popular alternative implementation platforms such as  $C_{++}$ , Java, or Matlab. With computational efficiency (and speed of analysis) as the objective, such analyses may lead to a different choice of implementation platform.

We implemented the simulation model in Microsoft Excel, which limits the size of the race to the allowable number of rows in Excel. The number of rows in Excel is 65536 for Excel 2003 users and over 1000000 for Excel 2007 users. Since Excel contains (pre-coded) functions that can be applied to key parts of the simulation model development, this makes Excel an attractive choice for the kinds of problems that this research considers. However, we caution that this choice may not be optimal, at least computationally.

In the next section, we will conduct a set of experiments with our simulation model, and give staffing results based on the PASB.

### **5.2 Experiments with the Simulation Model**

In this section, we conduct a set of experiments to demonstrate some important principles of the simulation model. The aim of these experiments is two-fold. First, we will demonstrate how to simulate races of different mixes of runners, and second, we will demonstrate how to simulate races of different sizes. For each of the experiments, we use  $\lambda_i^*$  as the arrival rates, and  $\mu$ =12 customers per minute as the service rate at all service stations. Staffing results are based on the PASB and the Erlang loss formula with a blocking probability of 5%, and are based on ten Monte Carlo runs of each of the experiments, thereby illustrating an important principle of Monte Carlo methods that we discussed in Section 2.5. That is, by replicating and averaging the results of multiple runs of the experiments, we can get a good estimate of the variable of interest (which, in our application, is the number of servers at each of the *L* service stations) in the  $M_{\ell}(t) / G_{\ell} / s_{\ell} / s_{\ell} / N / FIFO$  queueing network.

#### **5.2.1 Runner-Mix Experiments**

Using our simulation model to conduct runner-mix experiments, a road race manager can simulate a race with as diverse a group of runners as the manager envisions. For example, if a manager wants to simulate a long distance road race of size *N* that is comprised of runners of similar capabilities (in terms of their overall paces), then the manager only needs to simulate a single class of runner. On the other hand, if the runners' paces are less homogeneous, then the manager can group them by pace, which forms classes of runners. Then during the simulation, the (approximate) numbers of runners in each of the *C* classes of runners are generated.

The experiments that are conducted here are examples of the latter scenario. For each experiment, the service rate is fixed at 12 runners per minute. However, it is worth noting that in our implementation, the service rate can be changed at each service station to any desired rate. Similarly, a distinct blocking probability could be specified for each service station as well.

In these experiments, the mixes of runners are different, but the size of the races is the same. We conducted two experiments, Experiment 5.1 and Experiment 5.2, with  $N=10000$ runners in both experiments. Experiment 5.1 has the classifications shown in the second column of Table 17, and the pace distributions that are shown in the fourth column of Table 17, and Experiment 5.2 has the classifications shown in the third column of Table 17, and the pace distributions that are shown in the fourth column of Table 17. For both of these experiments, we use basic principles of Monte Carlo methods and replicated the steps from Section 5.1.1 ten times at each of the 25 service stations.

|                | Probab      |             | Pace      |
|----------------|-------------|-------------|-----------|
|                | ilities for | Probab      | (seco     |
|                | Experi      | ilities for | nds/mile) |
|                | ments       | Experi      |           |
|                | 5.1         | ment        |           |
| lass           | and $5.3$   | 5.2         |           |
|                |             |             | 300       |
| 1              | 0.10        | 0.30        | 390       |
|                |             |             | $390 -$   |
| 2              | 0.20        | 0.20        | 510       |
|                |             |             | 510       |
| 3              | 0.30        | 0.20        | 690       |
|                |             |             | 690       |
| $\overline{4}$ | 0.20        | 0.15        | 870       |
|                |             |             | 870       |
| 5              | 0.15        | 0.10        | 1050      |
|                |             |             | 1050      |
| 6              | 0.05        | 0.05        | $-1200$   |

Table 17: Runners Pace Distribution and Probability of Occurrence

Tables 18 to 21 give the number of servers for each of the ten Monte Carlo experiments or replications (for the PASB and the Erlang loss formula), and the mean and standard deviation (which we round up to the nearest integer value) of the ten replications. The mean and standard deviation (in parentheses) of the prescribed staffing requirements are shown in the tables.

| ervice<br>tation | un 1:<br>$% \left( \left( \mathcal{A},\mathcal{A}\right) \right) =\left( \mathcal{A},\mathcal{A}\right)$ of | un $2$ :<br>of   | un 3:<br>of      | un 4:<br>of      | un $5$ :<br>$% \left( \left( \mathcal{A},\mathcal{A}\right) \right) =\left( \mathcal{A},\mathcal{A}\right)$ of | un 6:<br>of      | un 7:#<br>of     | un 8:#<br>of<br>Server | un 9:#<br>of<br>Server | un 10:<br>$\#$ of<br>Server | ean<br>of |
|------------------|----------------------------------------------------------------------------------------------------|------------------|------------------|------------------|----------------------------------------------------------------------------------------------------|------------------|------------------|------------------------|------------------------|-----------------------------|-----------|
|                  | Serve<br>$\mathbf{r}\mathbf{s}$                                                                             | ervers           | ervers           | ervers           | ervers                                                                                                    | ervers           | ervers           | ${\bf S}$              | S                      | ${\bf S}$                   | ervers    |
| N<br>ile 1       | $\boldsymbol{7}$                                                                                            | $\mathfrak s$    | $\sqrt{6}$       | $\sqrt{6}$       | 6                                                                                                    | $\sqrt{5}$       | $\overline{4}$   | 7                      | $\boldsymbol{7}$       | $\overline{4}$              | 6(2)      |
| N<br>ile 2       | $\sqrt{2}$                                                                                                  | 9                | $\sqrt{2}$       | $\mathfrak{2}$   | $\,8\,$                                                                                                    | $\sqrt{6}$       | $8\,$            | $\overline{9}$         | $\mathfrak{Z}$         | $\,8\,$                     | 0(3)      |
| N<br>ile 3       | $\boldsymbol{0}$                                                                                            | $\boldsymbol{0}$ | $\overline{9}$   | $\sqrt{2}$       | $\boldsymbol{0}$                                                                                               | $\mathbf{1}$     | 9                | $\overline{9}$         | $\overline{9}$         | $\boldsymbol{0}$            | 0(1)      |
| N<br>ile 4       | $\sqrt{2}$                                                                                                  | $\,8\,$          | $\boldsymbol{0}$ | $\sqrt{5}$       | $\mathbf{1}$                                                                                                   | $\sqrt{2}$       | $8\,$            | $\boldsymbol{2}$       | $\sqrt{6}$             | $\mathbf{1}$                | 3(3)      |
| N<br>ile 5       | $8\,$                                                                                                    | $\,8\,$          | $\sqrt{6}$       | $\boldsymbol{7}$ | $\sqrt{6}$                                                                                                    | $\overline{9}$   | $\tau$           | $\mathbf{9}$           | $\sqrt{2}$             | $\boldsymbol{7}$            | 8(2)      |
| N<br>ile 6       | $\sqrt{2}$                                                                                                  | $\mathfrak{Z}$   | $\sqrt{2}$       | $\sqrt{6}$       | $\overline{4}$                                                                                                 | $\mathbf{1}$     | $\boldsymbol{2}$ | $\overline{c}$         | $\overline{4}$         | $\mathfrak 3$               | 3(2)      |
| N<br>ile 7       | $\boldsymbol{0}$                                                                                            | $\boldsymbol{0}$ | $\boldsymbol{0}$ | $\mathbf{1}$     | 9                                                                                                    | $\boldsymbol{0}$ | 9                | 9                      | $\boldsymbol{0}$       | $\boldsymbol{0}$            | 0(1)      |
| N<br>ile 8       | $8\,$                                                                                                    | $\,8\,$          | $\boldsymbol{7}$ | $\boldsymbol{7}$ | $\boldsymbol{0}$                                                                                               | $6\,$            | 6                | 6                      | $8\,$                  | 6                           | 8(2)      |
| N<br>ile 9       | 6                                                                                                    | $8\,$            | $\tau$           | $\sqrt{6}$       | $\overline{4}$                                                                                                 | $\mathfrak{Z}$   | $\overline{4}$   | 3                      | $\tau$                 | 6                           | 6(2)      |
| N<br>ile 10      | $\overline{4}$                                                                                              | 6                | $\mathfrak{Z}$   | $\sqrt{2}$       | $\boldsymbol{2}$                                                                                               | $\mathbf{1}$     | $\boldsymbol{2}$ | $\mathfrak{Z}$         | $\mathfrak{Z}$         | $\mathfrak{Z}$              | 3(2)      |
| N<br>ile 11      | $\mathfrak{Z}$                                                                                              | $\mathfrak{Z}$   | $\mathbf{1}$     | $\mathbf{1}$     | $\sqrt{2}$                                                                                                    | $\mathbf{1}$     | $\overline{4}$   | $\overline{c}$         | $\overline{4}$         | $\boldsymbol{2}$            | 3(2)      |
| N<br>ile 12      | $\mathbf{1}$                                                                                                | $\boldsymbol{2}$ | 9                | $\boldsymbol{2}$ | $\mathbf{1}$                                                                                                   | $\boldsymbol{0}$ | 9                | $\boldsymbol{0}$       | $8\,$                  | $\boldsymbol{2}$            | 1(2)      |
| N<br>ile 13      | $\boldsymbol{0}$                                                                                            | $\overline{9}$   | $\,8\,$          | $\boldsymbol{0}$ | $\,8\,$                                                                                                    | 9                | $8\,$            | $\boldsymbol{0}$       | $6\,$                  | $\tau$                      | 9(2)      |
| N<br>ile 14      | $\overline{9}$                                                                                              | $\boldsymbol{7}$ | $\,8\,$          | $\boldsymbol{7}$ | 6                                                                                                    | $\,8\,$          | $\boldsymbol{7}$ | 9                      | $\boldsymbol{7}$       | $\,8\,$                     | 8(1)      |
| N<br>ile 15      | 6                                                                                                    | $\boldsymbol{7}$ | $\sqrt{6}$       | $\sqrt{6}$       | $8\,$                                                                                                    | $\boldsymbol{7}$ | 6                | 8                      | 6                      | 6                           | 7(1)      |
| ile 16           | $\overline{4}$                                                                                              | 5                | $\,8\,$          | $\boldsymbol{7}$ | 5                                                                                                    | $\overline{4}$   | $\sqrt{5}$       | 6                      | 6                      | 5                           | 6(2)      |
| Ŋ<br>ile 17      | $\overline{4}$                                                                                              | 5                | 5                | 6                | $\mathfrak{Z}$                                                                                                 | $\mathfrak{Z}$   | $\overline{4}$   | 5                      | $\mathfrak{Z}$         | $\mathfrak{Z}$              | 5(2)      |
| N<br>ile 18      | $\overline{3}$                                                                                              | 5                | 5                | $\overline{3}$   | 5                                                                                                    | $\overline{3}$   | $\overline{4}$   | 5                      | $\overline{3}$         | $\overline{4}$              | 4(1)      |
| N<br>ile 19      | $\mathbf{1}$                                                                                                | $\overline{3}$   | $\overline{2}$   | $\overline{2}$   | 5                                                                                                    | $\overline{4}$   | $\mathbf{1}$     | $\overline{2}$         | $\overline{3}$         | $\overline{2}$              | 3(2)      |
| N<br>ile 20      | $\sqrt{2}$                                                                                                  | $\overline{2}$   | $\mathbf{1}$     | $\mathbf{1}$     | $\boldsymbol{0}$                                                                                               | $\mathbf{1}$     | $\overline{4}$   | $\overline{2}$         | $\boldsymbol{2}$       | $\mathbf{1}$                | 2(2)      |
| N                |                                                                                                    |                  |                  |                  |                                                                                                    |                  |                  |                        |                        |                             |           |

Table 18: Server Requirements Based on 10 Monte Carlo Replications of Experiment 5.1 Using the PASB with  $\mu=12$ 

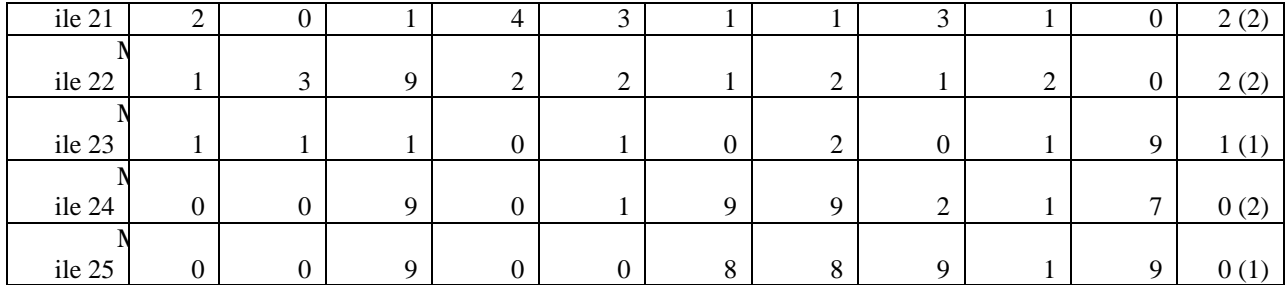

| $\overline{S}$<br>ervice<br>${\bf S}$<br>tation | un 1:<br>$% \left( \left( \mathcal{A},\mathcal{A}\right) \right) =\left( \mathcal{A},\mathcal{A}\right)$ of<br>Servers | un 2:<br>$% \left( \left( \mathcal{A},\mathcal{A}\right) \right) =\left( \mathcal{A},\mathcal{A}\right)$ of | un 3:<br>$% \left( \left( \mathcal{A},\mathcal{A}\right) \right) =\left( \mathcal{A},\mathcal{A}\right)$ of | un 4:<br>of                 | un 5:<br>of                 | un 6:<br>$% \left( \left( \mathcal{A},\mathcal{A}\right) \right) =\left( \mathcal{A},\mathcal{A}\right)$ of | un $7:#$<br>of<br>ervers    | un 8:#<br>$% \left( \left( \mathcal{A},\mathcal{A}\right) \right) =\left( \mathcal{A},\mathcal{A}\right)$ of<br>Servers | un 9:#<br>of<br>Servers     | un 10:<br>$\#$ of<br>Servers | ean<br>of |
|-------------------------------------------------|----------------------------------------------------------------------------------------------------|----------------------------------------------------------------------------------------------------|----------------------------------------------------------------------------------------------------|-----------------------------|-----------------------------|----------------------------------------------------------------------------------------------------|-----------------------------|----------------------------------------------------------------------------------------------------|-----------------------------|------------------------------|-----------|
|                                                 |                                                                                                    | ervers                                                                                                    | ervers                                                                                                    | ervers                      | ervers                      | ervers                                                                                                    |                             |                                                                                                    |                             |                              | ervers    |
| $\overline{M}$<br>ile 1                         | 4                                                                                                    | $\sqrt{5}$                                                                                                  | $\sqrt{ }$                                                                                                  | $\,8\,$                     | $\sqrt{ }$                  | $\overline{4}$                                                                                              | $\sqrt{5}$                  | $\sqrt{5}$                                                                                                    | $\sqrt{ }$                  | 9                            | 7(2)      |
| M                                               |                                                                                                    |                                                                                                    |                                                                                                    |                             |                             |                                                                                                    |                             |                                                                                                    |                             |                              |           |
| ile $2\,$<br>$\overline{\mathbf{M}}$            | $\overline{4}$                                                                                                    | $\sqrt{2}$                                                                                                  | $\overline{4}$                                                                                              | $\mathfrak{Z}$              | $\mathbf{1}$                | $\,1$                                                                                                    | $\sqrt{2}$                  | $\boldsymbol{0}$                                                                                                    | $\boldsymbol{2}$            | $\sqrt{5}$                   | 3(2)      |
| ile 3                                           | $\sqrt{6}$                                                                                                    | $\sqrt{5}$                                                                                                  | $\boldsymbol{7}$                                                                                            | $\sqrt{5}$                  | $\sqrt{6}$                  | $\boldsymbol{7}$                                                                                            | $\boldsymbol{7}$            | $\sqrt{6}$                                                                                                    | $\boldsymbol{7}$            | $\boldsymbol{7}$             | 7(1)      |
| $\overline{\mathbf{M}}$<br>ile 4                | $\boldsymbol{9}$                                                                                                    | $\sqrt{6}$                                                                                                  | $8\,$                                                                                                    | $\mathbf{1}$                | $\,8\,$                     | $\,8\,$                                                                                                    | $\boldsymbol{7}$            | $\boldsymbol{9}$                                                                                                    | $\sqrt{6}$                  | $\boldsymbol{7}$             | 8(2)      |
| $\mathbf{M}$                                    |                                                                                                    |                                                                                                    |                                                                                                    |                             |                             |                                                                                                    |                             |                                                                                                    |                             |                              |           |
| ile 5<br>$\overline{M}$                         | $\sqrt{2}$                                                                                                    | $\sqrt{2}$                                                                                                  | $\,1$                                                                                                    | $\mathfrak{Z}$              | $\,1$                       | $\sqrt{2}$                                                                                                  | $\boldsymbol{0}$            | $\sqrt{2}$                                                                                                    | $\boldsymbol{0}$            | $\mathbf{1}$                 | 2(1)      |
| ile 6                                           | $\,8\,$                                                                                                    | $\boldsymbol{7}$                                                                                            | $\boldsymbol{7}$                                                                                            | $\,8\,$                     | $8\,$                       | $\boldsymbol{7}$                                                                                            | $\boldsymbol{7}$            | $\boldsymbol{7}$                                                                                                    | $\boldsymbol{7}$            | $\,8\,$                      | 8(1)      |
| M<br>ile 7                                      | $\overline{4}$                                                                                                    | $\overline{4}$                                                                                              | $\overline{4}$                                                                                              | $\overline{4}$              | $\ensuremath{\mathfrak{Z}}$ | 5                                                                                                    | $\overline{4}$              | $\ensuremath{\mathfrak{Z}}$                                                                                             | 3                           | $\overline{4}$               | 4(1)      |
| $\overline{\mathbf{M}}$<br>ile 8                | $\sqrt{2}$                                                                                                    | $\sqrt{2}$                                                                                                  | $\overline{3}$                                                                                              | 3                           | $\sqrt{2}$                  | $\overline{4}$                                                                                              | $\mathbf{1}$                | $\sqrt{2}$                                                                                                    | $\sqrt{2}$                  | $\mathbf{1}$                 | 3(1)      |
| $\mathbf{M}$                                    |                                                                                                    |                                                                                                    |                                                                                                    |                             |                             |                                                                                                    |                             |                                                                                                    |                             |                              |           |
| ile 9<br>$\overline{M}$                         | $\boldsymbol{0}$                                                                                                    | $\boldsymbol{0}$                                                                                            | $\overline{9}$                                                                                              | $\boldsymbol{0}$            | $\boldsymbol{0}$            | $\boldsymbol{0}$                                                                                            | $\boldsymbol{0}$            | $\overline{9}$                                                                                                    | $\boldsymbol{0}$            | $\boldsymbol{0}$             | 0(1)      |
| ile 10                                          | $\,8\,$                                                                                                    | $8\,$                                                                                                    | $8\,$                                                                                                    | $8\,$                       | $8\,$                       | $8\,$                                                                                                    | 9                           | $\overline{9}$                                                                                                    | $\overline{9}$              | $\,8\,$                      | 9(1)      |
| $\mathbf{M}$<br>ile 11                          | $\boldsymbol{7}$                                                                                                    | $\boldsymbol{7}$                                                                                            | $\boldsymbol{7}$                                                                                            | $\,8\,$                     | $\boldsymbol{7}$            | $\,8\,$                                                                                                    | $8\,$                       | $\boldsymbol{7}$                                                                                                    | $\boldsymbol{7}$            | $\,8\,$                      | 8(1)      |
| $\overline{M}$<br>ile 12                        | $\,8\,$                                                                                                    | $\sqrt{6}$                                                                                                  | $\boldsymbol{7}$                                                                                            | $\boldsymbol{7}$            | $\sqrt{6}$                  | $\sqrt{6}$                                                                                                  | $\sqrt{6}$                  | $\boldsymbol{7}$                                                                                                    | $\boldsymbol{7}$            | $\,8\,$                      | 7(1)      |
| $\mathbf{M}$                                    |                                                                                                    |                                                                                                    |                                                                                                    |                             |                             |                                                                                                    |                             |                                                                                                    |                             |                              |           |
| ile 13<br>$\overline{M}$                        | $\sqrt{6}$                                                                                                    | $\sqrt{6}$                                                                                                  | $\mathfrak s$                                                                                               | $\sqrt{5}$                  | $\sqrt{5}$                  | $\sqrt{5}$                                                                                                  | $\overline{4}$              | $\sqrt{6}$                                                                                                    | $\sqrt{6}$                  | 6                            | 6(1)      |
| ile 14                                          | $\sqrt{5}$                                                                                                    | $\overline{4}$                                                                                              | 5                                                                                                    | $\sqrt{6}$                  | $\sqrt{5}$                  | 5                                                                                                    | $\sqrt{5}$                  | $\overline{4}$                                                                                                    | $\sqrt{5}$                  | $\sqrt{5}$                   | 5(1)      |
| $\mathbf{M}$<br>ile 15                          | $\overline{4}$                                                                                                    | $\overline{4}$                                                                                              | $\overline{4}$                                                                                              | $\overline{4}$              | $\overline{4}$              | $\overline{4}$                                                                                              | $\overline{4}$              | $\overline{4}$                                                                                                    | $\sqrt{5}$                  | $\sqrt{5}$                   | 5(1)      |
| $\overline{M}$                                  |                                                                                                    |                                                                                                    |                                                                                                    |                             |                             |                                                                                                    |                             |                                                                                                    |                             |                              |           |
| ile 16<br>M                                     | $\overline{4}$                                                                                                    | $\overline{4}$                                                                                              | $\overline{4}$                                                                                              | $\mathfrak{Z}$              | $\overline{4}$              | $\overline{4}$                                                                                              | $\overline{4}$              | $\overline{4}$                                                                                                    | $\ensuremath{\mathfrak{Z}}$ | $\ensuremath{\mathfrak{Z}}$  | 4(1)      |
| ile 17                                          | $\mathfrak{Z}$                                                                                                    | $\mathfrak{Z}$                                                                                              | $\mathfrak{Z}$                                                                                              | $\mathfrak{Z}$              | $\ensuremath{\mathfrak{Z}}$ | $\ensuremath{\mathfrak{Z}}$                                                                                 | $\ensuremath{\mathfrak{Z}}$ | $\ensuremath{\mathfrak{Z}}$                                                                                             | $\sqrt{2}$                  | $\ensuremath{\mathfrak{Z}}$  | 3(1)      |
| $\overline{\mathbf{M}}$<br>ile 18               | $\ensuremath{\mathfrak{Z}}$                                                                                            | $\sqrt{2}$                                                                                                  | $\sqrt{2}$                                                                                                  | $\ensuremath{\mathfrak{Z}}$ | $\sqrt{2}$                  | $\sqrt{2}$                                                                                                  | $\mathfrak{Z}$              | $\sqrt{2}$                                                                                                    | 13                          | $\ensuremath{\mathfrak{Z}}$  | 3(1)      |
| M<br>ile 19                                     | $\sqrt{2}$                                                                                                    | $\sqrt{2}$                                                                                                  | $\sqrt{2}$                                                                                                  | $\sqrt{2}$                  | $\mathfrak{Z}$              | $\sqrt{2}$                                                                                                  | $\sqrt{2}$                  | $\sqrt{2}$                                                                                                    | $\sqrt{2}$                  | $\sqrt{2}$                   | 3(1)      |
| M                                               |                                                                                                    |                                                                                                    |                                                                                                    |                             |                             |                                                                                                    |                             |                                                                                                    |                             |                              |           |
| ile 20<br>M                                     | $\sqrt{2}$                                                                                                    | $\sqrt{2}$                                                                                                  | $\,1$                                                                                                    | $\sqrt{2}$                  | $\sqrt{2}$                  | $\sqrt{2}$                                                                                                  | $\mathbf{1}$                | $\sqrt{2}$                                                                                                    | $\sqrt{2}$                  | $\sqrt{2}$                   | 2(1)      |
| ile $21\,$                                      | $\sqrt{2}$                                                                                                    | $\sqrt{2}$                                                                                                  | $\,1$                                                                                                    | $\,1$                       | $\overline{3}$              | $\,1$                                                                                                    | $\mathbf{1}$                | $\overline{2}$                                                                                                    | $1\,$                       | $\sqrt{2}$                   | 2(1)      |
| M<br>ile 22                                     | $\mathbf{1}$                                                                                                    | $\sqrt{2}$                                                                                                  | $\mathbf{1}$                                                                                                | $\sqrt{2}$                  | $\,1\,$                     | $\mathbf{1}$                                                                                                | $\mathbf{1}$                | $\sqrt{2}$                                                                                                    | $\mathbf{1}$                | $\sqrt{2}$                   | 2(1)      |
| M<br>ile 23                                     | $\boldsymbol{0}$                                                                                                    | $\mathbf{1}$                                                                                                | $\mathbf{1}$                                                                                                | $\boldsymbol{0}$            | $\boldsymbol{0}$            | $\boldsymbol{0}$                                                                                            | $\boldsymbol{0}$            | $\,1$                                                                                                    | $\mathbf{1}$                | $\mathbf{1}$                 | 1(1)      |
| $\mathbf M$                                     |                                                                                                    |                                                                                                    |                                                                                                    |                             |                             |                                                                                                    |                             |                                                                                                    |                             |                              |           |

Table 19: Server Requirements Based on 10 Monte Carlo Replications of Experiment 5.1 Using Erlang Loss Formula with Blocking Probability  $\leq 0.05$  and  $\mu = 12$ 

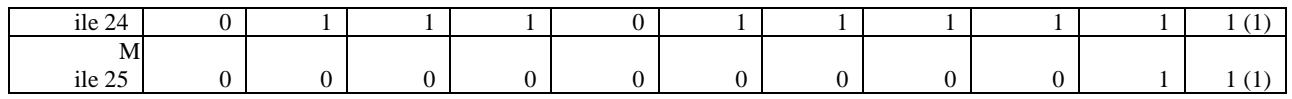

| $\overline{S}$<br>ervice<br>${\bf S}$<br>tation | un 1:<br>$% \left( \left( \mathcal{A},\mathcal{A}\right) \right) =\left( \mathcal{A},\mathcal{A}\right)$ of<br>Servers | un 2:<br>of      | un 3:<br>of      | un $4$ :<br>of              | un $5$ :<br>of              | un 6:<br>of      | un 7:#<br>$% \left( \left( \mathcal{A},\mathcal{A}\right) \right) =\left( \mathcal{A},\mathcal{A}\right)$ of<br>ervers | un $8:#$<br>of<br>Servers | un 9:#<br>of<br>Servers     | un 10:<br>$\#$ of<br>Servers | ean<br>of |
|-------------------------------------------------|----------------------------------------------------------------------------------------------------|------------------|------------------|-----------------------------|-----------------------------|------------------|----------------------------------------------------------------------------------------------------|---------------------------|-----------------------------|------------------------------|-----------|
|                                                 |                                                                                                    | ervers           | ervers           | ervers                      | ervers                      | ervers           |                                                                                                    |                           |                             |                              | ervers    |
| M<br>ile 1                                      | 79                                                                                                    | 75               | 76               | 82                          | 75                          | 82               | 79                                                                                                    | $72\,$                    | 72                          | 82                           | 78 (4)    |
| M                                               |                                                                                                    |                  |                  |                             |                             |                  |                                                                                                    |                           |                             |                              |           |
| ile 2<br>M                                      | 50                                                                                                    | 49               | $\sqrt{48}$      | 52                          | 46                          | 51               | 48                                                                                                    | 52                        | 45                          | 53                           | 50(3)     |
| ile 3<br>M                                      | $28\,$                                                                                                    | 21               | 20               | $26\,$                      | $20\,$                      | $26\,$           | $20\,$                                                                                                    | $30\,$                    | 23                          | $26\,$                       | 24(4)     |
| ile 4                                           | 04                                                                                                    | $02\,$           | $02\,$           | $03\,$                      | 04                          | 06               | $03\,$                                                                                                    | 06                        | 01                          | $05\,$                       | 04(2)     |
| M<br>ile 5                                      | $03\,$                                                                                                    | $01\,$           | $03\,$           | 04                          | $04$                        | $03\,$           | $03\,$                                                                                                    | 05                        | 01                          | $06$                         | 04(2)     |
| $\overline{M}$                                  |                                                                                                    |                  |                  |                             |                             |                  |                                                                                                    |                           |                             |                              |           |
| ile 6<br>$\overline{M}$                         | $\sqrt{6}$                                                                                                    | $\overline{4}$   | $8\,$            | $6\,$                       | $\sqrt{6}$                  | $8\,$            | 02                                                                                                    | $00\,$                    | $\mathbf{1}$                | $00\,$                       | 8(4)      |
| ile 7                                           | $\,8\,$                                                                                                    | $\mathbf{1}$     | $\sqrt{2}$       | $\boldsymbol{7}$            | $\boldsymbol{0}$            | $\overline{4}$   | $\mathbf{1}$                                                                                                    | $\mathbf{1}$              | $\boldsymbol{7}$            | $\mathbf{0}$                 | 1(3)      |
| $\overline{M}$<br>ile 8                         | $\ensuremath{\mathfrak{Z}}$                                                                                            | $\,1$            | $\sqrt{2}$       | 6                           | $\mathbf{0}$                | $\overline{4}$   | $\overline{4}$                                                                                                    | $\overline{4}$            | $\,8\,$                     | $\mathfrak{Z}$               | 3(3)      |
| M<br>ile 9                                      | $\mathbf{1}$                                                                                                    | $\mathbf{1}$     | $\overline{4}$   | 5                           | $\boldsymbol{9}$            | $\boldsymbol{0}$ | $\boldsymbol{0}$                                                                                                    | $\,8\,$                   | $\sqrt{6}$                  | $\boldsymbol{0}$             | 1(3)      |
| $\overline{M}$                                  |                                                                                                    |                  |                  |                             |                             |                  |                                                                                                    |                           |                             |                              |           |
| ile 10<br>M                                     | $\boldsymbol{9}$                                                                                                    | $\boldsymbol{7}$ | $\boldsymbol{0}$ | $\mathbf{9}$                | $8\,$                       | $\overline{0}$   | $\overline{9}$                                                                                                    | $\mathbf{9}$              | $\sqrt{5}$                  | $\overline{9}$               | 9(2)      |
| ile 11                                          | $\overline{4}$                                                                                                    | $\sqrt{2}$       | $\overline{4}$   | $\mathfrak{S}$              | $\mathbf{1}$                | $\sqrt{6}$       | $\sqrt{2}$                                                                                                    | $\sqrt{2}$                | $\,8\,$                     | $\sqrt{6}$                   | 3(3)      |
| M<br>ile 12                                     | $\sqrt{2}$                                                                                                    | $\boldsymbol{0}$ | 9                | $\mathbf{0}$                | $\boldsymbol{0}$            | $\mathbf{1}$     | 9                                                                                                    | $\overline{9}$            | $\,8\,$                     | $\mathbf{1}$                 | 0(2)      |
| M                                               |                                                                                                    |                  |                  |                             |                             |                  |                                                                                                    |                           |                             |                              |           |
| ile 13<br>M                                     | $\mathbf{1}$                                                                                                    | $\sqrt{6}$       | $\overline{9}$   | 6                           | $\boldsymbol{0}$            | $\boldsymbol{9}$ | $\boldsymbol{0}$                                                                                                    | $\boldsymbol{0}$          | $\,8\,$                     | 3                            | 0(3)      |
| ile 14                                          | $\boldsymbol{0}$                                                                                                    | $\boldsymbol{7}$ | $8\,$            | 5                           | $\boldsymbol{7}$            | $\overline{0}$   | $\boldsymbol{7}$                                                                                                    | $\boldsymbol{7}$          | $\sqrt{5}$                  | $\sqrt{2}$                   | 8(3)      |
| M<br>ile 15                                     | $\boldsymbol{7}$                                                                                                    | $\boldsymbol{7}$ | $\overline{4}$   | $\ensuremath{\mathfrak{Z}}$ | $\ensuremath{\mathfrak{Z}}$ | 5                | $\boldsymbol{7}$                                                                                                    | $\sqrt{5}$                | $\ensuremath{\mathfrak{Z}}$ | $\,8\,$                      | 6(2)      |
| M<br>ile 16                                     | $\overline{4}$                                                                                                    | $\mathbf{1}$     | $\mathbf{1}$     | $\mathfrak{Z}$              | $\boldsymbol{0}$            | $\overline{4}$   | $\overline{4}$                                                                                                    | $\sqrt{2}$                | $\boldsymbol{0}$            | $\overline{4}$               | 3(2)      |
| M                                               |                                                                                                    |                  |                  |                             |                             |                  |                                                                                                    |                           |                             |                              |           |
| ile 17<br>M                                     | $\mathfrak{Z}$                                                                                                    | $\sqrt{2}$       | $\mathbf{1}$     | $\overline{c}$              | 9                           | $\overline{4}$   | $\mathfrak{Z}$                                                                                                    | $\,8\,$                   | $\boldsymbol{9}$            | 6                            | 2(3)      |
| ile $18$                                        | $\sqrt{2}$                                                                                                    | $\mathbf{1}$     | $\boldsymbol{9}$ | $\boldsymbol{0}$            | $\,8\,$                     | $\boldsymbol{0}$ | $\boldsymbol{0}$                                                                                                    | $\boldsymbol{9}$          | $\mathbf{1}$                | $\boldsymbol{2}$             | 1(2)      |
| M<br>ile 19                                     | $\mathbf{1}$                                                                                                    | $\overline{9}$   | $\boldsymbol{7}$ | $\mathbf{9}$                | $\overline{9}$              | $\overline{9}$   | $\boldsymbol{0}$                                                                                                    | $\sqrt{6}$                | $\,8\,$                     | $\sqrt{2}$                   | 9(2)      |
| M                                               |                                                                                                    |                  |                  |                             |                             |                  |                                                                                                    |                           |                             |                              |           |
| ile 20<br>M                                     | $\mathbf 1$                                                                                                    | $\sqrt{6}$       | $\,8\,$          | $\boldsymbol{7}$            | $\sqrt{6}$                  | $\mathbf{0}$     | $\boldsymbol{7}$                                                                                                    | $6\,$                     | $\sqrt{6}$                  | $\overline{9}$               | $8\ (2)$  |
| ile $21\,$                                      | $8\,$                                                                                                    | 6                | $8\,$            | 6                           | $6\,$                       | $\boldsymbol{7}$ | $\overline{4}$                                                                                                    | $\overline{4}$            | $\overline{4}$              | $\sqrt{6}$                   | 6(2)      |
| $\overline{\mathbf{M}}$<br>ile 22               | $\sqrt{5}$                                                                                                    | $\mathfrak{Z}$   | $\sqrt{6}$       | $\overline{4}$              | $\boldsymbol{7}$            | 6                | $\mathfrak{Z}$                                                                                                    | $\,1\,$                   | $\sqrt{2}$                  | $\sqrt{5}$                   | 5(2)      |
| $\overline{M}$                                  | $\boldsymbol{7}$                                                                                                    |                  | $\mathfrak{Z}$   |                             |                             |                  |                                                                                                    | $\sqrt{2}$                |                             |                              |           |
| ile 23<br>M                                     |                                                                                                    | $\overline{4}$   |                  | 6                           | $\overline{4}$              | $\overline{4}$   | $\mathbf{1}$                                                                                                    |                           | $\mathbf{1}$                | 6                            | 4(3)      |

Table 20: Server Requirements Based on 10 Monte Carlo Replications of Experiment 5.2 Using the PASB with  $\mu=12$ 

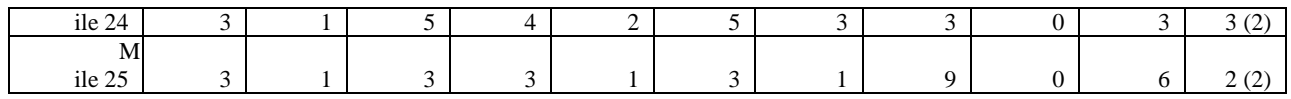

| $\overline{S}$<br>ervice<br>${\bf S}$<br>tation | un 1:<br>$% \left( \left( \mathcal{A},\mathcal{A}\right) \right) =\left( \mathcal{A},\mathcal{A}\right)$ of | un 2:<br>$% \left( \left( \mathcal{A},\mathcal{A}\right) \right) =\left( \mathcal{A},\mathcal{A}\right)$ of | un 3:<br>of             | un $4$ :<br>of   | un 5:<br>of      | un $6$ :<br>of   | un 7:#<br>of     | un $8:#$<br>of<br>Servers | un 9:#<br>of<br>Servers     | un 10:<br>$\#$ of<br>Servers | ean<br>of |
|-------------------------------------------------|----------------------------------------------------------------------------------------------------|----------------------------------------------------------------------------------------------------|-------------------------|------------------|------------------|------------------|------------------|---------------------------|-----------------------------|------------------------------|-----------|
|                                                 | Servers                                                                                                    | ervers                                                                                                    | ervers                  | ervers           | ervers           | ervers           | ervers           |                           |                             |                              | ervers    |
| $\overline{M}$<br>ile 1                         | $/\!F$                                                                                                    | $/\!\Gamma$                                                                                                 | $/\!\Gamma$             | $/\!\Gamma$      | $/\mathrm{F}$    | $/\!\Gamma$      | $/\Gamma$        | $/\!\Gamma$               | $/\!F$                      | $/\Gamma$                    | /A        |
| $\overline{\mathbf{M}}$<br>ile $2\,$            | 43                                                                                                    | $/\!F$                                                                                                    | 43                      | $/\!F$           | $/\mathrm{F}$    | $/\!F$           | 43               | $/\!F$                    | $40\,$                      | $/\!\Gamma$                  | 43 (2)    |
| $\overline{M}$<br>ile 3                         | 11                                                                                                    | 15                                                                                                    | 14                      | 18               | 12               | 16               | 12               | 17                        | 14                          | 14                           | 15(3)     |
| M<br>ile 4                                      | ${\bf 08}$                                                                                                  | $07\,$                                                                                                    | ${\bf 08}$              | 15               | 13               | 11               | 11               | ${\bf 08}$                | $07\,$                      | 13                           | 11(3)     |
| $\mathbf{M}$<br>ile 5                           | $\boldsymbol{9}$                                                                                            | $\,1$                                                                                                    | $\boldsymbol{0}$        | $\overline{4}$   | $\overline{4}$   | $\overline{9}$   | $\boldsymbol{0}$ | $\boldsymbol{0}$          | $\ensuremath{\mathfrak{Z}}$ | 9                            | 1(3)      |
| $\overline{M}$                                  |                                                                                                    |                                                                                                    |                         |                  |                  |                  |                  |                           |                             |                              |           |
| ile 6<br>$\overline{\mathbf{M}}$                | $\ensuremath{\mathfrak{Z}}$                                                                                 | $\boldsymbol{0}$                                                                                            | $\overline{9}$          | $\,1$            | $\boldsymbol{0}$ | $\sqrt{5}$       | $\sqrt{2}$       | $\mathfrak{Z}$            | $\mathbf{1}$                | $\sqrt{2}$                   | 2(2)      |
| ile 7<br>$\overline{M}$                         | $\sqrt{2}$                                                                                                  | $\ensuremath{\mathfrak{Z}}$                                                                                 | $\mathfrak{Z}$          | $\,8\,$          | $\mathbf{1}$     | $\mathbf{1}$     | $\sqrt{5}$       | $\sqrt{2}$                | $\sqrt{2}$                  | 3                            | 3(3)      |
| ile 8<br>M                                      | $\boldsymbol{7}$                                                                                            | $\boldsymbol{0}$                                                                                            | $\,1$                   | $\mathfrak{Z}$   | $\overline{4}$   | $8\,$            | $8\,$            | $\sqrt{2}$                | $\boldsymbol{0}$            | $\,8\,$                      | 1(3)      |
| ile 9<br>M                                      | $\overline{4}$                                                                                              | $\boldsymbol{7}$                                                                                            | $\,8\,$                 | $\overline{9}$   | $\boldsymbol{7}$ | $\sqrt{6}$       | $\boldsymbol{7}$ | $\boldsymbol{9}$          | $\overline{4}$              | $\overline{4}$               | 7(2)      |
| ile 10                                          | $\sqrt{5}$                                                                                                  | $\overline{4}$                                                                                              | 5                       | $\sqrt{6}$       | $\overline{4}$   | $\mathfrak{Z}$   | $\boldsymbol{0}$ | $\mathfrak{Z}$            | $\sqrt{2}$                  | $\sqrt{3}$                   | 4(2)      |
| M<br>ile 11                                     | $\sqrt{2}$                                                                                                  | $\boldsymbol{9}$                                                                                            | $\mathbf{1}$            | $\overline{4}$   | $\boldsymbol{0}$ | $\mathbf{1}$     | $\boldsymbol{0}$ | $\boldsymbol{0}$          | $\boldsymbol{0}$            | $\sqrt{2}$                   | 1(2)      |
| $\overline{M}$<br>ile 12                        | $\boldsymbol{9}$                                                                                            | $\boldsymbol{7}$                                                                                            | $\boldsymbol{7}$        | $\mathbf{1}$     | $\boldsymbol{7}$ | $\boldsymbol{9}$ | 9                | $\boldsymbol{0}$          | $\boldsymbol{0}$            | $\,8\,$                      | 9(2)      |
| M<br>ile 13                                     | $\boldsymbol{7}$                                                                                            | $\sqrt{6}$                                                                                                  | $\mathfrak s$           | $\boldsymbol{9}$ | $\,8\,$          | $\,8\,$          | $\boldsymbol{7}$ | $\,8\,$                   | $\boldsymbol{7}$            | $\overline{9}$               | 8(2)      |
| $\overline{M}$<br>ile 14                        | $\sqrt{6}$                                                                                                  | $\ensuremath{\mathfrak{Z}}$                                                                                 | $\overline{\mathbf{3}}$ | $\boldsymbol{7}$ | $\sqrt{5}$       | $\sqrt{6}$       | $\sqrt{5}$       | $\,8\,$                   | $\boldsymbol{7}$            | $\,8\,$                      | 6(2)      |
| $\mathbf{M}$                                    |                                                                                                    |                                                                                                    |                         |                  |                  |                  |                  |                           |                             |                              |           |
| ile $15$<br>$\overline{M}$                      | $\overline{4}$                                                                                              | $\sqrt{2}$                                                                                                  | $\sqrt{2}$              | $\sqrt{6}$       | $\mathfrak{Z}$   | $\overline{4}$   | $\sqrt{5}$       | $\mathfrak{Z}$            | $\sqrt{6}$                  | $\overline{4}$               | 4(2)      |
| ile 16<br>M                                     | $\ensuremath{\mathfrak{Z}}$                                                                                 | $\mathfrak{Z}$                                                                                              | $\sqrt{2}$              | $\sqrt{2}$       | $\sqrt{2}$       | $\mathfrak{Z}$   | $\mathfrak{Z}$   | $\mathfrak{Z}$            | $\sqrt{2}$                  | $\sqrt{2}$                   | 3(1)      |
| ile 17<br>$\mathbf{M}$                          | $\boldsymbol{0}$                                                                                            | $\boldsymbol{9}$                                                                                            | $8\,$                   | $\boldsymbol{0}$ | $\boldsymbol{9}$ | $\boldsymbol{0}$ | $\mathbf{1}$     | $\boldsymbol{0}$          | $\ensuremath{\mathfrak{Z}}$ | $\mathfrak{Z}$               | 1(2)      |
| ile 18                                          | $\,8\,$                                                                                                    | $\,1$                                                                                                    | $\boldsymbol{7}$        | $\mathbf{1}$     | $\mathbf{1}$     | $\boldsymbol{0}$ | $\boldsymbol{0}$ | $\boldsymbol{7}$          | $\sqrt{2}$                  | 9                            | 0(2)      |
| $\overline{M}$<br>ile 19                        | $8\,$                                                                                                    | $8\,$                                                                                                    | $\boldsymbol{7}$        | $\overline{9}$   | $\overline{9}$   | $\boldsymbol{0}$ | $\,8\,$          | $8\,$                     | $\boldsymbol{0}$            | 9                            | 9(1)      |
| $\overline{\mathbf{M}}$<br>ile 20               | $\boldsymbol{7}$                                                                                            | $\,1$                                                                                                    | $\sqrt{5}$              | $8\,$            | $\boldsymbol{7}$ | $8\,$            | $\overline{9}$   | $\overline{9}$            | $\boldsymbol{0}$            | $\boldsymbol{7}$             | 9(2)      |
| M<br>ile $21\,$                                 | $\sqrt{6}$                                                                                                  | $8\,$                                                                                                    | 5                       | $\overline{9}$   | $\overline{9}$   | $8\,$            | $8\,$            | $\sqrt{6}$                | $\sqrt{6}$                  | $\overline{9}$               | 8(2)      |
| $\overline{\mathbf{M}}$<br>ile 22               | $\sqrt{6}$                                                                                                  | $\boldsymbol{7}$                                                                                            | $\sqrt{2}$              | $\sqrt{6}$       | $6\,$            | $\boldsymbol{7}$ | $\sqrt{6}$       | $\sqrt{6}$                | $\,8\,$                     | $\boldsymbol{7}$             | 7(2)      |
| M                                               |                                                                                                    | $\mathfrak{S}$                                                                                              | $\mathfrak{Z}$          | $\sqrt{6}$       |                  |                  |                  |                           |                             |                              |           |
| ile 23<br>$\mathbf M$                           | $\overline{4}$                                                                                              |                                                                                                    |                         |                  | $\overline{4}$   | $6\,$            | $\sqrt{6}$       | $\sqrt{5}$                | $\overline{4}$              | $\sqrt{6}$                   | 5(2)      |

Table 21: Server Requirements Based on 10 Monte Carlo Replications of Experiment 5.2 Using Erlang Loss Formula with Blocking Probability  $\leq 0.05$  and  $\mu = 12$ 

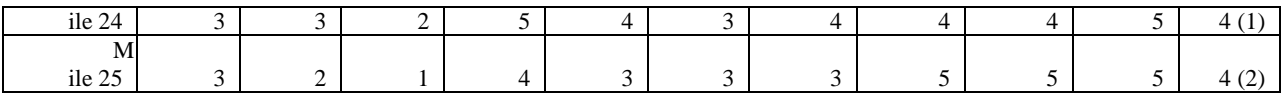

The relationship between the Erlang loss formula and the PASB that were discussed in Chapter 4 are noticeable from Tables 18 to 21. Two additional points are noticeable from Tables 18 to 21. The first point is that, as indicated by the standard deviations (in parentheses), there is very little variability around the prescribed numbers of servers at any service station in the queueing network. The second point is that, based on the results in Tables 18 to 21, there appears to be some significant impact on the required number of servers when we change the mix of runners as we did in our experiments. We also observe that the number of required servers appears to level off as the distance from the starting line increases.

#### **5.2.2 Race Size Experiment**

For this experiment, we want to know the impact on staffing of changing the size of the race. We conducted one additional experiment (Experiment 5.3) that we compared to Experiment 5.1 from Section 5.2.1. In conducting Experiments 5.3, we increased the size of the race in Experiments 5.1 to 20000. For Experiments 5.1 and 5.3, the mix of runners is the same, but the sizes of the two races are different. The probabilities and paces for this experiment are given in Table 17.

| ervice<br>tation | un 1:<br>of<br>Servers      | un $2$ :<br>of   | un $3:$<br>of    | un 4:<br>of      | un $5$ :<br>of   | un $6$ :<br>of              | un $7:#$<br>of<br>ervers    | un 8: #<br>of<br>Servers | un $9:#$<br>of<br>Servers | un 10:<br># of<br>Servers | ean<br>of |
|------------------|-----------------------------|------------------|------------------|------------------|------------------|-----------------------------|-----------------------------|--------------------------|---------------------------|---------------------------|-----------|
|                  |                             | ervers           | ervers           | ervers           | ervers           | ervers                      |                             |                          |                           |                           | ervers    |
| ile 1            | 83                          | 83               | 86               | 82               | $80\,$           | 78                          | 82                          | 86                       | 82                        | 82                        | 83(3)     |
| ile 2            | 53                          | 55               | 52               | 53               | 53               | 52                          | 59                          | 55                       | 52                        | 51                        | 54(3)     |
| ile 3            | 18                          | $21\,$           | $21\,$           | 19               | 15               | 16                          | 16                          | 18                       | 17                        | 15                        | 18(3)     |
| ile 4            | 13                          | 15               | 18               | 18               | 11               | 14                          | 13                          | 14                       | 14                        | 12                        | 15(3)     |
| ile 5            | 6                           | $01\,$           | 03               | 03               | $\,8\,$          | $8\,$                       | $\,8\,$                     | 02                       | 6                         | $\sqrt{5}$                | 9(4)      |
| ile 6            | 5                           | $\boldsymbol{7}$ | $\boldsymbol{7}$ | 7                | 3                | $\mathbf{1}$                | $\boldsymbol{\mathfrak{Z}}$ | $\sqrt{5}$               | 5                         | $\mathfrak{S}$            | 5(2)      |
| ile 7            | 9                           | $\overline{9}$   | $\mathfrak{Z}$   | 9                | $\,8\,$          | $\overline{7}$              | $\boldsymbol{0}$            | $\mathfrak{Z}$           | $\mathbf{1}$              | $\sqrt{2}$                | 1(3)      |
| ile 8            | $\ensuremath{\mathfrak{Z}}$ | $\overline{4}$   | $\overline{4}$   | $\mathfrak{Z}$   | $\mathfrak{Z}$   | $\ensuremath{\mathfrak{Z}}$ | $\sqrt{5}$                  | $\overline{4}$           | 6                         | $\overline{4}$            | 4(1)      |
| ile 9            | $\sqrt{2}$                  | $\boldsymbol{0}$ | $\mathbf{1}$     | 3                | 3                | $\mathbf{1}$                | $\boldsymbol{0}$            | $\mathbf{1}$             | $\sqrt{2}$                | $\sqrt{2}$                | 2(2)      |
| ile 10           | $\,8\,$                     | $\,8\,$          | $\sqrt{2}$       | $\tau$           | $\mathbf{1}$     | $8\,$                       | $1\,$                       | $\sqrt{5}$               | $\boldsymbol{7}$          | $\sqrt{5}$                | 9(3)      |
| ile 11           | $\overline{4}$              | $\mathfrak s$    | $\sqrt{6}$       | 4                | $\mathfrak s$    | 5                           | $\boldsymbol{7}$            | $\mathfrak{Z}$           | $\mathfrak s$             | $\sqrt{5}$                | 5(2)      |
| ile 12           | $\ensuremath{\mathfrak{Z}}$ | $\mathfrak s$    | $\mathfrak{Z}$   | $\overline{4}$   | $\mathfrak{Z}$   | $\overline{c}$              | $\overline{4}$              | $\mathfrak{Z}$           | $\sqrt{2}$                | 9                         | 3(2)      |
| ile 13           | $\mathbf{1}$                | $\overline{c}$   | $\mathbf{1}$     | 3                | $\mathbf{1}$     | $\mathbf{1}$                | $\boldsymbol{2}$            | $\mathbf{1}$             | 3                         | 9                         | 2(2)      |
| ile 14           | $\tau$                      | $\mathbf{0}$     | $\mathbf{1}$     | $8\,$            | $\mathbf{1}$     | $\boldsymbol{0}$            | 9                           | $8\,$                    | $\mathbf{1}$              | $\boldsymbol{7}$          | 0(2)      |
| ile 15           | 9                           | 9                | $\,8\,$          | 6                | 8                | $\boldsymbol{7}$            | $\,8\,$                     | 6                        | $\sqrt{6}$                | 6                         | 8(2)      |
| ile 16           | $\sqrt{5}$                  | 5                | 8                | 7                | $8\,$            | 7                           | $\overline{4}$              | $\overline{4}$           | 6                         | 3                         | 6(2)      |
| ile 17           | $\ensuremath{\mathfrak{Z}}$ | 5                | $\overline{4}$   | $\sqrt{5}$       | 7                | $\overline{4}$              | $\boldsymbol{\mathfrak{Z}}$ | $\overline{4}$           | $\overline{4}$            | $\overline{2}$            | 5(2)      |
| ile 18           | $\ensuremath{\mathfrak{Z}}$ | $\mathfrak s$    | $\overline{2}$   | 2                | 3                | 5                           | $\overline{4}$              | $\mathbf{1}$             | $\overline{4}$            | $\boldsymbol{0}$          | 3(2)      |
| ile 19           | $\boldsymbol{0}$            | $\sqrt{2}$       | $\sqrt{2}$       | $\boldsymbol{0}$ | $\mathfrak{Z}$   | $\sqrt{2}$                  | $\sqrt{2}$                  | $\mathfrak{Z}$           | $\sqrt{2}$                | $\overline{9}$            | 2(2)      |
| ile $20\,$       | $\,1$                       | $\mathbf{0}$     | $\mathfrak{Z}$   | $\boldsymbol{0}$ | $\mathfrak{Z}$   | $\boldsymbol{0}$            | $\overline{3}$              | $\overline{3}$           | $\boldsymbol{9}$          | $\boldsymbol{0}$          | 2(2)      |
| ile $21\,$       | $\boldsymbol{0}$            | $\boldsymbol{0}$ | $\overline{c}$   | $\overline{9}$   | $\boldsymbol{0}$ | $\overline{9}$              | $\mathbf{0}$                | $\overline{9}$           | $\overline{9}$            | $\overline{9}$            | 0(1)      |
| ile 22           | $\mathbf{1}$                | $\overline{9}$   | $\,1$            | $\boldsymbol{7}$ | $\boldsymbol{0}$ | $\overline{9}$              | $\boldsymbol{0}$            | $\boldsymbol{9}$         | $\,8\,$                   | $\sqrt{6}$                | 9(2)      |
| ile 23           | $\boldsymbol{9}$            | $\,8\,$          | $\boldsymbol{0}$ | $\overline{7}$   | $\overline{9}$   | $8\,$                       | $\,8\,$                     | $\sqrt{6}$               | $\boldsymbol{7}$          | $\,8\,$                   | 8(2)      |
|                  |                             |                  |                  |                  |                  |                             |                             |                          |                           |                           |           |

Table 22: Server Requirements Based on 10 Monte Carlo Replications of Experiment 5.3 Using the PASB with  $\mu$ =12

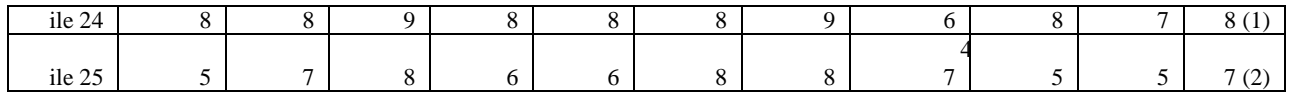

| ervice<br>tation | un 1:<br>of<br>Servers      | un 2:<br>of                 | un 3:<br>of      | un 4:<br>of      | un $5$ :<br>of   | un 6:<br>of      | un $7:#$<br>of<br>ervers    | F<br>un $8:#$<br>of<br>Servers    | un $9:#$<br>of<br>Servers | un 10:<br># of<br>Servers | ean<br>of |
|------------------|-----------------------------|-----------------------------|------------------|------------------|------------------|------------------|-----------------------------|-----------------------------------|---------------------------|---------------------------|-----------|
|                  |                             | ervers                      | ervers           | ervers           | ervers           | ervers           |                             | 1                                 |                           |                           | ervers    |
| ile 1            | $/\!\Gamma$                 | /F                          | /F               | /F               | /F               | /F               | Æ                           | $/\!F$                            | /F                        | /F                        | /A        |
| ile 2            | 43                          | $/\!F$                      | 43               | $/\Gamma$        | $/\!\Gamma$      | $/\Gamma$        | 43                          | /F                                | 40                        | $/\Gamma$                 | 43(2)     |
| ile 3            | 11                          | 15                          | 14               | 18               | 12               | 16               | 12                          | 17                                | 14                        | 14                        | 15(3)     |
| ile 4            | ${\bf 08}$                  | $07\,$                      | $08\,$           | 15               | 13               | 11               | $11\,$                      | 08                                | 07                        | 13                        | 11(3)     |
| ile 5            | 9                           | $\mathbf{1}$                | $\boldsymbol{0}$ | $\overline{4}$   | $\overline{4}$   | $\overline{9}$   | $\boldsymbol{0}$            | $\mathbf{0}$                      | 3                         | 9                         | 1(3)      |
| ile 6            | $\ensuremath{\mathfrak{Z}}$ | $\boldsymbol{0}$            | 9                | $\mathbf{1}$     | $\mathbf{0}$     | 5                | $\sqrt{2}$                  | $\mathfrak{Z}$                    | $\mathbf{1}$              | $\sqrt{2}$                | 2(2)      |
| ile 7            | $\overline{c}$              | $\mathfrak{Z}$              | 3                | 8                | $\mathbf{1}$     | $\mathbf{1}$     | $\sqrt{5}$                  | $\sqrt{2}$                        | $\sqrt{2}$                | $\mathfrak{Z}$            | 3(3)      |
| ile 8            | 7                           | $\boldsymbol{0}$            | $\mathbf{1}$     | 3                | 4                | $8\,$            | $\,8\,$                     | $\sqrt{2}$                        | $\boldsymbol{0}$          | 8                         | 1(3)      |
| ile 9            | $\overline{4}$              | $\boldsymbol{7}$            | 8                | $\boldsymbol{9}$ | 7                | 6                | $\boldsymbol{7}$            | 9                                 | $\overline{4}$            | $\overline{4}$            | 7(2)      |
| ile 10           | 5                           | $\overline{4}$              | 5                | 6                | 4                | $\sqrt{3}$       | $\boldsymbol{0}$            | $\mathfrak{Z}$                    | $\sqrt{2}$                | $\mathfrak{Z}$            | 4(2)      |
| ile 11           | $\overline{c}$              | $\overline{9}$              | $\mathbf{1}$     | 4                | $\boldsymbol{0}$ | $\mathbf{1}$     | $\boldsymbol{0}$            | f<br>$\boldsymbol{0}$             | $\boldsymbol{0}$          | $\sqrt{2}$                | 1(2)      |
| ile 12           | $\overline{9}$              | $\boldsymbol{7}$            | 7                | $\mathbf{1}$     | 7                | $\overline{9}$   | $\overline{9}$              | 6<br>$\boldsymbol{0}$             | $\boldsymbol{0}$          | $\,8\,$                   | 9(2)      |
| ile 13           | $\boldsymbol{7}$            | 6                           | 5                | $\boldsymbol{9}$ | $8\,$            | $8\,$            | $\overline{7}$              | $8\,$                             | $\boldsymbol{7}$          | $\overline{9}$            | 8(2)      |
| ile 14           | 6                           | $\ensuremath{\mathfrak{Z}}$ | 3                | $\boldsymbol{7}$ | 5                | 6                | 5                           | $8\,$                             | $\boldsymbol{7}$          | 8                         | 6(2)      |
| ile 15           | $\overline{4}$              | $\sqrt{2}$                  | 2                | 6                | $\mathfrak{Z}$   | $\overline{4}$   | $\sqrt{5}$                  | $\mathfrak{Z}$                    | $\sqrt{6}$                | $\overline{4}$            | 4(2)      |
| ile 16           | 3                           | $\ensuremath{\mathfrak{Z}}$ | 2                | $\overline{c}$   | 2                | 3                | $\boldsymbol{\mathfrak{Z}}$ | $\mathfrak{Z}$                    | $\overline{c}$            | $\overline{2}$            | 3(1)      |
| ile 17           | $\boldsymbol{0}$            | 9                           | $\,8\,$          | $\boldsymbol{0}$ | 9                | $\boldsymbol{0}$ | $\mathbf{1}$                | $\boldsymbol{0}$                  | 3                         | 3                         | 1(2)      |
| ile 18           | $\,8\,$                     | $\mathbf{1}$                | 7                | $\mathbf{1}$     | $\mathbf{1}$     | $\boldsymbol{0}$ | $\boldsymbol{0}$            | $\boldsymbol{7}$                  | $\sqrt{2}$                | 9                         | 0(2)      |
| ile 19           | $\,8\,$                     | $8\,$                       | $\boldsymbol{7}$ | $\overline{9}$   | 9                | $\boldsymbol{0}$ | $8\,$                       | $\overline{\mathcal{A}}$<br>$8\,$ | $\boldsymbol{0}$          | $\overline{9}$            | 9(1)      |
| ile $20\,$       | $\boldsymbol{7}$            | $\mathbf{1}$                | 5                | $8\,$            | $\boldsymbol{7}$ | $8\,$            | $\overline{9}$              | $\overline{9}$                    | $\boldsymbol{0}$          | $\boldsymbol{7}$          | 9(2)      |
| ile $21\,$       | $\sqrt{6}$                  | $\,8\,$                     | 5                | 9                | $\overline{9}$   | $8\,$            | $\,8\,$                     | $\sqrt{6}$                        | $\sqrt{6}$                | $\overline{9}$            | 8(2)      |
| ile 22           | 6                           | $\boldsymbol{7}$            | $\overline{c}$   | $6\,$            | $\sqrt{6}$       | $\boldsymbol{7}$ | 6                           | $6\,$                             | $\,8\,$                   | $\boldsymbol{7}$          | 7(2)      |
| ile 23           | $\overline{4}$              | $\sqrt{5}$                  | $\mathfrak{Z}$   | $\sqrt{6}$       | $\overline{4}$   | $\boldsymbol{6}$ | $\sqrt{6}$                  | $\mathfrak{S}$                    | $\overline{4}$            | $\sqrt{6}$                | 5(2)      |

Table 23: Server Requirements Based on 10 Monte Carlo Replications of Experiment 5.3 Using Erlang Loss Formula with Blocking Probability  $\leq 0.05$  and  $\mu = 12$ 

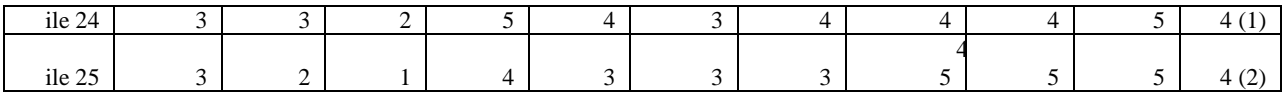

For the results for Experiment 5.3 that are shown in Tables 22 and 23, we use basic principles of Monte Carlo methods and replicated the model (see Section 5.1.1) ten times at each of the 25 service stations. Similar patterns as those in the two earlier experiments regarding the corroboration of the relationship between the PASB and the Erlang loss formula from Chapter 4, the variability of the prescribed staffing levels and the leveling off of the number of servers as the distance from the starting line of the race increases are observed here. Given the same mix of runners, we expect the peak arrival rates in Experiment 5.3 (which has twice as many runners as Experiment 5.1) to be larger than the peak arrival rates in Experiment 5.1, thus, leading to the higher prescribed server levels for Experiment 5.3.

#### **5.3 Chapter Summary**

In this chapter, we developed a multi-class simulation model for the mixed  $M_{\ell}(t) / G_{\ell} / s_{\ell} / N / FIFO$  queueing network. This simulation model allows road race managers to simulate a race of size N, and to classify those N runners, based on their (historical or assumed) paces, into  $C$ ,  $c=1,2,...,C$  classes of runners. We integrated the Erlang loss formula and the PASB into the simulation model. We conducted numerical experiments using both staffing methodologies. The PASB was highlighted in the experiments that were conducted in this chapter because it is more conservative than the Erlang loss formula when the

traffic intensity is high, and because it does not suffer from the numerical instability problems that cause the Erlang loss formula to overflow when the traffic intensity is high.

The multi-class simulation model is very flexible, and allows a road race manager to simulate different kinds of races. For example, a road race manager can use the simulation model to get the staffing requirements for a road race that is made up entirely of elite runners, or for a road race that is comprised of only recreational runners. For a more practical example, such as the New York Marathon or the Boston Marathon which are comprised of runners of various skill levels ranging from elite runners to recreational runners, a road race manager can simulate such types of road races, and get the staffing requirements at each service station.

# **CHAPTER 6 CONCLUSIONS AND FUTURE RESEARCH**

#### **6.1 Contribution Summary**

In this chapter, we summarize the outcomes of the work that was undertaken in this dissertation research project.

In this research, we modeled a long distance road race traffic system as a mixed  $M_{\ell}(t) / G_{\ell}$  /  $s_{\ell}$  /  $s_{\ell}$  / *N* / *FIFO* queueing network. We developed models that allow road race managers (or managers of similar types of events) to provide "service" to runners (or other types of similar entities) arriving at service stations at predetermined distances. Deliverables from this research include:

- 1. A single-class model to address the staffing needs for long distance road race (and related) traffic systems with time-dependent traffic patterns.
- 2. A multi-class simulation model to address the staffing needs for long distance road race traffic systems (or other related traffic systems) with time-dependent traffic patterns.
- 3. The development of a mathematical framework to model how runners in long distance road races (or other similar type entities in similar types of traffic systems) transition across distance and time.
- 4. The development of a mathematical framework to estimate the arrival rates of runners (for example, runners in a long distance road race) at service stations of interest.
- 5. A staffing equation to provide staffing requirements at service stations in the queueing network.

The analytical framework for the single-class model was developed in Chapter 3. For the single-class model, we developed an analytical framework that allows for the estimation of timedependent arrivals at a service station of interest. Then, we developed a staffing formula to prescribe the number of servers when there are time-dependent arrivals at service stations. Empirical analyses showed that the PASB yields staffing requirements that are comparable to the Erlang loss formula. However, unlike the Erlang loss formula, the PASB does not overflow.

An advantage of the single-class model is its ability to duplicate the estimated running times of the runners from an available dataset. This feature of the model allows a road race manager to create a larger dataset by making copies (or duplicates) of the (estimated) running times of the runners from the original data set. The primary benefit of this feature is that it allows a manager to easily assess the impact on staffing for a larger (or smaller) race with runners that are identical in mix to those in the original dataset. The disadvantage of this model is that it fails to capture the staffing effects when the new race is comprised of runners whose paces are less homogeneous (or different) from those runners whose records are in the original dataset.

The multi-class simulation model was developed in Chapter 5. This model allows a road race manager to simulate a race of any size, *N* , and to classify those *N* runners, based on their (historical or assumed) paces, into different classes of runners. For the purpose of staffing, we integrated the PASB and the Erlang loss formula into the simulation model at each service station. The multi-class simulation model provides road race managers with a very flexible management tool that allows them to simulate different size races with as their choice of runnermix.

This model improves upon the single-class model by allowing the road race manager to design as diverse a race (in terms of the mix of the runners and the number of runners) as the manager chooses. The main drawback of this model is that it is relatively slow to run in Microsoft Excel as the number of runners in the race gets larger. In our applications, using a Dell Latitude D610 laptop with a 2.00 GHz Pentium M processor (with 2.00 GB of RAM), it took approximately 4 minutes to run a race with  $N = 20000$  runners,  $C = 10$  classes and  $L = 25$ service stations, using this model. For the single-class model, it took about half that time to run a race with the same number of runners and the same number of service stations. However, this is a small price to pay for the added versatility of this model over the single-class model.

By conceiving and constructing a long distance road race as a single or multi class  $M_{\ell}(t)/G_{\ell}/s_{\ell}/s_{\ell}/N/FIFO$  queueing network in which refreshment stations are to be staffed with the appropriate numbers of servers for the runners that approach each refreshment station, we have shown how tools and concepts from operations research can be used to design, develop, and find solutions for a real-world problem. Before we close this section, we mention some other application areas that may benefit from the use of the models that we have developed in this research. The model can also be used by practitioners in other areas in which the traffic flows and runner types are similar to the kinds that are modeled in this research. Two other possible areas where the models can be applied are:

- 1. Providing service staff to a convoy of vehicles that are traveling on a defined route and arriving at predetermined locations for servicing, and
- 2. Providing staffing at aid stations along a street parade route, or along a street procession route.

Specifically, these models may be useful for supplying needs to military units and personnel during a long distance deployment to an area where there is a conflict.

## **6.2 Recommendations and Directions for Future Research**

As far as the literature suggests, we are the first researchers to propose queueing network models that address server staffing or volunteer staffing in long distance road race traffic system. We believe that the models that we have developed are just a first step to the development of more sophisticated models.

A possible extension to the models that we have developed in this research is to extend the models to allow for moving volunteers from one service station to another service station during the race at minimum cost.

Another obvious improvement on what we have developed for the multi-class simulation model is to incorporate alternate distributions of running times into the model.

Another area in which the models that we have developed can be improved is to take attrition of runners into account. This improvement can be done by developing attrition models and integrating them in the model at each service station. If runner attrition is a matter that deserves attention, then the incorporation of attrition into the existing model may lead to fewer required servers than would be otherwise needed.

It would be interesting to apply the models suggested here and the historical data from the 2004 WDW Marathon to prescribe service station staffing levels at a different race where the number of runners is different than in the historical data set.

## **REFERENCES**

- [1] Abhulimen, K. (2007), "Predicting Reservoir Performance Using Stochastic Monte Carlo Simulation," *e-journal of reservoir engineering,* 1, 1
- [2] Allen, P.M. (1973), *The use of generalized birth-illness-death stochastic formalism as a model of tumor growth.* Doctoral Dissertation, University of Virginia, Charlottesville, VA.
- [3] Alnowibet, K. and H. G. Perros, "Nonstationary Loss Queues and Loss Queueing Networks", [\(2TUhttp://www.csc.ncsu.edu/faculty/perros//recentpapers.htmlU2T\)](http://www.csc.ncsu.edu/faculty/perros/recentpapers.html).
- [4] Bar-Lev, S. K., Boxma, O., Stadje, W., and F. A. Van der Duyn Schouten (2009), "Two-Stage Queueing Network Models for Quality Control and Testing," *European Journal of Operational Research*, 198, 859 – 866.
- [5] Berney, C. and G. Danuser (2003), "FRET or No FRET: A Quantitative Comparison", *Biophysical Journal*, 84, 3992 – 4010.
- [6] 5T Bolch, G., Greiner, S., de Meer, H., and K. Trivedi (2006), *Queueing Networks and Markov Chains,* Wiley & Sons, Hoboken, NJ, USA.
- [7] Brockmeyer, E., H. L. Halstrom, and A. Jensen (1948), *The Life and Work of A.* 
	- *K. Erlang.* Copenhagen: The Copenhagen Telephone Company.
- [8] Chao, L. (1995), "A Queueing Network Model with Catastrophes and Product Form Solution," *Operations Research Letters*, 18, 75 – 79.
- [9] Dagpunar, J.S. (2007), *Simulation and Monte Carlo with Applications in Finance and MCMC*, Wiley, West Sussex, England.
- [10] George, K. G. and C. H. Xia (2011), "Fleet-Sizing and Service Availability for a Vehicle Rental System via Closed Queueing Networks," *European Journal of Operational Research*, 211, 198 – 207.
- [11] Grassman, W. K. (1988), "Finding the Right Number of Servers in Real-World Queueing Systems," *Interfaces,* 18, 2, 94 – 104.
- [12] Green, L.V., Kolesar, P. J. and A. Svoronos (1991), "Some Effects of Nonstationarity on Multiserver Markovian Queues Systems", *Operations Research*, 39, 502 – 511.
- [13] Green, L.V. and Kolesar, P. J. (1991), "The Pointwise Stationary Approximation for Queues with Nonstationary Arrivals", *Management Sciences*, 37, 84 – 97.
- [14] Green, L.V. and Kolesar, P. J. (1997), "The Lagged PSA for Estimating Peak Congestion in Multiserver Markovian Queues with Periodic Arrival Rates", *Management Sciences*, 43, 80 – 87.
- [15] Green, L.V. and Kolesar, P. J. (1995),"On the Accuracy of the Simple Peak Hour Approximation for Markovian Queues", *Management Sciences*, 41, 1353 – 1370.
- [16] Gross, D. and C. M. Harris (1998), *Fundamentals of Queueing Theory*, 3rd ed. John Wiley & Sons, New York.
- [17] Hall, R.W. (1991), *Queueing Methods for Services and Manufacturing*, Prentice Hall, Englewood Cliffs, New Jersey.
- [18] Haskose, A., Kingsman, B. G., and D. Worthington (2002), "Modelling Flow and Jobbing Shops as a Queueing Network for Workload Control," *International Journal of Production Economics*, 78, 271 – 285.
- [19] Huessmann, L. R., and R. P. Goldberg (1967), "Evaluating Computer Systems Through Simulation," *The Computer Journal*, 10, 150 - 156.
- [20] Huisman, T., Boucherie, R. J., and N, M. van Dijk (2002), "A Solvable Queueing Network Model for Railway Networks and its Validation and Applications for the Netherlands," *European Journal of Operational Research*, 142, 30 – 51.
- [21] Jain, M., Maheshwari, S., and K. P. S. Baghel (2008), "Queueing Network Modelling of Flexible Manufacturing System Using Mean Value Analysis," *Applied Mathematical Modelling*, 32, 700 – 711.
- [22] Juang, J. and H. Huang (April 2000), "Queueing Network Analysis for an IC Foundry," *Proceedings of the 2000 International Conference on Robotics and Automation*, San Francisco, CA.
- [23] Kelly, F. P. (1979), *Reversibility and Stochastic Networks*, Wiley, New York.
- [24] Lafortune, E. (1995). *Mathematical Models and Monte Carlo Algorithms for Physically Based Rendering.* PhD thesis, Katholieke Universiteit Leuven.
- [25] LeBlanc, B., B. Braunschweig; H. Toulhoath, and E. Lutton (2003), "Improving the Sampling Efficiency of Monte Carlo Molecular Simulations: An Evolutionary Approach," *Molecular Physics,* 101, 22, 3293 - 3308.
- [26] Massey, W. A. and Whitt W. (1996), "Stationary-Process Approximation for the Nonstationary Erlang loss formula", *Operations Research*, 44, 976 – 983.
- [27] Massey, W. A. and Whitt W. (1993), "Networks of Infinite-Server Queues with Nonstationary Poisson Input", *Queueing Systems*, 13, 183 – 251.
- [28] Massey, W. A. and Whitt W. (1994), "An Analysis of the Modified Offered-load Approximation for the Nonstationary Loss Model", *Annals of Applied Probability*, 4, 1145 – 1160.
- [29] Muduli, P. K. and T. M. Yegulalp (1996), "Modeling Truck-Shovel Systems as Closed Queueing Network with Multiple Job Classes," *International Transactions of Operational Research*, 3, 1, 89 – 98.
- [30] Park, C and H. Lee (in press), "A Multi-Class Closed Queueing Maintenance Network with a Parts Inventory System," *Computers and Operations Research*. Retrieved from http://www.sciencedirect.com
- [31] Qiao, S., and L. Qiao (1998), "A Robust and Efficient Algorithm for Evaluating Erlang B Formula. *Technical Report CAS98-03*, Department of Computing and Software, McMaster University, Ontario, Canada L86 4L7, August 1998.
- [32] Rae, D., A. N. Bosch, M. Collins, and M. I. Lambert (2005), "The Interaction of Aging and 10 Years of Racing on Ultraendurance Running Performance," *Journal of Aging and Physical Activity,* 13, 210 – 222.
- [33] Reiser M. (1979), "A Queueing Network Analysis of Computer Communication Networks with Window Flow Control," *IEEE Trans. Comm.,* 27, 8, 1199 – 1209.
- [34] Saaty, T. L. (1961), *Elements of Queueing Theory with Applications,* New York: McGraw Hill.
- [35] Santos, T. and G. Soares (2005), "Monte Carlo Simulation of Damaged Ship Survivability," *Proceedings of Institution of Mechanical Engineers, Part M: Journal of Engineering for the Maritime Environment,* 219, 1, p.25.
- [36] Stidham, Jr., S. (2002) "Analysis, Design, and Control of Queueing Systems," *Operations Research*, 50, 1, 197 - 216.
- [37] Strand, M., and D. Boes (1998), "Modeling Road Racing Time of Recreational Runners Using Extreme Value Theory," *The American Statistician,* 52, 3, 205 – 210.
- [38] Whitt, W., "Decomposition Approximation for Time-Dependent Markovian Queueing Networks", *Operations Research Letters*, 24(1999), 97 – 103.
- [39] Whitt, W. (1999), "Dynamic Staffing in a Telephone Call Center Aiming to Immediately Answer All Calls," *Operations Research Letters,* 24, 205 – 212.
- [40] Whitt, W. (1980), "some Useful Functional Limit Theorems," *Mathematics of Operations Research,* 5, 1, 67 - 85.
- [41] Whitt, W., O. B. Jennings, A. Mandelbaum, and W. A. Massey (1996), "Server Staffing to Meet Time-Varying Demand," *Management Science*, 42, 1383 – 1394.